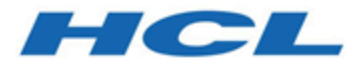

# **HCL OneDB 2.0.1**

# **OneDB .NET Core Provider Reference Guide**

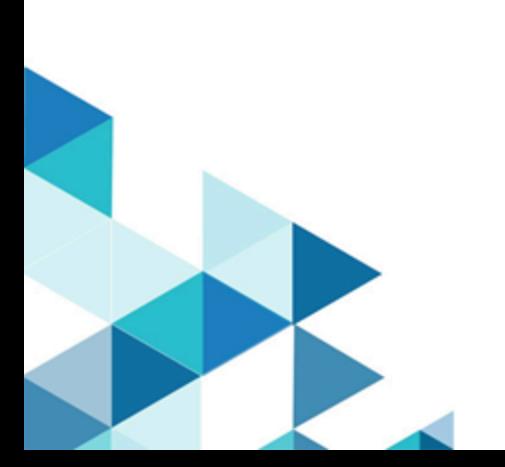

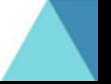

# **Contents**

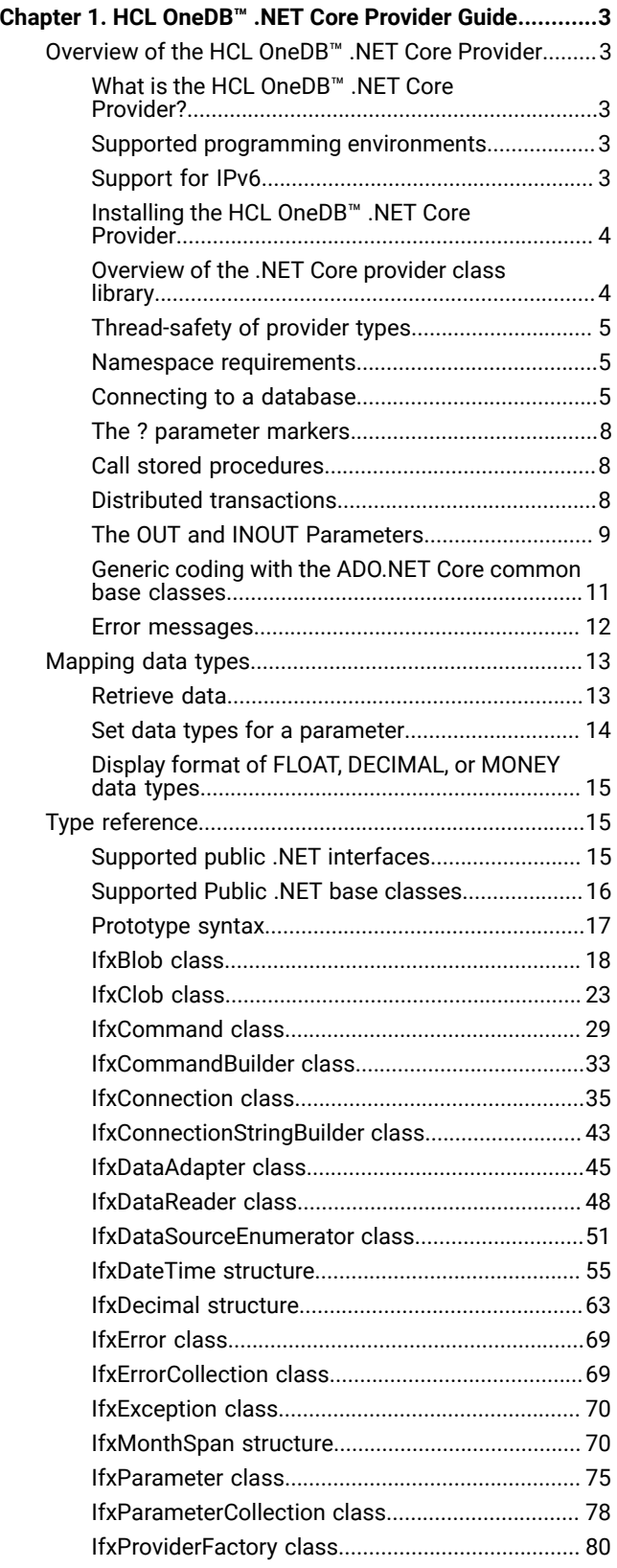

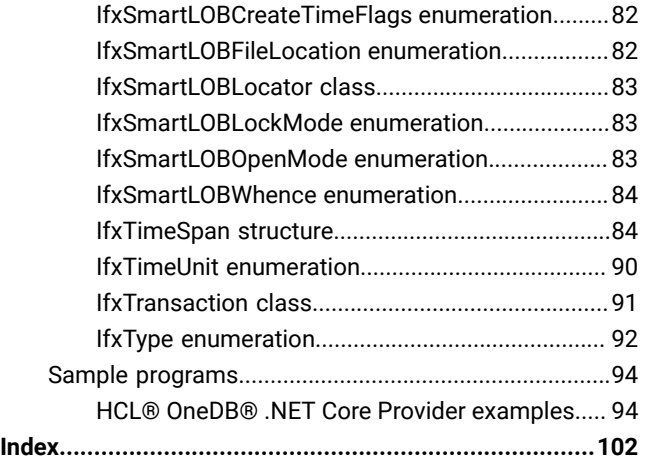

# <span id="page-2-0"></span>Chapter 1. HCL OneDB™ .NET Core Provider Guide

These topics assume you are familiar with the Microsoft™ .NET specification, object-oriented programming principles, and using HCL OneDB™ servers and databases.

Microsoft™ provides information about programming with .NET on its website. For more information about working with HCL OneDB™, see the release notes in your server documentation set.

# <span id="page-2-1"></span>Overview of the HCL OneDB™ .NET Core Provider

The topics in this overview describe the HCL® OneDB® .NET Core Provider and provide information on the environment in which to use it. These topics also provide installation and connection information and general information to help you get started using the HCL® OneDB® .NET Core Provider.

# <span id="page-2-2"></span>What is the HCL OneDB™ .NET Core Provider?

The HCL® OneDB® .NET Core Provider lets .NET applications access and manipulate data in HCL OneDB™ databases.

Using the HCL® OneDB® .NET Core Provider is more efficient than accessing the HCL OneDB™ database through the following method:

• Using the Microsoft™ .NET Framework Data Provider for ODBC along with the HCL OneDB™ ODBC Driver

### <span id="page-2-3"></span>Supported programming environments

The HCL® OneDB® .NET Core Provider can be used by any application that can be run by the .NET Core.

The following list includes examples of supported programming environments:

- Visual BASIC .NET
- Visual C# .NET
- Visual J# .NET
- ASP.NET

The HCL® OneDB® .NET Core Provider runs on all Microsoft™ Windows™ operating systems that support all .NET Core features. If you want to use the HCL® OneDB® .NET Core Provider that implements ADO.NET Core interfaces, you must have the corresponding version of .NET Core. The HCL® OneDB® .NET Core Provider that implements ADO.NET Core interfaces is available with HCL OneDB™ Client Software Development Kit (Client SDK) 3.0 and later releases.

# <span id="page-2-4"></span>Support for IPv6

The HCL® OneDB® .NET Core Provider can use Internet Protocol Version 6 (IPv6) addresses, as well as Internet Protocol Version 4 (IPv4) addresses.

If your system uses IPv6 it is recommended that you use host names in your connection strings instead of using IPv6 format IP addresses. Other than that, no special actions need be taken.

# <span id="page-3-0"></span>Installing the HCL OneDB™ .NET Core Provider

You can install the HCL® OneDB® .NET Core Provider with the HCL OneDB™ Client Software Development Kit (Client SDK) through a typical or custom installation.

When product is installed on Windows and Linux platforms, .NET core provider binary **Informix.Net.Core.dll** will be avialble in %ONEDB\_HOME%\bin directory. For more information, see OneDB Client SDK (CSDK) installation and configuration.

# Update the PATH environment variable for Microsoft™ Windows™64-bit Systems

If you run .NET programs on Microsoft™ Windows™64-bit systems, such as Windows™Vista and Windows™ Server 2003, set your PATH environment variable to include the path to the IfxDotNetIntrinsicModule.dll file.

Set your PATH environment variable to include the path to IfxDotNetIntrinsicModule.dll as follows:

• %ONEDB\_HOME%/bin/netf20/ if you use the Microsoft™ .NET Framework Version 2.0

The DLL is not required on 32-bit Windows™ operating systems. If you move your application from a 32-bit to a 64-bit Windows™ operating system, you must update the **PATH** environment variable or you will receive an error.

### Prepare the database server

Before you use the HCL® OneDB® .NET Core Provider to access databases on a particular database server, you must execute the cdotnet.sql script against the **sysmaster** database on that server as the user **informix**.

# <span id="page-3-1"></span>Overview of the .NET Core provider class library

The HCL® OneDB® .NET Core Provider supports all of the .NET public classes and base classes that are needed to access the HCL OneDB<sup>™</sup> database.

In the .NET Framework, access to a data source and its data is handled by the ADO.NET Core classes (ADO.NET Core stands for ActiveX Data Objects on the .NET Core platform). The .NET Core is a set of services and programs that provide the runtime environment for .NET applications. ADO.NET Core contains two primary components: the data set classes and the .NET provider classes.

The DataSet object represents a data source in memory (in a disconnected state). .NET applications use the DataSet object to manipulate data. The DataTable and DataColumn interfaces represent the source table and its columns. The DataRelation interface represents relationships, such as parent-child, between tables.

When you retrieve data from the database, the full result set is stored on the client. Keep your data sets as small as possible. If you do not need to return all the data, use a projection clause in the SELECT statement to limit the returned rows.

Following are the main OneDB® .NET Core Provider classes that provide data access:

- IfxConnection: Connection to a database and management of transactions.
- IfxCommand: Issues SQL commands.
- IfxDataReader: Reads a forward-only stream of data records.
- IfxTransaction: Controls transactions.
- IfxDataAdapter: Pushes data into a data set and for reconciling changes in a data set with the database.

You can use the following .NET Provider classes to develop provider-independent code:

- DbProviderFactory
- DbConnectionStringBuilder
- DbCommand

The IfxDataReader object provides quick retrieval of data from the database. However, the data is read-only and you can only move forward, one record at a time, through the result set. Unlike DataSet objects, IfxDataReader objects do not create temporary tables to hold the data, and so they use less memory.

If data is changed on the client, you might want to apply those changes to the database. You can use the primary key of your database table to ensure that you update the correct row in the table. For single-table updates, you can use the IfxCommandBuilder class to automatically reconcile changes in the data set with the database.

# <span id="page-4-0"></span>Thread-safety of provider types

Only static members of the HCL® OneDB® .NET Core Provider type are thread-safe.

<span id="page-4-1"></span>No instance of any of the types is guaranteed to be safe when called from multiple threads at the same time.

### Namespace requirements

The namespace for the HCL® OneDB® .NET Core Provider is: Informix.Net.Core. This means that the full name of the objects in the OneDB® .NET Core Provider all begin with Informix.Net.Core.

For example, the full name of IfxConnection is Informix.Net.Core.IfxConnection.

To avoid having to enter the entire namespace for each of the objects you can import the namespace. The exact way that you do this depends on your programming language. The C# language uses the keyword using. If you are programming in C#, you can reference the namespace by including this line at the start of your module:

<span id="page-4-2"></span>using Informix.Net.Core;

### Connecting to a database

You connect to a database by using the Open method of an IfxConnection object.

#### **About this task**

You define information about how to connect to the database (such as the machine and server where the database is located) by passing a connection string to the IfxConnection object. The connection string has the form:

attribute=value[; attribute=value]...

The brackets ([]) and the ellipsis (...) are not part of the string. They show that attribute/value pairs beyond the first are optional and any number of attribute/value pairs can be included. Separate attribute/value pairs from each other with a semicolon.

The full list of possible attributes is described in the topic IfxConnection class on page 35.

If you are using Microsoft™ Visual Studio you can create a connection visually:

- 1. Drag an IfxConnection from the Data tab of the toolbox onto one of your forms.
- 2. Click in the ConnectionString property of the new IfxConnection object.
- 3. Click the ellipses (...) button that appears in the ConnectionString text box. A dialog box opens.
- 4. Complete the items of the dialog to provide the connection information.

#### **Results**

The following fragment shows a simple connection to a database called **testdb** on the HCL OneDB™ server that is called testserver that is located on a machine named berry:

```
IfxConnection conn=new IfxConnection("Host=berry; Service=9401;
   Server=testserver;User ID=informix; password=ifxtest;
   Database=testdb");
conn.Open();
```
An IfxConnection object can also determine the connection properties from the environment variables. If you set the properties in the connection string, the IfxConnection object uses those values. If you do not set the properties in the connection string, the IfxConnection object uses the values that are set by the environment.

However, you can set the value for the DELIMIDENT property in the registry by using the Setnet utility. If you do not set the value for the DELIMIDENT property in the connection string or in the environment, but you set it by using the Setnet utility, the IfxConnection object uses the value that you set with the Setnet utility.

In compliance with industry standards, the HCL® OneDB® .NET Core Provider acts as though DELIMIDENT is set to Y unless you explicitly set it to N.

When your application finishes using the database, close the connection as in the following fragment:

conn.Close();

<span id="page-5-0"></span>Connection string attribute names are not case-sensitive, but often their values are not.

### Reconcile DataSet changes with the database

If you retrieve data from the database using an IfxDataAdapter object and make changes to the data in the data set, the IfxCommandBuilder class allows you to generate automatic INSERT, DELETE, and UPDATE commands to reconcile those changes with the database.

[Retrieve](#page-95-0) data into a DataSe[t on page 96](#page-95-0) includes an example that demonstrates how to use IfxDataAdapter objects. [IfxCommandBuilder](#page-96-0) object to reconcile changes with the databas[e on page 97](#page-96-0) includes an example that demonstrates how to use IfxCommandBuilder objects.

Automatic generation of SQL statements for data reconciliation is initiated when you set the SelectCommand property of an IfxDataAdapter object with the SELECT statement you want to execute. Then, when you create an IfxCommandBuilder object, it automatically generates SQL statements for single-table updates to reconcile changes in the data set with the database. An IfxCommandBuilder object is always associated with an IfxDataAdapter object (in a one-to-one relationship).

The SELECT statement that you execute using the SelectCommand property must return at least one primary key or unique column. If none are present, an InvalidOperation exception is returned, and the reconciliation commands are not generated.

The IfxCommandBuilder object also uses the IfxCommand Connection, CommandTimeout, and Transaction properties for the SELECT statement you are executing (set by the SelectCommand property). If any of these properties are modified, or if the SELECT statement itself is replaced, you should call the IfxCommandBuilder.RefreshSchema method. Otherwise, the InsertCommand, UpdateCommand, and DeleteCommand properties retain their original values.

The IfxCommandBuilder.Dispose method disassociates the IfxCommandBuilder object from the IfxDataAdapter object, and the generated commands are no longer used.

An IfxCommandBuilder object may not generate efficient SQL statements. You can view the commands it generates by using the GetDeleteCommand, GetInsertCommand, and GetUpdateCommand methods.

The following limitations apply to the use of IfxCommandBuilder objects:

- The SELECT statement must retrieve at least one primary key or unique column as part of the query.
- The SELECT statement must refer to a single table; it cannot contain stored procedures or views that contain JOIN operators.
- The SELECT statement must refer to columns that permit read-write operations.
- The IfxCommandBuilder object makes no attempt, nor does it provide any mechanism, to fetch output arguments from the SELECT statement.
- If the CommandText, Connection, CommandTimeout or Transaction properties for the query change, you must execute the IfxCommandBuilder.RefreshSchema method.
- The UPDATE and DELETE commands generated by an IfxCommandBuilder object will not change any row that was modified in the database after the data was read by the SELECT.
- The IfxCommandBuilder object is designed to work with single, unrelated tables. You cannot use IfxCommandBuilder objects to update tables with primary key/foreign key relationships.
- If columns in your SELECT command contain special characters, such spaces, periods, quotation marks or non-alphanumeric characters, you cannot use IfxCommandBuilder objects unless you use the QuotePrefix and QuoteSuffix properties to specify the delimiter for table and column names in the queries it generates.

The IfxDataAdapter, IfxCommandBuilder, and other classes are described in detail and illustrated with examples in [Type](#page-14-1) [reference on page 15.](#page-14-1)

# The connection pool

Connection pooling allows client applications to reuse connections instead of creating a new one each time the HCL® OneDB® .NET Core Provider needs to connect to a database.

To make a connection available in the pool, you must close it after your application has finished using the connection. For reuse, a connection must currently be unused and must still be connected to the server.

You use the Pooling, Max Pool Size, Connection Life Time, and Min Pool Size connection string attributes to control the connection pool.

The Idle Timeout internal parameter is the standard protocol for removing connections from the pool and prevents connections from remaining active indefinitely in the server. Idle Timeout has a value of 120 seconds, which cannot be changed by setting a new value in the connection string. With Idle Timeout, when a connection is unused in the connection pool for more than 120 seconds, the connection is closed and removed from the pool.

# <span id="page-7-0"></span>The ? parameter markers

You can use the question mark symbol (?) to mark a parameter's place in an SQL statement or stored procedure.

Because the HCL® OneDB® .NET Core Provider does not have access to names for these parameters, you must pass them in the correct order. The order you add IfxParameter objects to an IfxParameterCollection object must directly correspond to the position of the placeholder ? symbol for that parameter. You use the ParameterCollection.Add method to add a parameter to a collection.

# <span id="page-7-1"></span>Call stored procedures

To use stored procedures in your applications, you must set some properties of the IfxCommand object.

Set the following properties of the IfxCommand object as shown:

- CommandText set to the name of the stored procedure
- CommandType set to StoredProcedure

You can use the IfxCommandBuilder.DeriveParameters method to retrieve information about parameters for stored procedures.

If a stored procedure returns a value, your application must add a parameter for this to the parameter collection used by the IfxCommand object.

The topic Call a stored [procedure on page 98](#page-97-0) includes an example that shows how to run a stored procedure and read any results that it returns.

# <span id="page-7-2"></span>Distributed transactions

Your application can enlist a connection for distributed transactions by setting the Enlist connection string attribute to true, yes, or 1.

You should set the Pooling connection string attribute to true, yes, or 1 while working with distributed transactions.

Distributed [transactions on page 99](#page-98-0) includes an example of how to use distributed transactions with your application.

Distributed transactions are supported through the Microsoft™ Distributed Transaction Coordinator (MS DTC). The MS DTC components are required to call some unmanaged code, which can affect the level of security available and potentially degrade performance.

### <span id="page-8-0"></span>The OUT and INOUT Parameters

As of Version 3.50.xC4, HCL OneDB™ Client Software Development Kit supports the use of OUT and INOUT parameters during execution of SPL.

The following data types are supported:

- BIGINT
- BLOB
- BOOLEAN
- DATETIME
- CHAR
- CLOB
- DECIMAL
- FLOAT
- INT8
- INTEGER
- INTERVAL
- LVARCHAR
- MONEY
- NCHAR
- NVARCHAR
- SMALLFLOAT
- SMALLINT
- VARCHAR

These restrictions exist when using OUT or INOUT parameters in SPL execution:

- Collection data types such as LIST, MULTISET, ROW and SET are not supported.
- Returning result sets is not supported. After executing SPL with OUT or INOUT parameters, you cannot call **SQLFetch** or **SQL GetData**.
- Only one value can be returned; that is, only one set of OUT or INOUT parameters can be returned per individual SPL execution.

The following SPL execution example creates one OUT, one INOUT, and one IN (default) parameter and one return value.

```
create procedure myproc(OUT intparam INT, INOUT charparam char(20),
 inparam int) returns int
<body of SPL>
end procedure;
```
The following code example shows how to use OUT and INOUT parameters.

```
using System;
using System.Data;
using System.IO;
using Informix.Net.Core;
namespace SPLInOutParamTest
{
     class Program
     {
         static void Main(string[] args)
        {
             /* Build connection string and create connection object */ IfxConnection conn = new IfxConnection("Server=ol_ids1150;
              Database=common_db1;UID=informix;PWD=informix");
              /* Create command object */
              IfxCommand cmd = new IfxCommand();
              /* Connect to the server */
              conn.Open();
             /* Associate connection object to command object */ cmd.Connection = conn;
              try
\{ try
{1 \over 2} ( {1 \over 2} ) {1 \over 2} ( {1 \over 2} ) {1 \over 2} ( {1 \over 2} ) {1 \over 2} /* Drop the procedure */
                       cmd.CommandText = "DROP PROCEDURE test_proc;";
                       cmd.ExecuteNonQuery();
 }
                  catch { /* Ignore the exception */ };
                   /* Create procedure with INOUT params */
                   cmd.CommandText = "CREATE PROCEDURE test_proc
                   (INOUT arg1 int, OUT arg2 int, INOUT arg3 int) " +
                                      "returning int " +
                                       "define ret int; " +
                                       "let ret = (arg1 + arg3);" +
                                       "let arg1 = 1; " +
                                       "let arg2 = 2; " +
                                       "let arg3 = 3;" +
                                       "return ret; " +
                                       "end procedure;";
                  cmd.ExecuteNonQuery();
                  cmd.CommandText = "\left\{?\right. = \text{call test\_proc}(?,?,?);\right\};
```

```
/* Bind the required parameters */ IfxParameter p1 = cmd.Parameters.Add("ID", IfxType.Integer);
                IfxParameter p2 = cmd.Parameters.Add("ID1", IfxType.Integer);
                IfxParameter p3 = cmd.Parameters.Add("ID2", IfxType.Integer);
                IfxParameter p4 = cmd.Parameters.Add("ID3", IfxType.Integer);
               /* Initialize the values for the parameters */p1.Value = 0:
                p2.Value = 5;
               p3.Vallow = 4;p4.Vallow = 10;/* Bind the appropriate direction */ p1.Direction = ParameterDirection.Output;
                p2.Direction = ParameterDirection.InputOutput;
                p3.Direction = ParameterDirection.Output;
                p4.Direction = ParameterDirection.InputOutput;
                /* Execute the procedure */
                cmd.ExecuteNonQuery();
               /* Print the data */ Console.WriteLine("\n Return value from procedure
                   = " + (Int32)p1.Value);
                Console.WriteLine("\n Out param1 value = " + (Int32)p2.Value);
                Console.WriteLine("\n Out param2 value = " + (Int32)p3.Value);
                Console.WriteLine("\n Out param3 value = " + (Int32)p4.Value);
 }
            catch (IfxException e)
\{ Console.WriteLine(e.Message);
 }
        }
    }
```
### Generic coding with the ADO.NET Core common base classes

<span id="page-10-0"></span>}

The .NET Framework features a namespace that is called the System.Data.Common namespace, which contains a set of base classes that can be shared by any .NET data provider.

The main classes in the HCL OneDB™ .NET Data Provider are inherited from the System.Data.Common base classes. As a result, generic ADO.NET Core applications work with HCL OneDB™ databases through the HCL OneDB™ .NET Data provider.

The following C# code demonstrates a generic approach to establishing a database connection.

```
 DbProviderFactory factory = DbProviderFactories.GetFactory("Informix.Net.Core");
  DbConnection conn = factory.CreateConnection();
  DbConnectionStringBuilder sb = factory.CreateConnectionStringBuilder();
  if( sb.ContainsKey( "Database" ) )
  {
     sb.Remove( "database" );
     sb.Add( "database", "SAMPLE" );
 }
```

```
 conn.ConnectionString = sb.ConnectionString;
 conn.Open();
```
The DbProviderFactory object is the point where any generic ADO.NET Core application begins. This object creates generic instances of .NET Core provider objects, such as connections, data adapters, commands, and data readers, which work with a specific database product.

The "Informix.Net.Core" string that is passed into the GetFactory method uniquely identifies the HCL OneDB™ .NET Core Provider, and initializes a DbProviderFactory instance that creates database provider object instances specific to the HCL OneDB™ .NET Core Provider.

The DbConnection object can connect to HCL OneDB™ databases, just as a IfxConnection object, which is inherited from the DbConnection **object**.

By using the DbConnectionStringBuilder class, you can determine the connection string keywords for a data provider, and generate a custom connection string. The code in the example checks if a keyword named "database" exists in the HCL OneDB™ .NET Core Provider, and if so, generates a connection string to connect to the SAMPLE database.

### <span id="page-11-0"></span>Error messages

Error messages from the HCL OneDB™ server are represented as HCL® OneDB® .NET Core Provider exceptions.

### **Tracing**

An application can enable tracing by setting the **IFXDOTNETTRACE** environment variable.

#### **0**

No tracing

**1**

Tracing of API entry and exit, with return code

**2**

Tracing of API entry and exit, with return code, plus tracing of parameters to the API

Trace information is written to the file you set using the **IFXDOTNETTRACEFILE** environment variable.

# Error checking during data transfer

The **IFX\_LOB\_XFERSIZE** environment variable is used to specify the number of kilobytes in a CLOB or BLOB to transfer from a client application to the database server before checking whether an error has occurred. The error check occurs each time the specified number of kilobytes is transferred.

If an error occurs, the remaining data is not sent and an error is reported. If no error occurs, the file transfer will continue until it finishes.

The valid range for **IFX\_LOB\_XFERSIZE** is from 1 to 9223372036854775808 kilobytes. The **IFX\_LOB\_XFERSIZE** environment variable is set on the client.

<span id="page-12-0"></span>For more information on **IFX\_LOB\_XFERSIZE**, see the *HCL OneDB™ Guide to SQL: Reference*.

# Mapping data types

These topics describe how data types are mapped between HCL OneDB™ databases and the .NET Core Framework.

The information on mapping includes:

- How data types are mapped when you retrieve data from the database using IfxDataReader and IfxDataAdapter objects
- How a parameter's data type is mapped (when you use IfxParameter objects)

### <span id="page-12-1"></span>Retrieve data

Each HCL OneDB™ data type can fit in a .NET Framework data type.

The following table shows each HCL OneDB™ data type, the recommended type to store that data type in, and the .NET Framework data type that it best fits in. The recommended type should be used when accessing data through an IfxDataReader. The best-fit .NET type is the type that an IfxDataAdapter object will use when it fills a DataSet object.

You can use types other than those shown, for example you can use the IfxDataReader.GetString method to get any data type that can be stored in the HCL OneDB™ database. The types recommended are the most efficient and least likely to change the value.

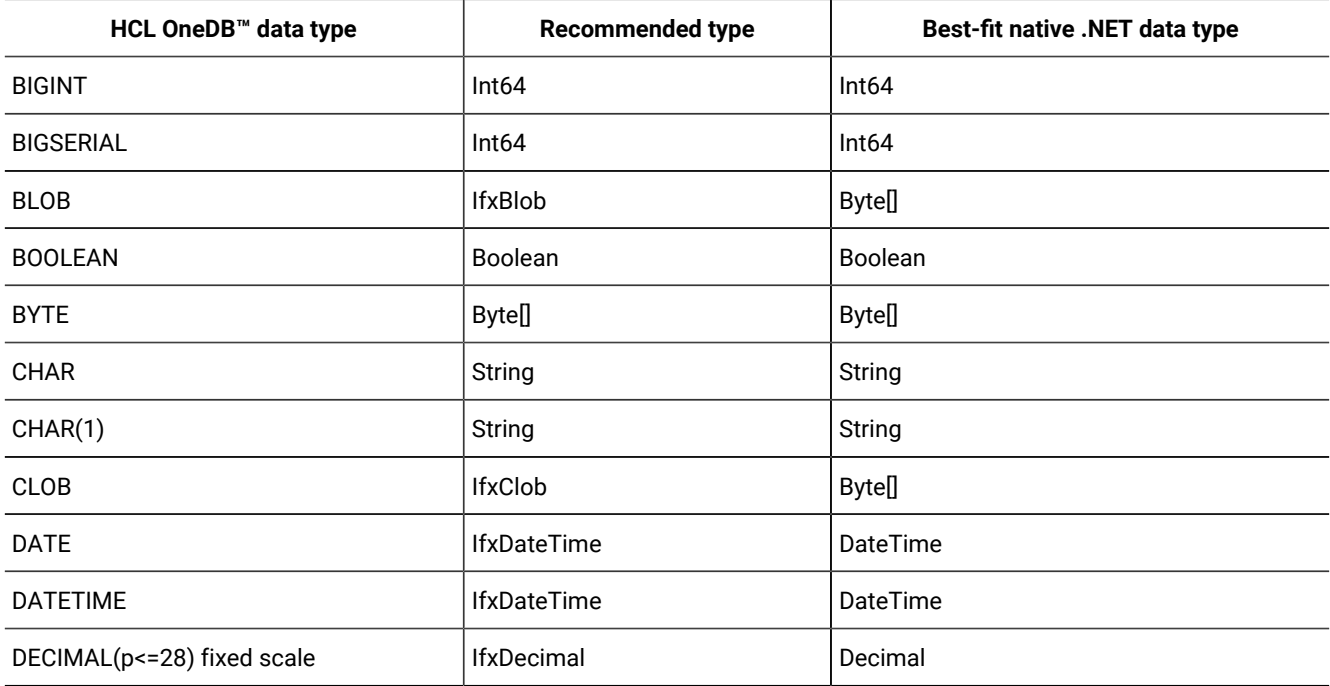

#### **Table 1. Best-fit types for retrieving HCL OneDB™data types**

| HCL OneDB <sup>™</sup> data type | <b>Recommended type</b> | <b>Best-fit native .NET data type</b> |
|----------------------------------|-------------------------|---------------------------------------|
| DECIMAL (p <= 28) floating point | IfxDecimal              | Double                                |
| DECIMAL (p>28)                   | <b>IfxDecimal</b>       | String                                |
| <b>DOUBLE</b>                    | Double                  | Double                                |
| <b>FLOAT</b>                     | Double                  | Double                                |
| <b>IDSSECURITYLABEL</b>          | Int64[]                 | Int64[]                               |
| <b>INTEGER</b>                   | Int32                   | Int32                                 |
| INT8                             | Int <sub>64</sub>       | Int <sub>64</sub>                     |
| INTERVAL, year-month             | IfxMonthSpan            | String                                |
| INTERVAL, day-fraction           | <b>IfxTimeSpan</b>      | TimeSpan                              |
| <b>LVARCHAR</b>                  | String                  | String                                |
| <b>MONEY</b>                     | <b>IfxDecimal</b>       | As for Decimal with same precision    |
| <b>NCHAR</b>                     | String                  | String                                |
| <b>REAL</b>                      | Float                   | Float                                 |
| <b>SERIAL</b>                    | nt32                    | Int32                                 |
| SERIAL8                          | Int <sub>64</sub>       | Int <sub>64</sub>                     |
| SMALLFLOAT                       | Float                   | Float                                 |
| <b>TEXT</b>                      | String                  | String                                |
| <b>VARCHAR</b>                   | String                  | String                                |

**Table 1. Best-fit types for retrieving HCL OneDB™data types(continued)**

For the format of HCL OneDB™ data types, DECIMAL, MONEY, DATETIME, and INTERVAL returned using IfxDataReader.GetString method see the section about the Literal Row segment in *HCL OneDB™ Guide to SQL: Syntax*.

The ROW and TEXT types and the collection types, LIST, MULTISET, SET, can be mapped to a string literal .NET Core type and accessed with the IfxDataReader.GetString method. The format for the string is documented in the *HCL OneDB™ Guide to SQL: Syntax*, in the section about the Literal Row segment.

In order to make the expression of any nested string literals simpler, a leading quotation mark is not returned in the string. A single-quotation mark, rather than a double-quotation mark, is used to begin and end any string literals embedded in the ROW type. This is to avoid confusion if a double-quotation mark might be used as a delimited identifier.

# <span id="page-13-0"></span>Set data types for a parameter

Your application should set the type for a parameter as the HCL OneDB™ type whenever possible (using the IfxType argument of IfxParameter constructor).

IfxType [enumeration on page 92](#page-91-0) shows the IfxType enumeration.

You can specify a parameter type as a .NET Core DbType instead, and the HCL® OneDB® .NET Core Provider will infer the HCL OneDB™ type as best it can. The .NET Core DbType specifies the data type of a Parameter object of a .NET Core data provider. Some DbType types, such as GUID, do not map to any HCL OneDB™ type, and an error will be returned. Some DbType types, such as AnsiString, can map to several HCL OneDB™ types, such as VARCHAR, TEXT, or BLOB; you must be aware that the HCL® OneDB® .NET Core Provider may not choose the data type you intend.

If you do not specify either the HCL OneDB™ data type or a ..NET Core DbType, the HCL® OneDB® .NET Core Provider attempts to infer the HCL OneDB™ data type from the value itself. For example, if the value is 4, the provider maps this to an INTEGER data type. Relying on these inferred mappings can lead to unexpected results.

### <span id="page-14-0"></span>Display format of FLOAT, DECIMAL, or MONEY data types

The display format of the HCL OneDB™ FLOAT, DECIMAL, or MONEY data types is specified by the values of the **DBMONEY** or **CLIENT\_LOCALE** environment variables.

The **DBMONEY** environment variable takes precedence over the **CLIENT\_LOCALE** environment variable. If you do not set **DBMONEY**, the locale setting (**CLIENT\_LOCALE**) is used to format the value. By default, **DBMONEY** is set to a dollar sign and a period (\$.), and **CLIENT\_LOCALE** is set to US English (en\_us.CP1252). For example, if you set **DBMONEY=Pt**, the separator becomes a comma (,). A decimal value of 169.0 will then be formatted with a comma: 169,0.

The HCL® OneDB® .NET Core Provider determines display format using the following precedence:

- 1. Connection string
- 2. Environment
- 3. Registry (SetNet settings)

The values in the connection string override all other settings. For more information, see the *HCL OneDB™ Guide to SQL: Reference*.

# <span id="page-14-1"></span>Type reference

All of the classes described in these topics belong in the namespace Informix.Net.Core.

<span id="page-14-2"></span>For example, the full identification of the IfxConnection class is Informix.Net.Core.IfxConnection.

### Supported public .NET interfaces

The HCL® OneDB® .NET Core Provider implements specific Microsoft™ .NET interfaces.

For more information about the Microsoft™ public interfaces and classes, see the Microsoft™ .NET Framework SDK documentation. If the HCL® OneDB® .NET Core Provider does not support a particular .NET class or method, that class or method is implemented as no-operation.

| <b>Class</b>                  | <b>Extends</b>                | <b>Description</b>                                                                                                    |  |
|-------------------------------|-------------------------------|----------------------------------------------------------------------------------------------------|--|
| <b>IfxCommand</b>             | <b>IDbCommand</b>             | Represents a query or command that is run when the<br>application is connected to the database                                                     |  |
| <b>IfxCommandBuilder</b>      | DbCommandBuilder              | Generates single-table INSERT, DELETE, and UPDATE<br>commands that reconcile changes made in a data set<br>with the associated HCL OneDB™ database |  |
| <b>IfxConnection</b>          | <b>IDbConnection</b>          | Represents an application's unique session with a<br>data source                                                                                   |  |
| <b>IfxDataAdapter</b>         | <b>IDbDataAdapter</b>         | Enables an application to run SQL commands against<br>the database, fill data sets, and reconcile changes in<br>the data set with the database     |  |
| <b>IfxDataReader</b>          | <b>IDDataReader</b>           | Allows forward-only, read-only, access to a stream of<br>data from the database                                                                    |  |
| <b>IfxError</b>               |                               | Represents an instance of a warning or an error that is<br>generated by the HCL OneDB™ database                                                    |  |
| <b>IfxErrorCollection</b>     | <b>ICollection</b>            | Represents a collection of IfxError objects in an<br>IfxException object                                                                           |  |
| <b>IfxException</b>           |                               | Represents an exception that is generated when<br>a warning or error is returned by the HCL OneDB <sup>™</sup><br>database                         |  |
| <b>IfxParameter</b>           | <b>IDbDataParameter</b>       | Implements a parameter to a command and maps it to<br>a column within a data set                                                                   |  |
| <b>IfxParameterCollection</b> | <b>IDbParameterCollection</b> | Implements multiple parameters to a command and<br>maps them to columns within a data set                                                          |  |
| <b>IfxTransaction</b>         | <b>IDbTransaction</b>         | Represents a local transaction                                                                                                    |  |

**Table 2. Interfaces implemented by HCL® OneDB® .NET Core Provider classes**

## <span id="page-15-0"></span>Supported Public .NET base classes

The HCL® OneDB® .NET Core Provider implements specific Microsoft™ .NET base classes.

For more information about the Microsoft™ public classes, see the Microsoft™ .NET Framework SDK documentation. If the HCL® OneDB® .NET Core Provider does not support a particular .NET base class, that class is implemented as no-operation.

| <b>Class</b><br><b>Base class</b> |                              | <b>Description</b>                                                                                                    |  |
|-----------------------------------|------------------------------|----------------------------------------------------------------------------------------------------|--|
| <b>IfxCommand</b>                 | DbCommand                    | Represents a query or command that is run when the<br>application is connected to the database.                                                                |  |
| <b>IfxCommandBuilder</b>          | <b>DBCommandBuilder</b>      | Generates single-table INSERT, DELETE, and UPDATE<br>commands that reconcile changes made in a data set<br>with the associated HCL OneDB™ database.            |  |
| <b>IfxConnection</b>              | <b>DbConnection</b>          | Represents an application's unique session with a<br>data source.                                                                                              |  |
| IfxConnectionStringBuilder        | DbConnectionStringBuilder    | Provides the base class from which the<br>strongly typed connection string builders<br>(OdbcConnectionStringBuilder and<br>SQLconnectionStringBuilder) derive. |  |
| <b>IfxDataAdapter</b>             | DbDataAdapter                | Enables an application to run SQL commands against<br>the database, fill data sets, and reconcile changes in<br>the data set with the database.                |  |
| <b>IfxDataReader</b>              | DbDataReader                 | Allows forward-only, read-only, access to a stream of<br>data from the database.                                                                               |  |
| <b>IfxDataSourceEnumerator</b>    | DbDataSourceEnumerator       | Allows data providers to obtain a list of data sources.                                                                                                    |  |
| <b>IfxParameter</b>               | <b>DbParameter</b>           | Implements a parameter to a command and maps it to<br>a column within a data set.                                                                              |  |
| <b>IfxParameterCollection</b>     | <b>DbParameterCollection</b> | Implements multiple parameters to a command and<br>maps them to columns within a data set.                                                                     |  |
| <b>IfxProviderFactory</b>         | <b>DbProviderFactory</b>     | Represents a set of methods that you can use to<br>create instances of a provider's implementation of the<br>data source classes.                              |  |
| <b>IfxTransaction</b>             | DbTransaction                | Represents a local transaction. The TransactionScope<br>class is not supported by this .NET provider                                                           |  |

**Table 3. Base classes implemented by HCL® OneDB® .NET Core Provider classes**

# <span id="page-16-0"></span>Prototype syntax

Because the objects of the HCL® OneDB® .NET Core Provider can be used in many different programming languages, the prototypes of the methods are given in this publication using a pseudo code.

The syntax of the pseudo code is as follows:

 .-,-----------------------.  $\mathsf{V}$  and  $\mathsf{V}$  are the set of  $\mathsf{V}$  and  $\mathsf{V}$  are the set of  $\mathsf{V}$  and  $\mathsf{V}$  >>-+--------+--returntype--methodname--(----+---------------------+-+--)-><

'-static-' '-parmtype--parmlabel-'

#### *returntype*

This is the type of the object that is returned. If the method returns nothing then this will be  $\frac{1}{100}$ 

#### *methodname*

The name of the method.

#### *parmtype*

What type of object is expected at this position in the argument list.

#### *parmlabel*

A name for the parameter. This is only used as a convenience when referring to the parameter in the text. This parameter name will always be italicized, even in the text.

If the static keyword is present it means that the method is callable without creating an instance of the class of which it is a part. In place of the instance of the class use the name of the class itself. In Visual Basic this is called a Shared method. In C# it is called a static method.

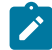

**Example:** The IfxDecimal.Floor method is static and accepts a single IfxDecimal. That means that if mydec is an instance of IfxDecimal you can call floor on it like this: IfxDecimal.Floor(mydec). But you cannot call it like this: mydec.Floor(mydec).

The syntax for prototypes of constructors is the same as the syntax shown in this topic except that static and *returntype* are not used.

### <span id="page-17-0"></span>IfxBlob class

An IfxBlob represents a BLOB, which is a large block of binary data that allows random access of its contents. You can treat a BLOB in much the same way you treat an operating system file. You can read or write to certain positions in the file without reading or writing through all of the data up to that position.

BLOBs and CLOBs, are both types of smart large objects. Both types share many of the same methods. BLOBs differ from CLOBs in that the data in a CLOB is treated as text characters but the data in a BLOB is not. The data in a BLOB is considered to be binary data and no translation or conversion of any kind is performed on it as it is moved to or from the database server.

### The IfxBlob internal cursor

Each IfxBlob has an internal pointer to a position in the BLOB. This is referred to in this publication as the *cursor* of the instance.

The position of the cursor when an IfxBlob object is opened depends on the mode in which it is opened. The section [IfxSmartLOBOpenMode](#page-82-2) enumeration [on page 83](#page-82-2) lists the possible modes.

After a read or a write the cursor is moved to the character after the last one affected by the operation. The method IfxBlob.Seek allows you to set the cursor position explicitly.

# Create an IfxBlob

You can get existing IfxBlob objects or you can create them.

You can get IfxBlob objects from these methods:

- IfxConnection.GetIfxBlob
- IfxDataReader.GetIfxBlob

You can create an IfxBlob with a constructor.

### IfxBlob constructors

IfxBlob( IfxConnection connection)

Creates a new IfxBlob that is associated with *connection*.

## IfxBlob public properties

These are the public properties of the IfxBlob object.

### **Table 4. IfxBlob public properties**

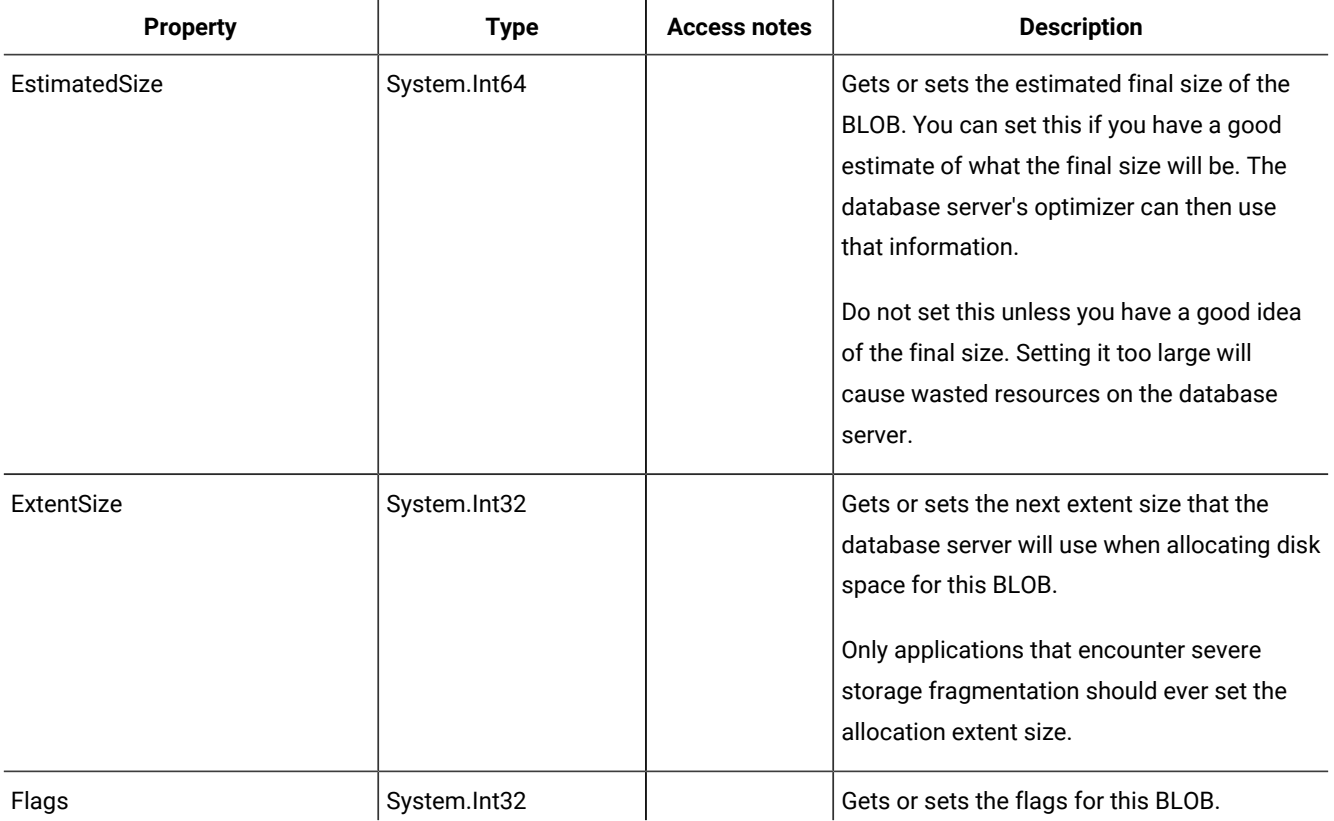

### **Table 4. IfxBlob public properties (continued)**

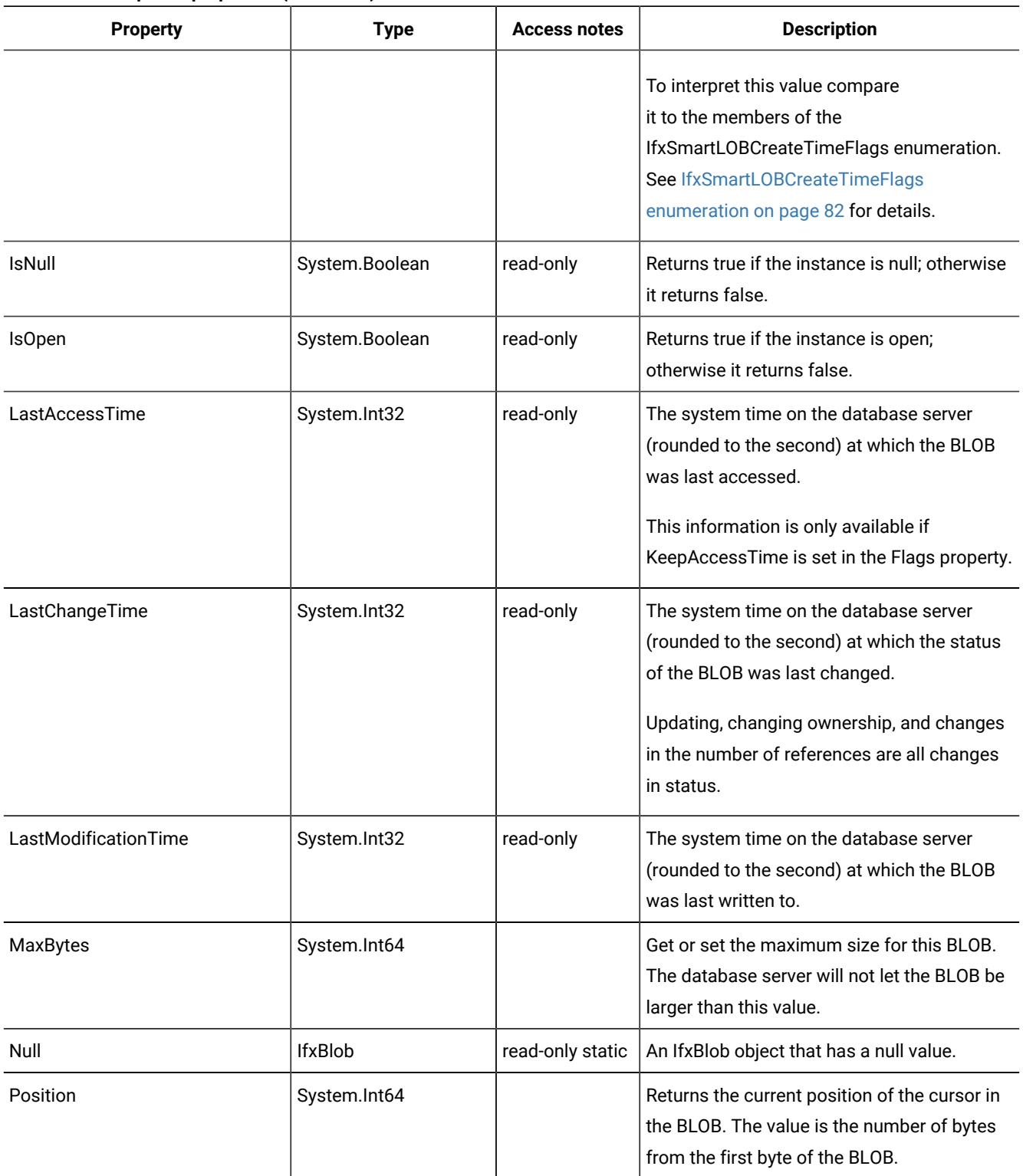

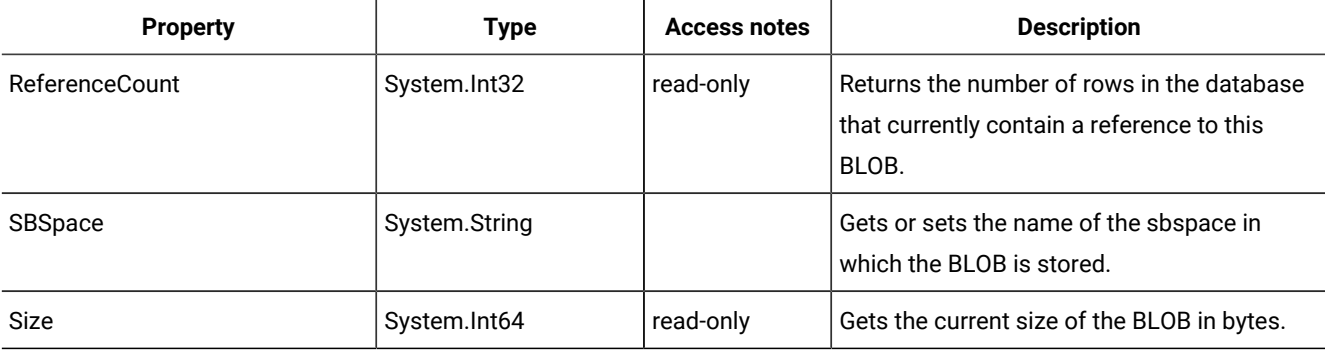

#### **Table 4. IfxBlob public properties (continued)**

# IfxBlob public methods

#### **IfxBlob.Close**

void IfxBlob.Close()

Closes the instance.

#### **IfxBlob.FromFile**

```
void IfxBlob.FromFile(System.String filename, System.Boolean
appendToSmartLOB, IfxSmartLOBFileLocation fileLocation)
```
Writes the operating system file *filename* into the BLOB. If *appendToSmartLOB* is true the file is written to the end of the BLOB. If it is false it overwrites the current contents of the BLOB.

The value of *fileLocation* indicates whether the file indicated in *filename* is located on the client or the server. Server side files are not currently supported.

#### **IfxBlob.GetLocator**

```
IfxSmartLOBLocator IfxBlob.GetLocator()
```
Returns the IfxSmartLOBLocator associated with this instance.

### **IfxBlob.Lock**

```
void IfxBlob.Lock(System.Int64 smartLOBOffset, IfxSmartLOBWhence whence,
System.Int64 range, IfxSmartLOBLockMode lockMode)
```
Use this method to place a lock on a portion of the BLOB. The type of lock (exclusive or shared) is determined by *lockMode*.

The lock is placed on a group of contiguous bytes that is *range* bytes long. The start of the locked range is determined by the values of *smartLOBOffset* and *whence*. How these values interact is describe in the section [IfxSmartLOBWhence](#page-83-0) [enumeration on page 84](#page-83-0).

#### **IfxBlob.Open**

```
void IfxBlob.Open(IfxSmartLOBOpenMode mode)
```
Before an instance of IfxBlob can be read from or written to it must be opened using this method. The value of *mode*  determines what sort of access will be allowed to the BLOB. See [IfxSmartLOBOpenMode](#page-82-2) enumeratio[n on page 83](#page-82-2) for a description of the different modes.

#### **IfxBlob.Read**

```
System.Int64 IfxBlob.Read(char[] buff)
```
System.Int64 IfxBlob.Read(char[] buff, System.Int64 buffOffset, System.Int64 numBytesToRead, System.Int64 smartLOBOffset, IfxSmartLOBWhence whence)

Reads characters into *buff* from the BLOB represented by this instance. The number returned is how many bytes were successfully read into *buff*.

If only *buff* is given, then the BLOB is read into it starting at element 0. This version of the method will not write past the end of the array *buff*. The BLOB is truncated if it is longer than the buffer. The read begins at current cursor position in the BLOB.

If the other arguments are provided then exactly *numBytesToRead* bytes are read into *buff* starting at element *buffOffset*. An error is returned if this method is asked to write outside the bounds of the array.

Before the read occurs the cursor is moved according to the values of *whence* and *smartLOBOffset*. How these values interact is describe in the section [IfxSmartLOBWhence](#page-83-0) enumeration [on page 84](#page-83-0).

#### **IfxBlob.Release**

void IfxBlob.Release()

Use this method to free database server resources used by this instance if the instance was never read from or written to a database. Do not call this method if you have written the BLOB to a database or if it was created because of a read from a database.

After calling this method do not use the instance.

#### **IfxBlob.Seek**

```
System.Int64 IfxBlob.Seek(System.Int64 offset, IfxSmartLOBWhence whence)
```
Changes the position of the cursor within the BLOB. The value returned is the new position of the cursor from the start of the BLOB.

The new position of the cursor is determined by the values of *offset* and *whence*. How these values interact is describe in the section [IfxSmartLOBWhence](#page-83-0) enumeratio[n on page 84](#page-83-0).

#### **IfxBlob.ToFile**

```
System.String IfxBlob.ToFile(System.String filename, System.IO.FileMode mode,
IfxSmartLOBFileLocation fileLocation)
```
Writes the contents of the BLOB to an operating system file named *filename*. The value of *fileLocation* determines whether the file will be written on the client or on the server. Server side files are not currently supported.

The value of *mode* determines how the output file is opened. Look up System.IO.FileMode in the *.NET Framework Class Library* for details on the available modes.

#### **IfxBlob.Truncate**

```
void IfxBlob.Truncate(System.Int64 offset)
```
Deletes everything in the BLOB past the position *offset*.

#### **IfxBlob.Unlock**

```
void IfxBlob.Unlock(System.Int64 smartLOBOffset, IfxSmartLOBWhence whence,
System. Int64 range)
```
Use this method to remove all locks placed on a certain range of bytes in the BLOB. The size of the range that is unlocked is *range* bytes.

The values of *smartLOBOffset* and *whence* determine where the range starts. How these values interact is describe in the section [IfxSmartLOBWhence](#page-83-0) enumeratio[n on page 84](#page-83-0).

#### **IfxBlob.Write**

```
System.Int64 IfxBlob.Write(char[] buff)
```

```
System.Int64 IfxBlob.Write(char[] buff, System.Int64 buffOffset,
System.Int64 numBytesToWrite, System.Int64 smartLOBOffset,
IfxSmartLOBWhence whence)
```
Writes bytes from *buff* to the BLOB represented by this instance. The number returned is how many bytes were successfully written.

If only *buff* is given, then the entire array is written to the BLOB starting at the BLOB's current cursor position.

If the other arguments are provided then exactly *numBytesToWrite* bytes are written to the BLOB from *buff* starting at array element *buffOffset*. An error is returned if *buffOffset* is outside the bounds of the array.

Before the write is performed the cursor is moved according to the values of *whence* and *smartLOBOffset*. How these values interact is describe in the section [IfxSmartLOBWhence](#page-83-0) enumeration [on page 84](#page-83-0).

If the write starts beyond the current end of the BLOB then it will be padded with bytes that have a value of 0 from the current end to the point where the write begins.

### <span id="page-22-0"></span>IfxClob class

An IfxClob represents a CLOB, which is a large block of character data that allows random access of its contents. You can treat a CLOB in much the same way you treat an operating system file. You can read or write to certain positions in the file without reading or writing through all of the data up to that position.

CLOBs and BLOBs, are both types of smart large objects. Both types share many of the same methods. A CLOB is different from a BLOB in that the data in it is treated as characters instead of bytes. This means that it is subject to code set

conversion and other functions of the Global Language System (GLS). If a multibyte character set is being used then one character may require more than one byte to represent it in the CLOB.

## The IfxClob internal cursor

Each IfxClob tracks an internal pointer to a position in the CLOB. This is referred to as the *cursor* of the instance.

The position of the cursor when an IfxClob object is opened depends on the mode in which it is opened. See [IfxSmartLOBOpenMode](#page-82-2) enumeration [on page 83](#page-82-2) for a list of the possible modes.

After a read or a write the cursor is moved to the next character after the last one affected by the operation. The method IfxClob.Seek allows you to set the cursor position explicitly.

# Create an IfxClob

You can get IfxClob objects from these methods:

- IfxConnection.GetIfxClob
- IfxDataReader.GetIfxClob

You can also create an IfxClob with a constructor:

# IfxClob constructors

IfxClob(IfxConnection connection)

Creates a new IfxClob that is associated with *connection*.

# IfxClob public properties

These are the public properties of the IfxClob object.

#### **Table 5. IfxClob public properties**

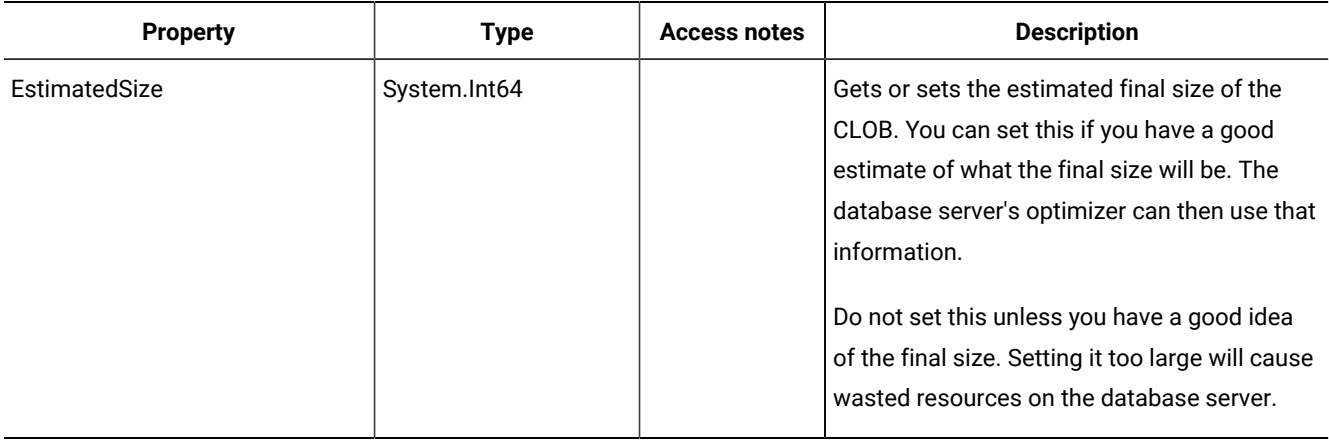

### **Table 5. IfxClob public properties (continued)**

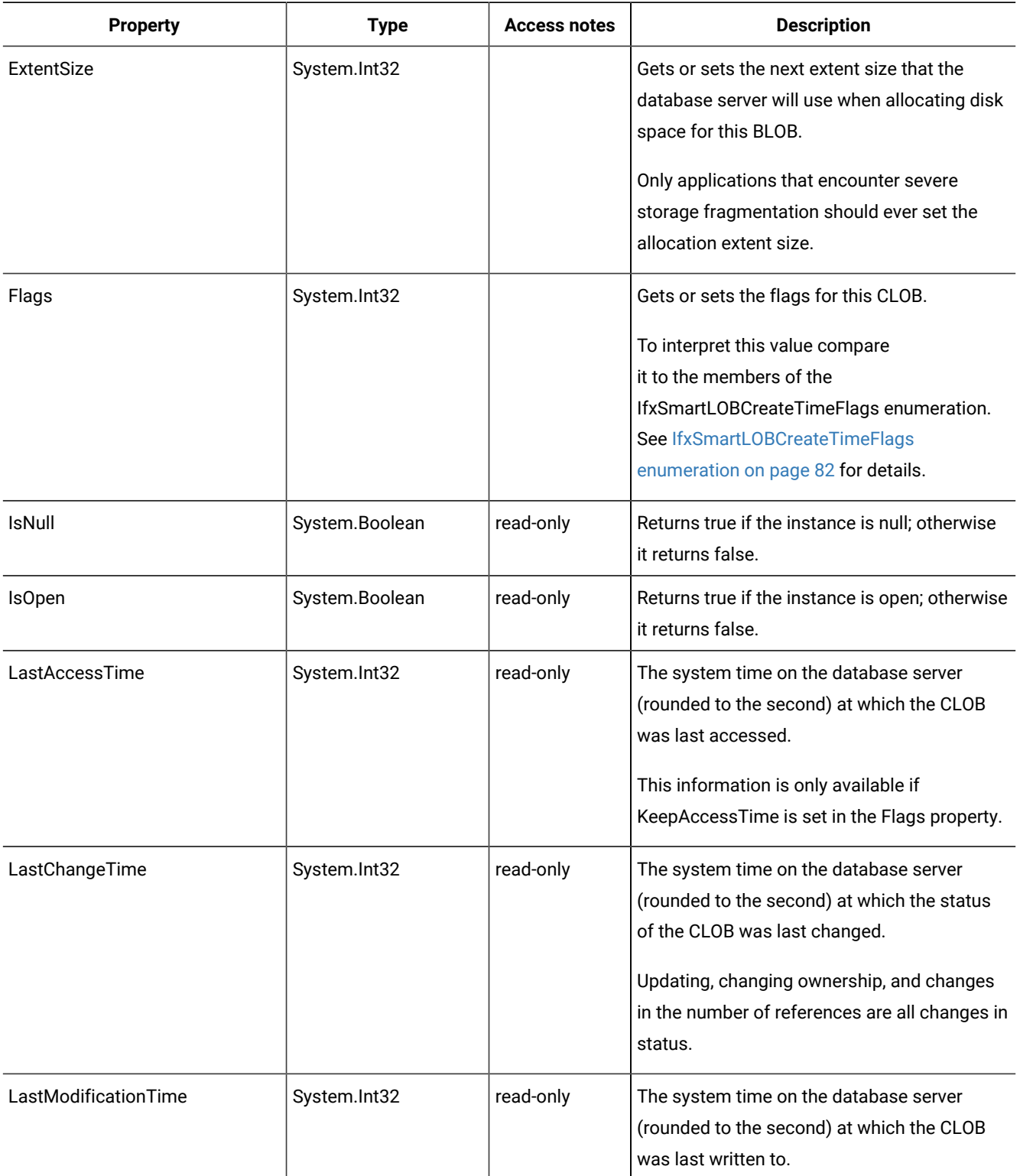

#### **Table 5. IfxClob public properties (continued)**

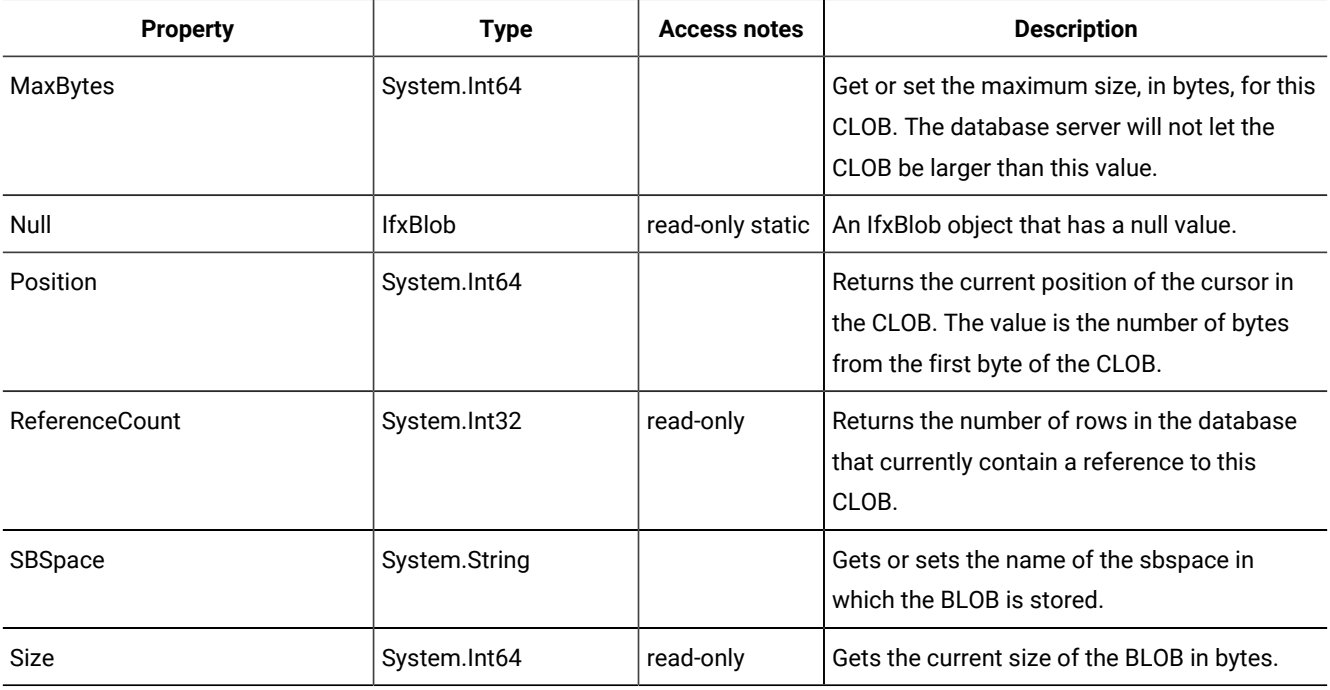

## IfxClob public methods

#### **IfxClob.Close**

```
void IfxClob.Close(IfxSmartLOBOpenMode mode)
```
Closes the instance.

#### **IfxClob.FromFile**

```
void FromFile(System.String filename, System.Boolean appendToSmartLOB,
IfxSmartLOBFileLocation fileLocation)
```
Writes the operating system file *filename* into the CLOB. If *appendToSmartLOB* is true the file is written to the end of the CLOB. If it is false it overwrites the current contents of the CLOB.

The value of *fileLocation* indicates whether the file indicated in *filename* is located on the client or the server. Server side files are not currently supported.

### **IfxClob.GetLocator**

```
IfxSmartLOBLocator GetLocator()
```
Returns the IfxSmartLOBLocator associated with this instance.

#### **IfxClob.Lock**

```
void Lock(System.Int64 smartLOBOffset, IfxSmartLOBWhence whence,
System.Int64 range, IfxSmartLOBLockMode lockMode)
```
Use this method to place a lock on a portion of the CLOB. The type of lock (exclusive or shared) is determined by *lockMode*.

The lock is placed on a group of contiguous characters that is *range* characters long. The start of the locked range is determined by the values of *smartLOBOffset* and *whence*. How these values interact is describe in the section [IfxSmartLOBWhence](#page-83-0) enumeration [on page 84](#page-83-0).

#### **IfxClob.Open**

void IfxClob.Open(IfxSmartLOBOpenMode mode)

Before an instance of IfxClob can be read from or written to it must be opened using this method. The value of *mode*  determines what sort of access will be allowed to the CLOB. See [IfxSmartLOBOpenMode](#page-82-2) enumeratio[n on page 83](#page-82-2) for a description of the different modes.

#### **IfxClob.Read**

```
System.Int64 IfxClob.Read(char[] buff)
System.Int64 IfxClob.Read(char[] buff, System.Int64 buffOffset,
System.Int64 numCharsToRead, System.Int64 smartLOBOffset,
IfxSmartLOBWhence whence)
```
Reads characters into *buff* from the CLOB represented by this instance. The number returned is how many bytes were successfully read into *buff*.

If only buff is given, then the CLOB is read into it starting at element 0. This version of the method will not write past the end of the array *buff*. The CLOB is truncated if it is longer than the buffer. The read begins at the current cursor position of the CLOB.

If the other arguments are provided then exactly *numCharsToRead* characters are read into *buff* starting at element *buffOffset*. An error is returned if this method is asked to write outside the bounds of the array.

Before the read occurs the cursor is moved according to the values of *whence* and *smartLOBOffset*. How these values interact is describe in the section [IfxSmartLOBWhence](#page-83-0) enumeration [on page 84](#page-83-0).

#### **IfxClob.Release**

void IfxClob.Release()

Use this method to free database server resources used by this instance if the instance was never read from or written to a database. Do not call this method if you have written the CLOB to a database or if it was created because of a read from a database.

After calling this method do not use the instance.

#### **IfxClob.Seek**

System.Int64 IfxClob.Seek(System.Int64 offset, IfxSmartLOBWhence whence)

Changes the position of the cursor within the CLOB. The value returned is the new value of IfxClob.Position.

The new position of the cursor is determined by the values of *offset* and *whence*. How these values interact is describe in the section [IfxSmartLOBWhence](#page-83-0) enumeratio[n on page 84](#page-83-0).

#### **IfxClob.ToFile**

```
System.String IfxClob.ToFile(System.String filename, System.IO.FileMode mode,
IfxSmartLOBFileLocation fileLocation)
```
Writes the contents of the CLOB to an operating system file named *filename*. The value of *fileLocation* determines whether the file will be written on the client or on the server. Server side files are not currently supported.

The value of *mode* determines how the output file is opened. Look up System.IO.FileMode in the *.NET Framework Class Library* for details on the available modes.

#### **IfxClob.Truncate**

```
void IfxClob.Truncate(System.Int64 offset)
```
Deletes everything past *offset* bytes from the start of the CLOB.

#### **IfxClob.Unlock**

```
void IfxClob.Unlock(System.Int64 smartLOBOffset, IfxSmartLOBWhence whence,
System.Int64 range)
```
Use this method to remove all locks placed on a certain range of characters in the CLOB. The size of the range that is unlocked is *range* characters.

The values of *smartLOBOffset* and *whence* determine where the range starts. How these values interact is describe in the section [IfxSmartLOBWhence](#page-83-0) enumeratio[n on page 84](#page-83-0).

#### **IfxClob.Write**

```
System.Int64 IfxClob.Write(char[] buff)
System.Int64 IfxClob.Write(char[] buff, System.Int64 buffOffset,
System.Int64 numCharsToWrite, System.Int64 smartLOBOffset, IfxSmartLOBWhence whence)
```
Writes characters from *buff* to the CLOB represented by this instance. The number returned is how many characters were successfully written.

If only *buff* is given, then the entire array is written to the CLOB starting at the current cursor position.

If the other arguments are provided then exactly *numCharsToWrite* characters are written to the CLOB from *buff* starting at array element *buffOffset*. An error is returned if *buffOffset* is outside the bounds of the array.

Before the write is performed the cursor is moved according to the values of *whence* and *smartLOBOffset*. How these values interact is describe in the section [IfxSmartLOBWhence](#page-83-0) enumeration [on page 84](#page-83-0).

If the write starts beyond the current end of the CLOB then it will be padded with values of 0 from the current end to the point where the write begins.

# <span id="page-28-0"></span>IfxCommand class

The IfxCommand class represents an SQL statement that is to be executed in the database.

## Create an IfxCommand

You can create an IfxCommand by using the constructors or by using the IfxConnection.CreateCommand method.

See [IfxConnection.CreateCommand on page 42](#page-41-0).

To write provider-independent code, you can use the CreateCommand() method of the DbProviderFactory class to create a provider-specific instance of DbCommand.

# IfxCommand constructors

- IfxCommand()
- IfxCommand(System.String cmdText)
- IfxCommand(System.String cmdText, IfxConnection connection)
- IfxCommand(System.String cmdText, IfxConnection connection, IfxTransaction transaction)
- IfxCommand(System.String cmdText, IfxConnection connection, int rowFetchCount)

If *cmdText* is given it is used as the SQL statement of the command. The *connection* and *transaction* will be used when the command is executed if they are given.

# IfxCommand public properties

The following table shows the public properties of the IfxCommand class.

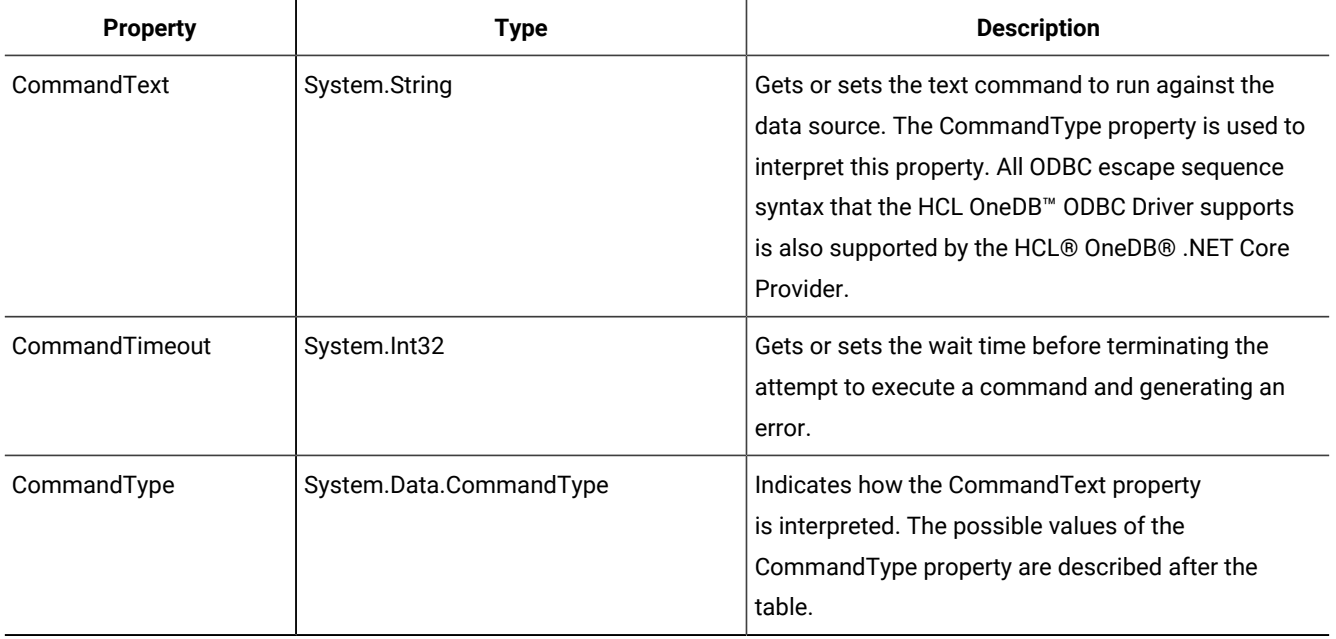

#### **Table 6. IfxCommand public properties**

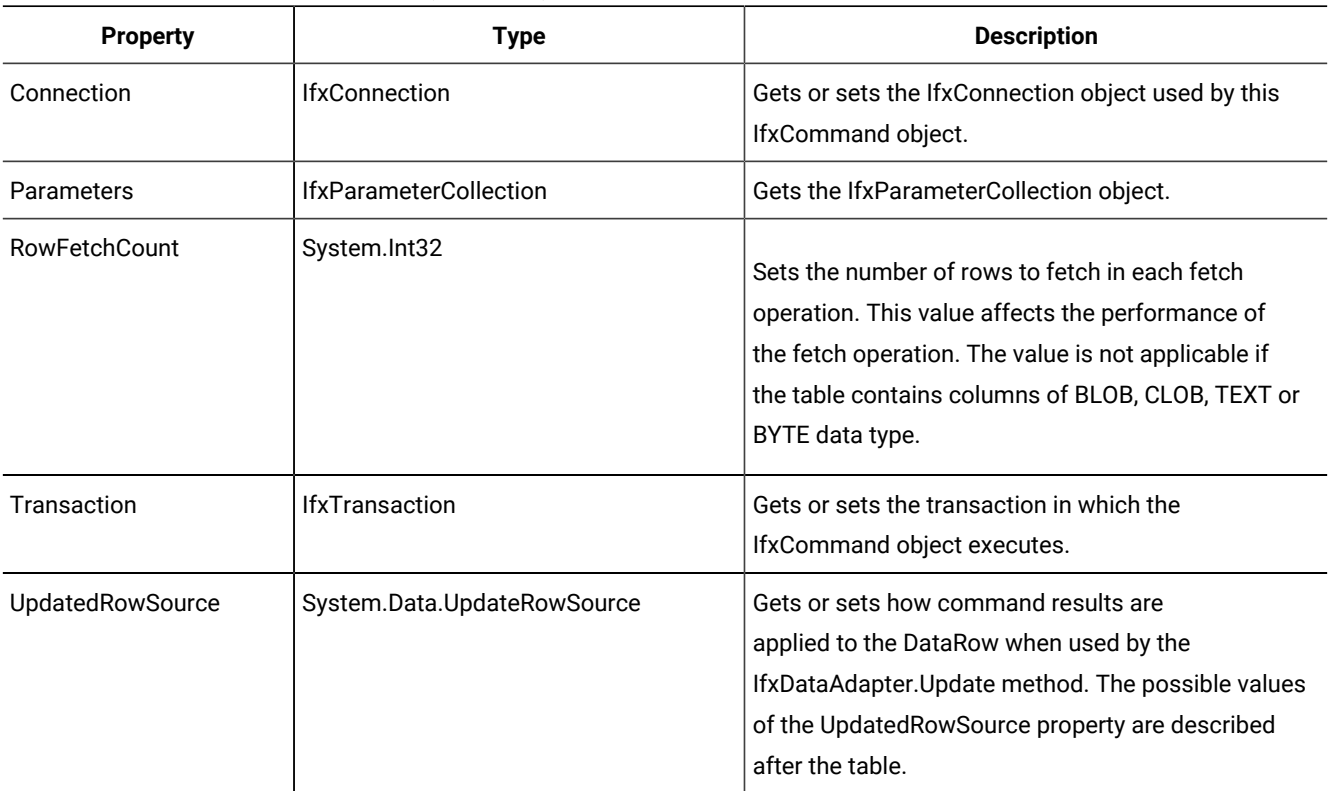

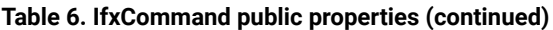

The CommandType property can have any of the following values:

- StoredProcedure—The name of a stored procedure.
- TableDirect—When the CommandType property is set to TableDirect, the CommandText property should be set to the name of the table or tables to be accessed. If any table names contain special characters, you might need to dereference them, for example, by using escape-character syntax or including qualifying characters. All rows and columns of the named tables are returned when you call the ExecuteNonQuery, ExecuteScalar, or ExecuteReader methods of the IfxCommand class. To access multiple tables, use a comma delimited list, without spaces or padding, that contains the names of the tables to access. When the CommandText property specifies multiple tables, a join of those tables is returned.
- Text—An SQL text command (the default)

Set the RowFetchCount property immediately after creation of the IfxCommand object or before invoking methods such as ExecuteReader that return an instance of DataReader. You can also set the RowFetchCount value by using the constructor. For example to set the RowFetchCount to 1, complete either of the following steps:

- IfxCommand SelCmd = new IfxCommand(SQLcom, conn1); SelCmd.RowFetchCount = 1
- int rowFetchCount = 1; IfxCommand SelCmd = IfxCommand(cmdText, connection, rowFetchCount)

The UpdatedRowSource property can have any of the following values:

- Both—Both the output parameters and the first returned row are mapped to the changed row in the DataSet object.
- FirstReturnedRecord—The data in the first returned row is mapped to the changed row in the DataSet object.
- None—Any returned parameters or rows are ignored.
- OutputParameters—Output parameters are mapped to the changed row in the DataSet object.

### IfxCommand public methods

#### **IfxCommand.Cancel**

void IfxCommand.Cancel()

Attempts to cancel the execution of a command. If the attempt to cancel fails, no exception is generated.

#### **IfxCommand.CreateParameter**

```
IfxParameter IfxCommand.CreateParameter()
```
Creates a new instance of an IfxParameter object.

#### **IfxCommand.ExecuteNonQuery**

```
System.Int32 IfxCommand.ExecuteNonQuery()
```
Executes an SQL statement against the IfxConnection object. For UPDATE, INSERT, and DELETE statements the return value is the number of rows affected; for all other statements, it is -1. Returns the InvalidOperationException error if the connection does not exist or is not open.

#### **IfxCommand.ExecuteReader**

```
IfxDataReader IfxCommand.ExecuteReader()
IfxDataReader IfxCommand.ExecuteReader(System.DataCommandBehavior behavior)
```
Executes the command in the CommandText property against the IfxConnection object and builds an IfxDataReader object. The IfxDataReader object is built using the command behavior in *behavior*:

- CloseConnection—When the command is executed, the IfxConnection object is closed when the associated IfxDataReader object is closed.
- Default—The query can return multiple result sets. Execution of the query can affect the database state. The default sets no CommandBehavior flags.
- KeyInfo—The query returns column and primary key information. The query is executed without any locking on the selected rows.
- SchemaOnly—The query returns column information only and does not affect the database state.
- SequentialAccess—Provides a way for the IfxDataReader object to handle rows that contain columns with large binary values. Rather than loading the entire row, the SequentialAccess parameter enables the IfxDataReader object to load data as a stream. You can then use the IfxDataReader.GetBytes or IfxDataReader.GetChars method to specify a byte location to start the read operation, and to specify a limited buffer size for the data being returned. Specifying the SequentialAccess parameter does not limit you to reading the columns in the order they are returned.

However, after you have read past a location in the returned stream of data, you can no longer read data from the IfxDataReader object at or before that location.

- SingleResult—The query returns a single result set. Execution of the query can affect the database state.
- SingleRow—The query is expected to return a single row. Execution of the query can affect the database state. If you expect your SQL statement to return only one row, specifying the SingleRow parameter can improve application performance.

#### **IfxCommand.ExecuteScalar**

```
System.Object IfxCommand.ExecuteScalar()
```
Executes the query, and returns the first column of the first row in the result set returned by the query. Extra columns or rows are ignored.

#### **IfxCommand.Prepare**

```
void IfxCommand.Prepare()
```
Creates a prepared (or compiled) version of the command against the database. If the CommandType property is set to TableDirect, this method does nothing.

### IfxCommand examples

The following example fills a data set, adds new customer information records, and then updates the database with the changes.

```
IfxDataAdapter idap = new IfxDataAdapter("select * from customer",con);
DataSet ds = new DataSet("customer");
idap.Fill(ds,"customer");
DataRow drow = ds.Tables["customer"].NewRow();
drow["lname"]="";
ds.Tables["customer"].Rows.Add(drow);
idap.InsertCommand = new IfxCommand();
idap.InsertCommand.CommandType = CommandType.Text;
idap.InsertCommand.CommandText = "execute procedure add_cust(?,?,?)";
idap.InsertCommand.Connection = con;
IfxParameter iparam1 = idap.InsertCommand.CreateParameter();
IfxParameter iparam2 = idap.InsertCommand.CreateParameter();
IfxParameter iparam3 = idap.InsertCommand.CreateParameter();
     iparam1.ParameterName = "fname";
     iparam1.Value = "Hoopla";
     iparam2.ParameterName = "lname";
     iparam2.Value = "MAuie";
     iparam3.ParameterName = "company";
     iparam3.Value = "Fredonia";
     idap.InsertCommand.Parameters.Add(iparam1);
     idap.InsertCommand.Parameters.Add(iparam2);
     idap.InsertCommand.Parameters.Add(iparam3);
     //Inform the command object that the update
     //results in data being returned and it must be
     //updated against the changed row in the
     //dataset. The source of the data is in the
     //first returned row
     idap.InsertCommand.UpdatedRowSource= UpdateRowSource.FirstReturnedRecord;
```

```
idap.RowUpdated += new IfxRowUpdatedEventHandler(OnRowUpdated);
     idap.InsertCommand.Connection.Open();
     idap.Update(ds,"customer");
IfxConnection conn = new IfxConnection
("Database=stores7;Server=ol_sigaram_11;UID=informix;Password=ids4data");
         IfxCommand cmd = new IfxCommand("select col1 from tbltest", conn);
         conn.Open();
         IfxDataReader myReader = cmd.ExecuteReader();
         while (myReader.Read())
         {
             Console.WriteLine("{0}", myReader.GetString(0));
         }
         myReader.Close();
         myReader.Dispose();
         cmd.Dispose();
         conn.Close();
         conn.Dispose();
```
### <span id="page-32-0"></span>IfxCommandBuilder class

The IfxCommandBuilder class automatically generates single-table INSERT, DELETE, and UPDATE commands that are used to reconcile changes made in a data set with the associated instance of the HCL OneDB™ database. An IfxCommandBuilder object is always associated with an IfxDataAdapter object (in a one-to-one relationship). The IfxDataAdapter object uses IfxCommand objects to execute SQL commands against the database, fill data sets, and reconcile changes in the data set with the database. Automatic generation of SQL statements for data reconciliation is initiated when you set the SelectCommand property of the IfxDataAdapter object. The SelectCommand property gets or sets an SQL SELECT statement to be run against the database. Then, when you create an IfxCommandBuilder object, it automatically generates SQL statements for single-table updates to reconcile changes in the data set with the database. (The IfxCommandBuilder object registers itself as a listener for RowUpdating events of the IfxDataAdapter object.)

For more information about using IfxCommandBuilder objects, see Reconcile DataSet changes with the database on [page 6.](#page-5-0)

### Create an IfxCommandBuilder

Use the constructor to create an IfxCommandBuilder.

### IfxCommandBuilder constructors

IfxCommandBuilder()

IfxCommandBuilder( IfxDataAdapter adapter )

Initializes a new instance of the IfxCommandBuilder class optionally associated with an IfxDataAdapter object.

### IfxCommandBuilder public properties

The following table shows the public properties of the IfxCommandBuilder class.

**Table 7. IfxCommandBuilder public properties**

| <b>Property</b>       | Type                  | <b>Description</b>                                                                                                    |
|-----------------------|-----------------------|----------------------------------------------------------------------------------------------------|
| <b>ConflictOption</b> |                       | Specifies which ConflictOption is to be used by the IfxCommandBuilder.                                                                                                    |
| DataAdapter           | <b>IfxDataAdapter</b> | Gets or sets the IfxDataAdapter object for which the SQL statements are<br>generated.                                                                                                    |
| <b>OuotePrefix</b>    | System.String         | Gets or sets the beginning character to use when specifying HCL OneDB <sup>™</sup><br>server object names, (for example, tables or columns), that contain<br>characters such as spaces. QuotePrefix should only be set to a quotation<br>mark, not to an apostrophe or an empty or null string. |
| <b>OuoteSuffix</b>    | System.String         | Gets or sets the ending character to use when specifying HCL OneDB <sup>™</sup><br>server object names, (for example, tables or columns), that contain<br>characters such as spaces. QuoteSuffix should only be set to a quotation<br>mark, not to an apostrophe or an empty or null string.    |

### IfxCommandBuilder public methods

#### **IfxCommandBuilder.DeriveParameters**

void IfxCommandBuilder.DeriveParameters(IfxCommand command)

Retrieves information about parameters for the stored procedures specified by an IfxCommand object and overwrites the IfxParameterCollection object with this information.

#### **IfxCommandBuilder.GetDeleteCommand**

IfxCommand IfxCommandBuilder.GetDeleteCommand()

Gets the automatically generated IfxCommand object required to perform deletions on the database when an application calls the IfxDataAdapter.Update method.

#### **IfxCommandBuilder.GetInsertCommand**

IfxCommand IfxCommandBuilder.GetInsertCommand()

Gets the automatically generated IfxCommand object required to perform inserts on the database when an application calls the IfxDataAdapter.Update method.

#### **IfxCommandBuilder.GetUpdateCommand**

IfxCommand IfxCommandBuilder.GetUpdateCommand()

Gets the automatically generated IfxCommand object required to perform updates on the database when an application calls the IfxDataAdapter.Update method.

#### **IfxCommandBuilder.RefreshSchema**

```
void IfxCommandBuilder.RefreshSchema
```
Refreshes the database schema information used to generate INSERT, UPDATE, or DELETE statements.

### IfxCommandBuilder examples

The first example shows you how to perform an update using an IfxCommandBuilder object.

```
// IfxConnection -- con
DataSet ds = new DataSet();
string sql = "select fname, lname from customer";
IfxDataAdapter da = new IfxDataAdapter(sql,con);
//Build new CommandBuilder
IfxCommandBuilder ifxbuilder = new IfxCommandBuilder(da);
con.Open();
da.Fill(ds,"customer");
//code to modify data in DataSet goes here
ds.Tables[0].Rows[0].ItemArray[0] = "William";
//the following line will fail without the IfxCommandBuilder
//as we have not explicitly set an UpdateCommand in the DataAdapter
da.Update(ds,"customer");
```
This example shows how to retrieve information about parameters for stored procedures.

```
// IfxConnection - con
IfxCommand cmd = new IfxCommand("SP_GETUSERINFO",con);
IfxCommandBuilder cb = new IfxCommandBuilder();
con.Open();
IfxCommandBuilder.DeriveParameters(cmd);
foreach (IfxParameter param in cmd.Parameters)
{
Console.WriteLine(param.ParameterName);
}
con.Close();
```
### <span id="page-34-0"></span>IfxConnection class

The IfxConnection class represents a unique session with a data source, for example, a network connection to the HCL OneDB™ server. This class cannot be inherited.

### Create an IfxConnection

Some methods of other objects create IfxConnection objects implicitly. To create an IfxConnection object explicitly, use one of its constructors.

To write provider-independent code, you can use the CreateConnection() method of the DbProviderFactory class to create a provider-specific instance of DbCommand.

### IfxConnection constructors

```
IfxConnection()
```
IfxConnection(System.String connectionString)

Initializes a new instance of the IfxConnection class using the information in the *connectionString* parameter, if provided.

# IfxConnection public properties

The following table shows the public properties of the IfxConnection class.

#### **Table 8. IfxConnection public properties**

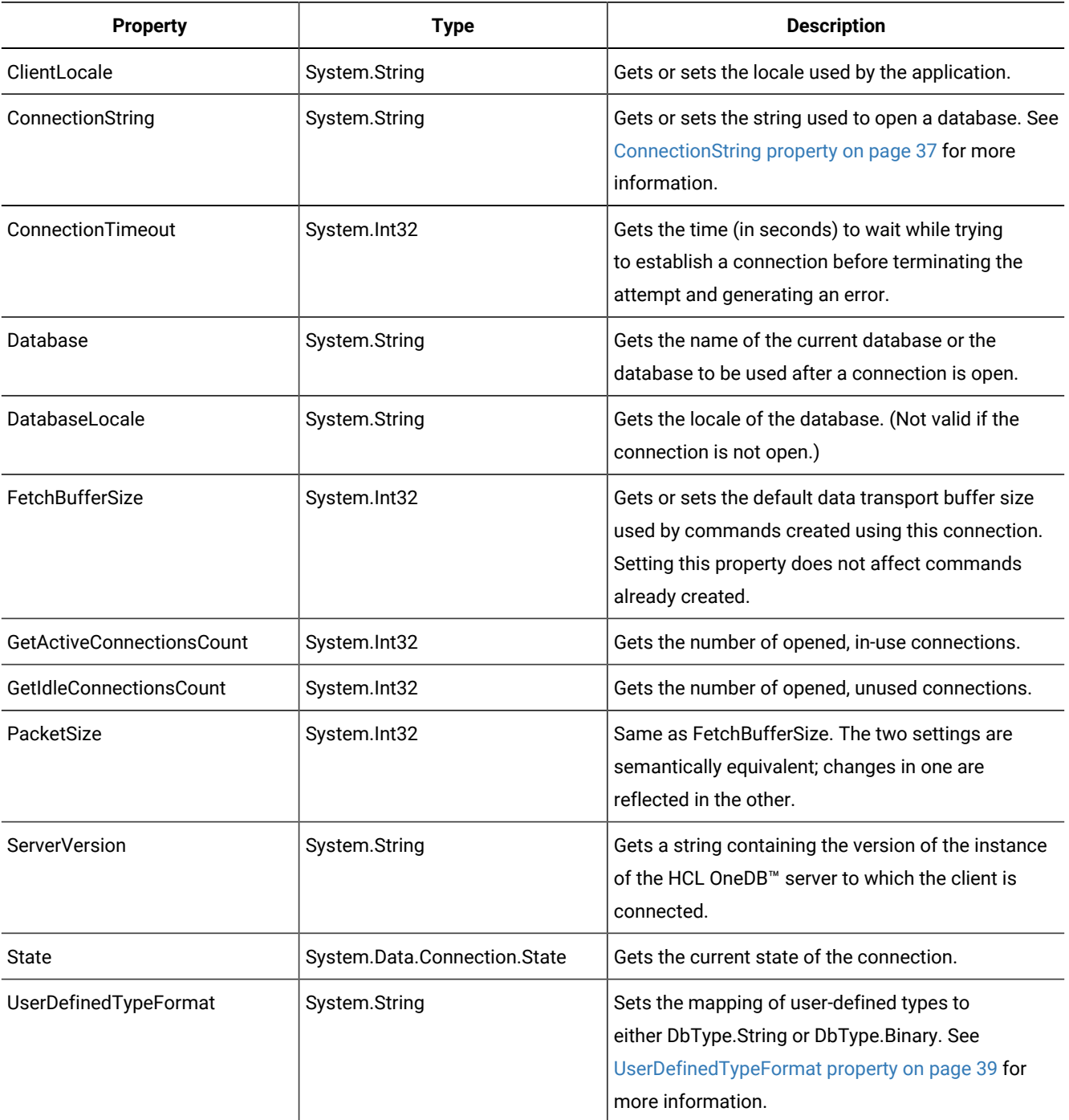
# ConnectionString property

The value of the ConnectionString property is a connection string that includes the source database name and the parameters you need to establish the connection.

The default value of the ConnectionString property is an empty string. The Server attribute is mandatory in all situations.

The minimum required connection string attributes that must be set for non-DSN connections are Server, Protocol, Service, and Host name. If any of those are missing, the server ignores the remaining attributes and next checks the environmental variables, followed by the values in specified in setnet32.

The following table shows the connection string attributes.

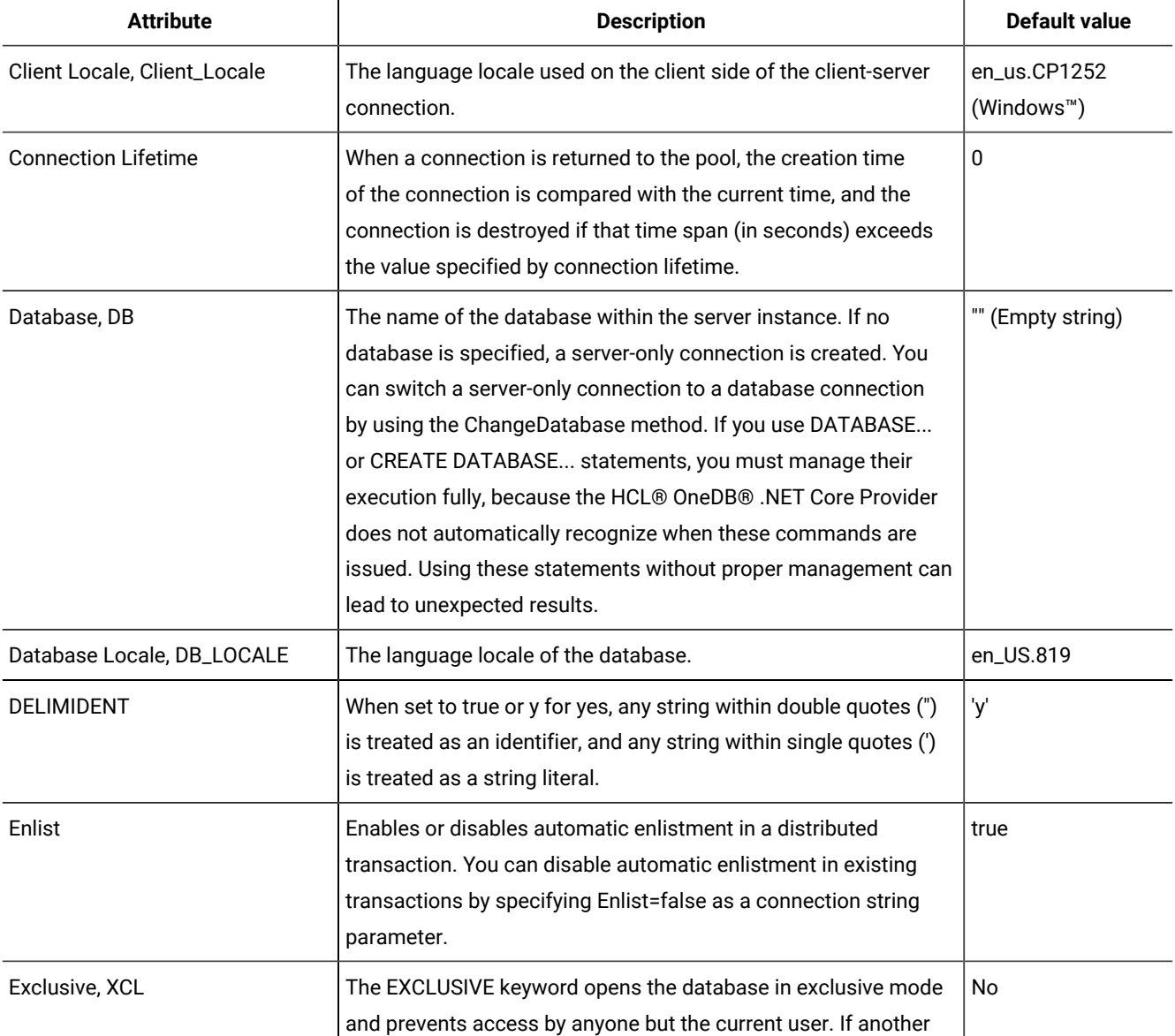

### **Table 9. Connection string attributes**

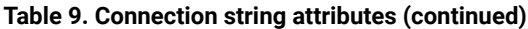

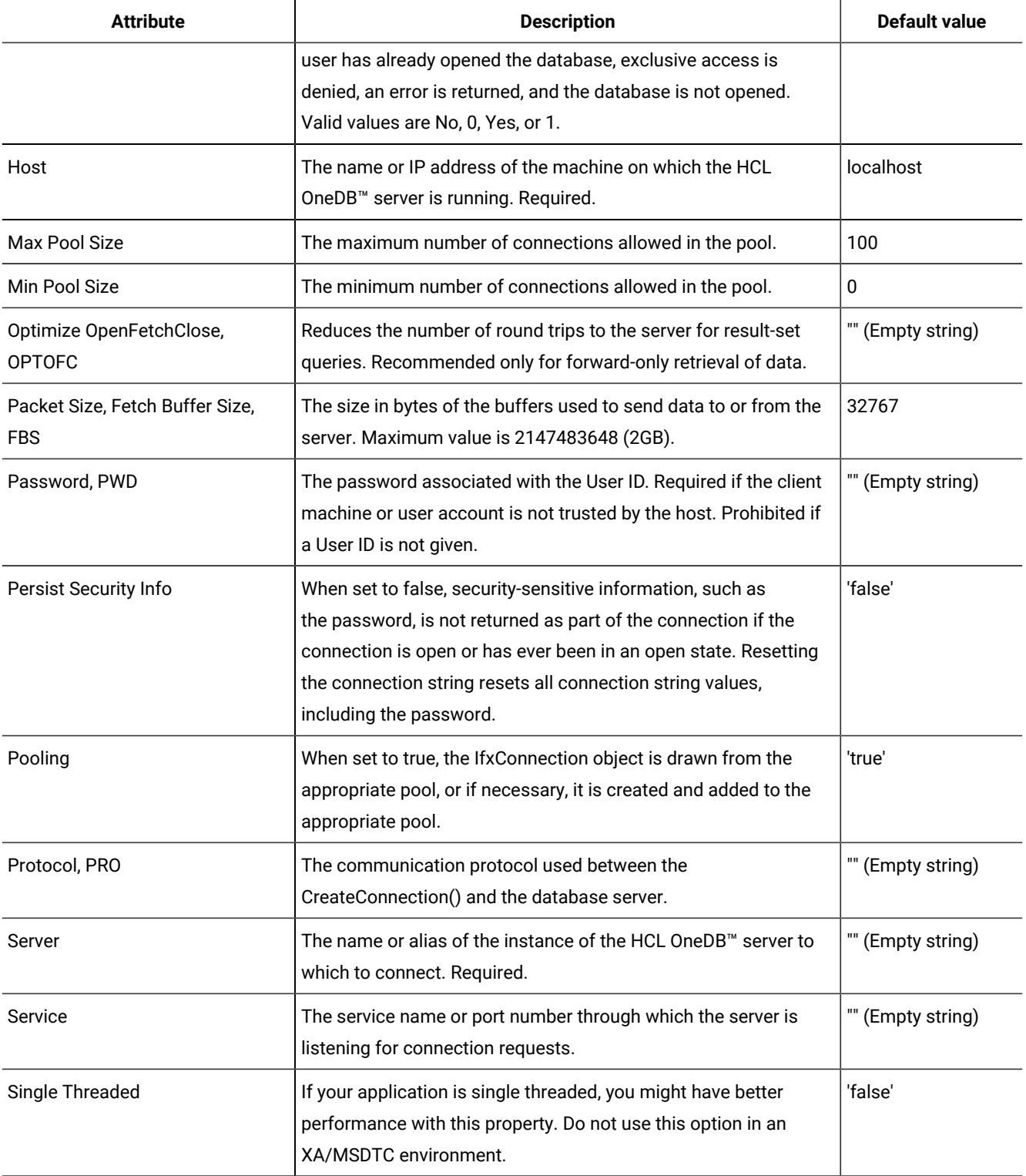

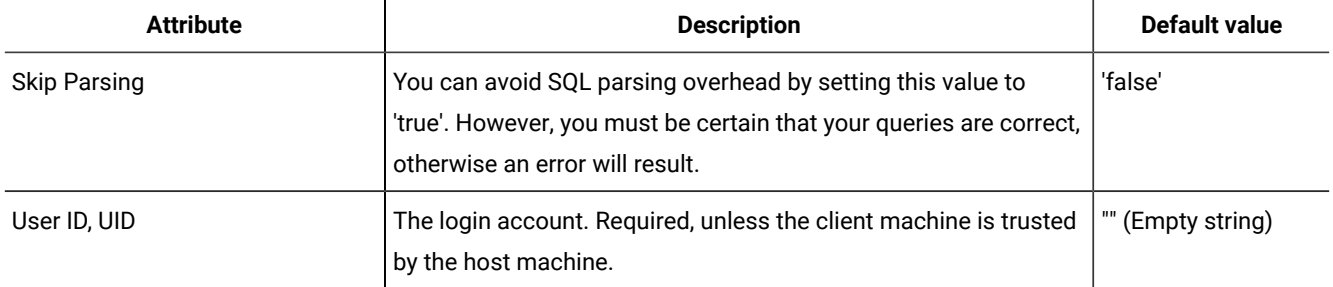

#### **Table 9. Connection string attributes(continued)**

You can only set the ConnectionString property when the connection is closed. Some of the connection string values have corresponding read-only properties. When the connection string is set, all of these properties are updated, except when an error is detected. In this case, none of the properties are updated. IfxConnection properties return those settings contained in the ConnectionString as well as default values or values gathered elsewhere.

Resetting the ConnectionString on a closed connection resets all connection string values and related properties, including the password. For example, if you set a connection string that includes "Database=superstores", and then reset the connection string to "Server=myServer", the Database property is no longer set to superstores.

The connection string is parsed immediately after being set. If errors in syntax are found when parsing, a runtime exception, ArgumentException, is returned. Other errors can be found only when an attempt is made to open the connection. If an attribute name occurs more than once in the connection string, the value associated with the last occurrence is used.

The CreateConnection() ConnectionString is not identical to the HCL OneDB™ODBC connection string. The connection string that is returned is the same as the one set by the user. Neither the ODBC 'Driver' attribute or the OLE DB 'Provider' attribute are supported.

If you set the Persist Security Info attribute to false (the default), if the connection has ever been opened, the returned connection string will not contain any security information. If the connection has not been opened, the returned connection string does contain security information, regardless of the setting of Persist Security Info. If you set the Persist Security Info attribute to true, the returned connection string contains security information.

## UserDefinedTypeFormat property

The UserDefinedTypeFormat property of IfxConnection and IfxCommand sets the mapping of user-defined types to either DbType.String or DbType.Binary. Use this property instead of FetchExtendedTypesAs.

To access user-defined types as String objects, set the UserDefinedTypeFormat attribute or the UserDefinedTypeFormat property to string, "", or null. UDT columns and parameters are mapped to DbType.String. The shorthand, UDTFormat, is also a valid connection string attribute. These settings are not case-sensitive.

To access user-defined types as Byte[] objects, set the UserDefinedTypeFormat attribute or the UserDefinedTypeFormat property to bytes. UDT columns and parameters are mapped to DbType.Binary. The IfxType property of a parameter or column is not affected.

The following table shows what the IfxDataReader access methods, GetBytes() and GetString(), return depending on the setting of the UserDefinedTypeFormat property.

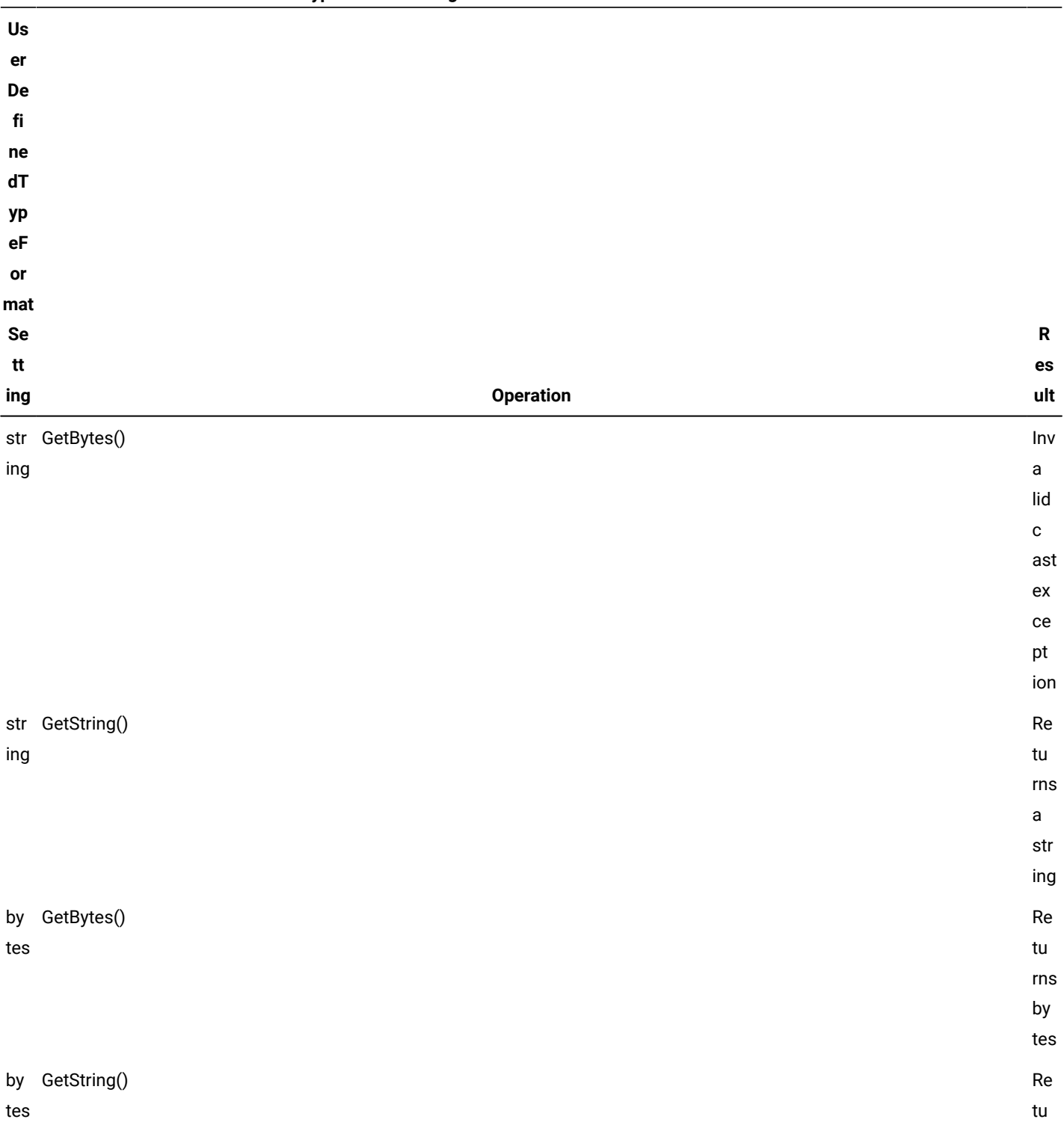

rns

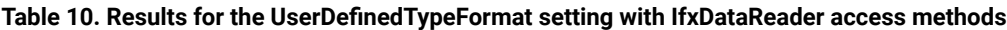

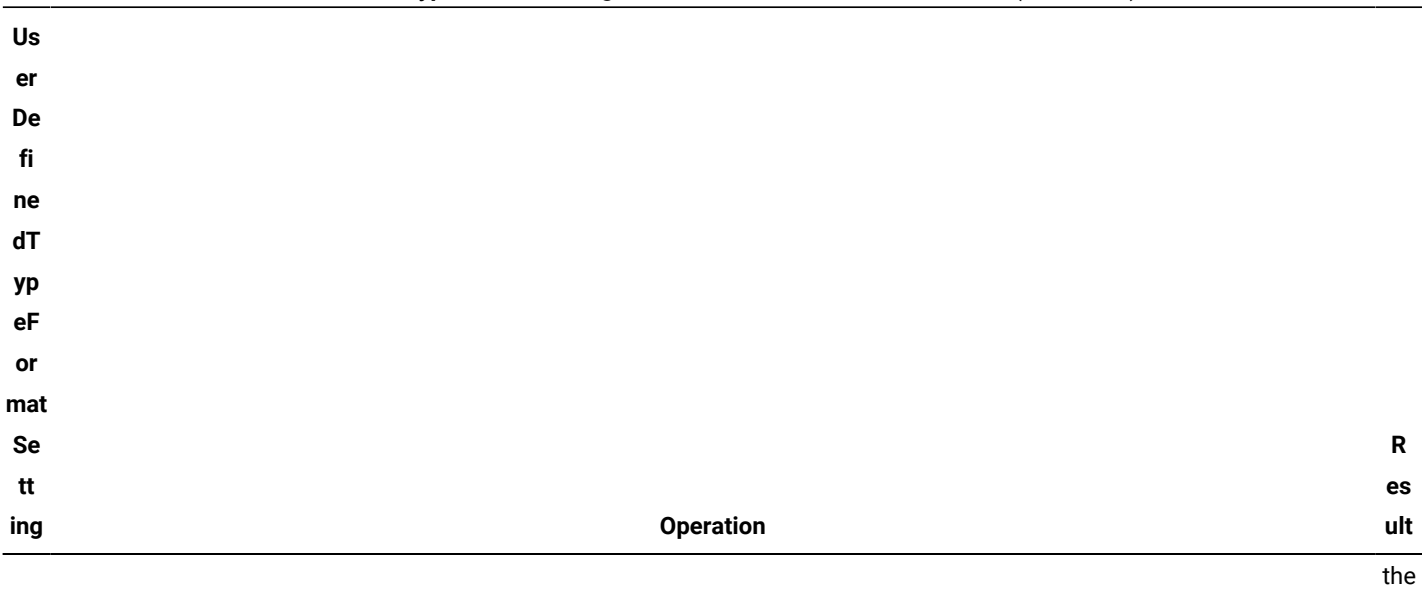

#### **Table 10. Results for the UserDefinedTypeFormat setting with IfxDataReader access methods (continued)**

When an IfxCommand object is bound to a connection, the object takes the UserDefinedTypeFormat property of that connection. Later changes to the connection setting of the property do not affect the IfxCommand object. Use one of the following ways to associate a command with a connection:

- IfxConnection.CreateCommand()
- IfxCommand.Connection\_set()
- IfxCommand.DbConnection\_set()
- IfxCommand(string cmdText, IfxConnection connection)
- IfxCommand(string cmdText, IfxConnection connection, IfxTransaction transaction)

You can set the UserDefinedTypeFormat property of an IfxCommand independently from the UserDefinedTypeFormat property of its connection, but you cannot set it during the following times:

bin ary va lue as a he xa de ci mal str ing

- When executing a command
- Between the first call of an IfxDataReader.Read() method and the closing of that data reader.

## IfxConnection public methods

#### **IfxConnection.BeginTransaction**

IfxTransaction IfxConnection.BeginTransaction()

IfxTransaction IfxConnection.BeginTransaction(System.Data.IsolationLevel isoLevel)

Begins a database transaction.

#### **IfxConnection.ChangeDatabase**

void IfxConnection.ChangeDatabase(System.String value)

Changes the current database for an open IfxConnection object.

### **IfxConnection.Close**

void IfxConnection.Close()

Closes the connection to the database.

### **IfxConnection.CreateCommand**

IfxCommand IfxConnection.CreateCommand()

Creates and returns an IfxConnection object associated with the connection.

### **IfxConnection.GetIfxBlob**

```
IfxBlob IfxConnection.GetIfxBlob()
```
Returns an IfxBlob structure based on this connection.

### **GetIfxClob**

```
IfxClob IfxConnection.GetIfxClob()
```
Returns an IfxClob structure based on this connection.

### **IfxConnection.EnlistTransaction**

```
void IfxConnection.EnlistTransaction()
```
Enlists in the specified transaction as a distributed transaction.

#### **IfxConnection.Open**

void IfxConnection.Open()

Opens a database connection with the settings specified by the ConnectionString property of the IfxConnection object.

# IfxConnection public events

The following table shows the public events of the IfxConnection class.

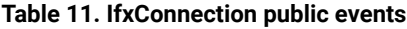

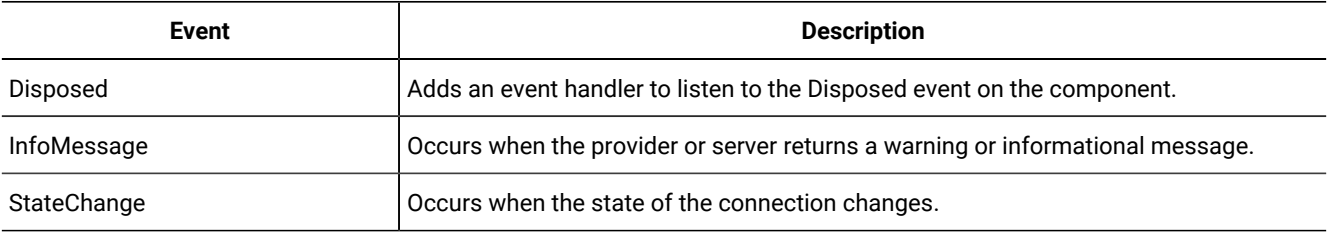

# IfxConnection example

The following C# example shows how to use a constructor to set the connection string.

```
IfxConnection conn = new IfxConnection(
         "User Id=me;Password=myPassword;" +
         "Host=ajax;Server=myServer;" +
         "Service=9401;Database=superstores"
         );
IfxCommand cmd = new IfxCommand("select fname from customer", conn);
conn.Open();
IfxDataReader myReader = cmd.ExecuteReader();
while (myReader.Read())
{
      Console.WriteLine("{0}", myReader.GetString(0));
}
myReader.Close();
myReader.Dispose();
cmd.Dispose();
conn.Close();
conn.Dispose();
```
# IfxConnectionStringBuilder class

Provides the base class from which strongly typed connection string builders derive. This class extends from the DbConnectionStringBuilder class. You can use an instance of IfxConnectionString to construct the connection strings

## Create an IfxConnectionStringBuilder

To create an IfxConnectionStringBuilder use one of the constructors.

To develop provider independent code, you can use the CreateConnectionStringBuilder() method from a provider-specific instance of the DbProviderFactory class to create a provider-specific instance of the DbConnectionStringBuilder class.

# IfxConnectionStringBuilder public properties

The following table shows the public properties of the IfxConnectionStringBuilder class.

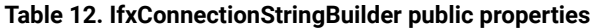

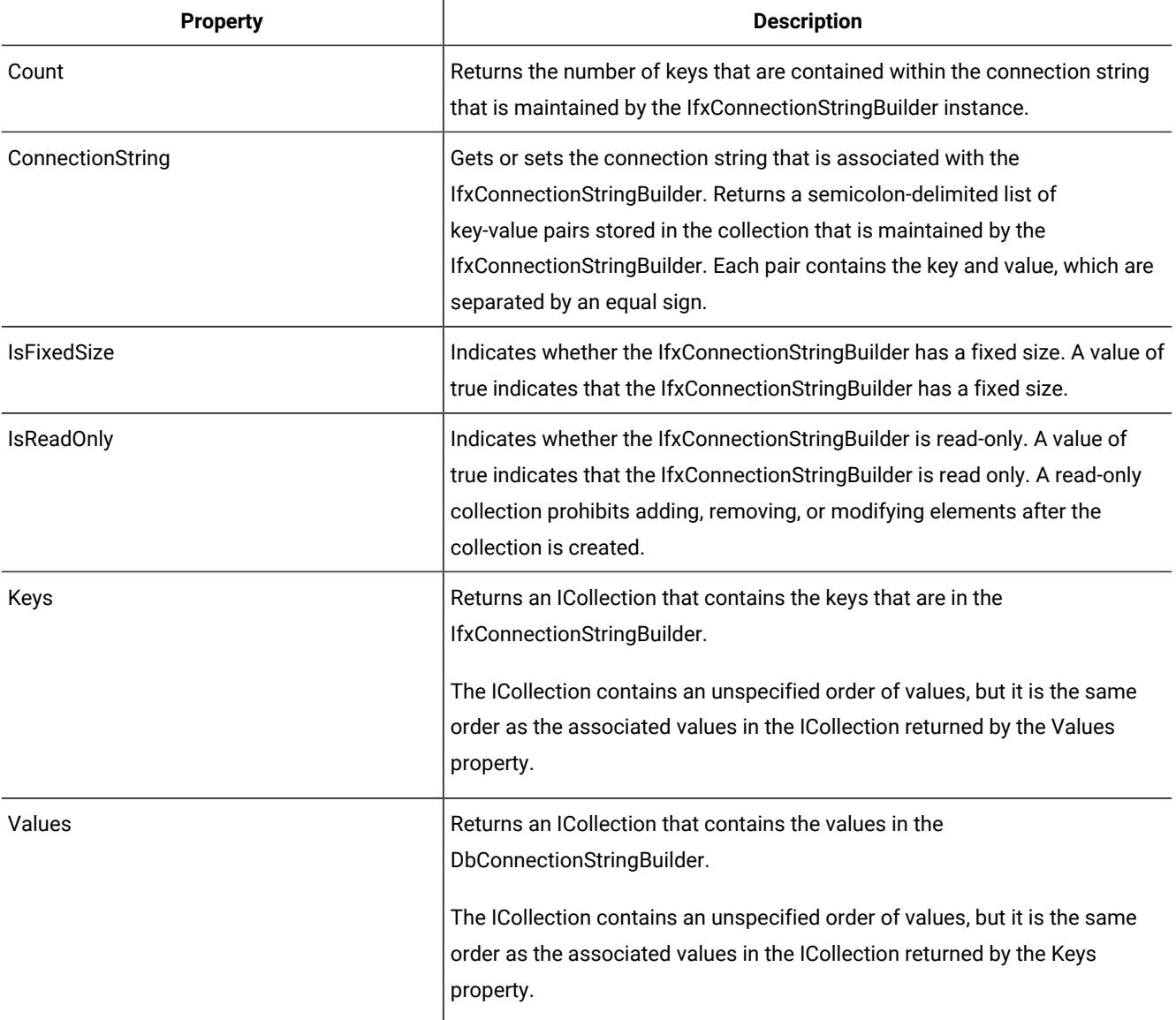

# IfxConnectionStringBuilder public methods

### **IfxConnectionStringBuilder.Add**

Adds an entry with the specified key and value into the IfxConnectionStringBuilder.

### **IfxConnectionStringBuilder.AppendKeyValuePair**

Appends a key and value to an existing StringBuilder object.

## **IfxConnectionStringBuilder.Clear**

Clears the contents from the IfxConnectionStringBuilder instance.

#### **IfxConnectionStringBuilder.ContainsKey**

Indicates whether this IfxConnectionStringBuilder object contains a specific key.

#### **IfxConnectionStringBuilder.EquivalentTo**

Compares the connection information in this IfxConnectionStringBuilder object with the connection information in another object.

### **IfxConnectionStringBuilder.Remove**

Removes the specified key from the IfxConnectionStringBuilder instance.

### **IfxConnectionStringBuilder.ToString**

Returns the connection string that is associated with this IfxConnectionStringBuilder object.

### **IfxConnectionStringBuilder.TryGetValue**

Retrieves a value that corresponds to the supplied key from this IfxConnectionStringBuilder object.

## IfxDataAdapter class

The IfxDataAdapter object uses IfxCommand objects to execute SQL commands against the database, fill data sets, and reconcile changes in the data set with the database.

## Create an IfxDataAdapter

To create an IfxDataAdapter use one of the constructors.

## IfxDataAdapter constructors

- IfxDataAdapter()
- IfxDataAdapter(IfxCommand selectCommand)
- IfxDataAdapter(System.String selectCommandText, IfxConnection selectConnection)
- IfxDataAdapter(System.String selectCommandText, System.String selectConnectionString)

An SQL query that returns rows and connection to a database can be provided as either .NET types or strings. The value of *selectCommandText* is the query written in SQL. The value of *selectConnectionString* is a connection string as used by the constructors for the IfxConnection object.

# IfxDataAdapter public properties

The following table shows the public properties of the IfxDataAdapter class.

#### **Table 13. IfxDataAdapter public properties**

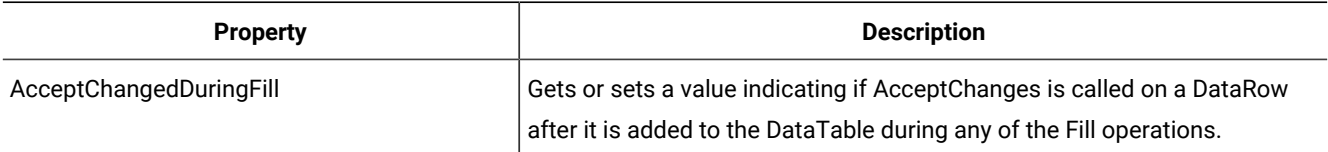

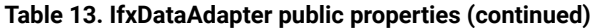

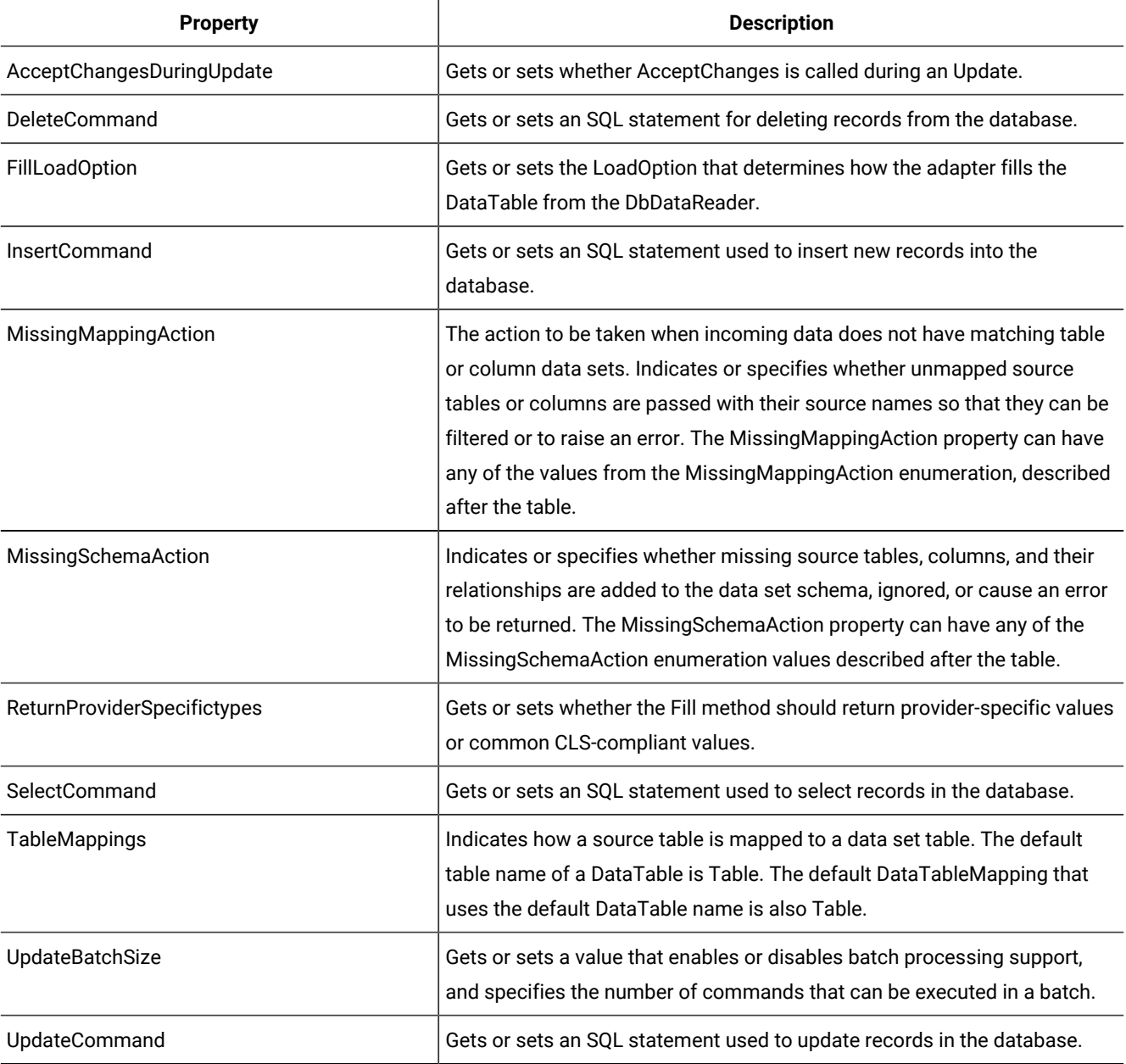

The MissingMappingAction property can have the following values:

- Error—A SystemException is generated.
- Ignore—A column or table without a mapping is ignored.
- Passthrough—The source column and table are created if they do not already exist and they are added to the DataSet. This is the default value.

The MissingSchemaAction property can have the following values:

- Add—Adds any columns necessary to complete the schema.
- AddWithKey—Adds the necessary columns and primary key information to complete the schema. By default, primary keys are not created in the DataSet unless this property is specified. Setting this value ensures that incoming records that match existing records are updated instead of getting appended, which could potentially result in multiple copies of the same row.
- Error—A SystemException is generated.
- Ignore—Ignores the extra columns.

## IfxDataAdapter public methods

#### **IfxDataAdapter.Fill**

Adds or refreshes rows in the DataSet to match those in the database using the DataSet name, and creates a DataTable named Table.

#### **IfxDataAdapter.FillSchema**

Adds a DataTable to the specified DataSet and configures the schema to match that in the database based on the specified SchemaType.

#### **IfxDataAdapter.GetFillParameters**

Gets the parameters set by the user when executing an SQL SELECT statement.

#### **IfxDataAdapter.Update**

Calls the respective INSERT, UPDATE, or DELETE statements for each inserted, updated, or deleted row in the specified DataSet from a DataTable.

## IfxDataAdapter examples

The first example demonstrates the use of the TableMappings and MissingMappingAction properties.

```
// IfxConnection -- con
DataSet ds = new DataSet();
string sql = "select fname from customer";
IfxDataAdapter da = new IfxDataAdapter(sql,con);
// Default -- MissingMappingAction set to Passthrough.
// Database Column name is used as Data Set Column Name. This
//is the default setting
//da.MissingMappingAction = MissingMappingAction.Passthrough;
// MissingMappingAction set to Ignore
// The column or table not having a mapping is ignored. Returns a
// null reference . Will return error while accessing DataRow
da.MissingMappingAction = MissingMappingAction.Ignore;
// MissingMappingAction set to Error
// DataColumnMapping & DataTableMapping is not done
// then DataAdapter.Fill returns Exception
da.MissingMappingAction = MissingMappingAction.Error;
// If set to Error, DataColumnMapping and DataTableMapping has to
// be done
DataColumnMapping dcFnm = new DataColumnMapping("fname", "FirstName");
DataTableMapping dtCus = new DataTableMapping ("customer","CustomerTable");
dtCus.ColumnMappings.Add(dcFnm);
// Activates the Mapping
```

```
da.TableMappings.Add(dtCus);
da.Fill(ds,"customer");
foreach(DataRow dr in ds.Tables["CustomerTable"].Rows)
{
       Console.WriteLine(dr["FirstName"]);
}
//Close Connection
```
The next example demonstrates how to use the FillSchema method in conjunction with the MissingSchemaAction property.

```
// IfxConnection -- con
DataSet ds = new DataSet();
string sql = "select fname from customer";
IfxDataAdapter da = new IfxDataAdapter(sql,con);
//MissSchemaAction is set to error so Fill will return
// exception if Data Set and Customer table schema
// do not match
da.MissingSchemaAction = MissingSchemaAction.Error;
// Fills Data Set Schema with the customer table schema
da.FillSchema(ds,SchemaType.Source,"customer");
da.Fill(ds,"customer");
foreach(DataRow dr in ds.Tables["customer"].Rows)
{
       Console.WriteLine(dr["fname"]);
}
//Close Connection
```
The following example illustrates the use of the SelectCommand and UpdateCommand properties.

```
IfxDataAdapter adpt = new IfxDataAdapter();
adpt.SelectCommand = new IfxCommand("SELECT CustomerID, Name FROM Customers
    WHERE Country = ? AND City = ?", conn);
IfxParameter ifxp1 = new IfxParameter("Country",DbType.String);
IfxParameter ifxp2 = new IfxParameter("City",DbType.String);
Adpt.SelectCommand.Parameters.Add(ifxp1);
Adpt.SelectCommand.Parameters.Add(ifxp2);
//similarly for an UpdateCommand
//adpt.UpdateCommand.Parameters.Add("CustomerName",DbType.String);
adpt.UpdateCommand.Parameters.["CustomerName"] = "xyz";
```
# IfxDataReader class

The IfxDataReader object is a forward-only cursor that allows read-only access to the data it retrieves from the database. The data source connection must remain active while your application accesses the IfxDataReader object.

In general, performance is better when you use an IfxDataReader object than when you use an IfxDataAdapter object.

# IfxDataReader public properties

The following table shows the public properties of the IfxDataReader class.

**Table 14. IfxDataReader public properties**

| <b>Property</b> | Type         | <b>Description</b> |
|-----------------|--------------|--------------------|
| Depth           | System.Int32 | Always returns 0.  |

#### **Table 14. IfxDataReader public properties (continued)**

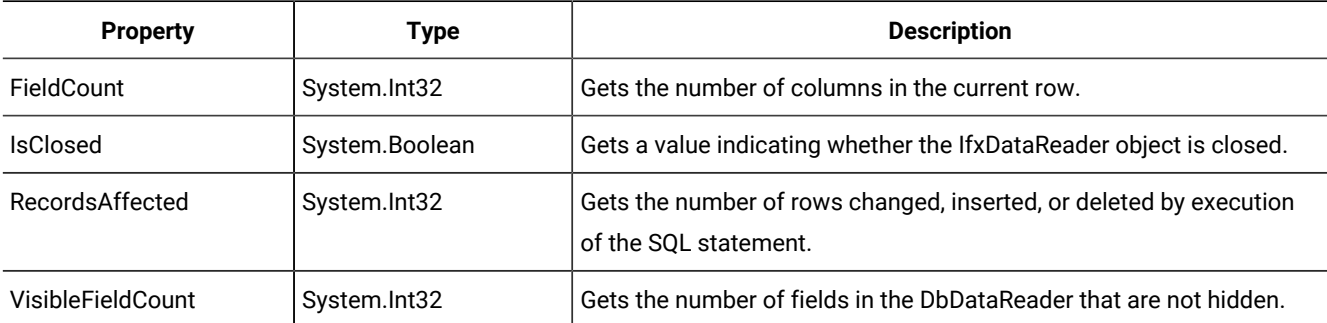

## IfxDataReader public methods

#### **IfxDataReader.Close**

Closes the IfxDataReader object.

#### **IfxDataReader.GetBoolean**

Gets the value of the specified column as a Boolean.

### **IfxDataReader.GetByte**

Throws a NotSupported exception.

#### **IfxDataReader.GetBytes**

Reads a stream of bytes from the specified column offset into the buffer as an array, starting at the given buffer offset.

#### **IfxDataReader.GetChar**

Gets the character value of the specified column.

## **IfxDataReader.GetChars**

Reads a stream of characters from the specified column offset into the buffer as an array, starting at the given buffer offset.

#### **IfxDataReader.GetData**

Throws a NotSupported exception.

#### **IfxDataReader.GetDateTime**

Gets the date and time data value of the specified field.

#### **IfxDataReader.GetDataTypeName**

Gets the data type information for the specified field.

### **IfxDataReader.GetDecimal**

Gets the fixed-point numeric value of the specified field.

#### **IfxDataReader.GetDouble**

Gets the double-precision floating point number of the specified field.

### **IfxDataReader.GetFieldType**

Gets the Type information for the object returned by GetValue.

#### **IfxDataReader.GetFloat**

Gets the single-precision floating point number of the specified field.

#### **IfxDataReader.GetGuid**

Returns the GUID value of the specified field.

#### **IfxDataReader.GetInt16**

Gets the 16-bit signed integer value of the specified field.

#### **IfxDataReader.GetInt32**

Gets the 32-bit signed integer value of the specified field.

#### **IfxDataReader.GetInt64**

Gets the 64-bit signed integer value of the specified field.

### **IfxDataReader.GetName**

Gets the name for the field to find.

#### **IfxDataReader.GetOrdinal**

Returns the index of the named field.

#### **IfxDataReader.GetSchemaTable**

Returns a DataTable object that describes the column metadata of the IfxDataReader object.

#### **IfxDataReader.GetString**

Gets the string value of the specified field.

### **IfxDataReader.GetTimeSpan**

Gets the time span value of the specified field.

#### **IfxDataReader.GetValue**

Returns the value of the specified field.

#### **IfxDataReader.GetValues**

Gets all the attribute fields in the collection for the current record.

#### **IfxDataReader.IsDBNull**

Returns whether the specified field is set to null.

#### **IfxDataReader.NextResult**

When reading the results of batch SQL statements, advances the IfxDataReader object to the next result.

#### **IfxDataReader.Read**

Advances the IfxDataReader object to the next record.

# IfxDataReader example

The following example demonstrates how to use the properties and methods of the IfxDataReader class.

```
// IfxConnection - con
string sql = "select stock_num,manu_code,description from stock";
con.Open();
IfxCommand selectCommand = new IfxCommand(sql,con);
IfxDataReader reader = selectCommand.ExecuteReader(CommandBehavior.Default);
//schema for Dataset can be created by GetSchemaTable()
DataTable schema = reader.GetSchemaTable();
//read to use reader properties.
reader.Read();
Console.WriteLine("Depth is ");
Console.WriteLine(reader.Depth);
Console.WriteLine("Number of Columns are");
Console.WriteLine(reader.FieldCount);
Console.WriteLine("Number of Rows Changed");
Console.WriteLine(reader.RecordsAffected);
Console.WriteLine("Is Data Reader Closed ?");
Console.WriteLine(reader.IsClosed);
do
{
     while (reader.Read())
     {
         Int32 num = reader.GetInt32(0);
         Console.WriteLine(num );
         String string1 = reader.GetString(1);
         Console.WriteLine(string1);
         String string2 = reader.GetString(2);
         Console.WriteLine(string2);
     }
} while (reader.NextResult());
reader.Close();
reader.Dispose(); //To prevent high memory usage, Dispose() method is called.
//Close Connection
```
# IfxDataSourceEnumerator class

IfxDataSourceEnumerator allows .NET applications to read HCL OneDB™ SQLHOST entries programmatically. Setnet32is utility that provides a GUI interface to SQLHOST entries.

## Create an IfxDataSourceEnumerator

You can create an IfxDataSourceEnumerator by using the following method:

DbDataSourceEnumerator enum = factory.CreateDataSourceEnumerator();

where **factory** is a provider-specific instance of DbProviderFactory.

## IfxDataSourceEnumerator public properties

The following table shows the public properties of the IfxDataSourceEnumerator class.

#### **Table 15. IfxDataSourceEnumerator public properties**

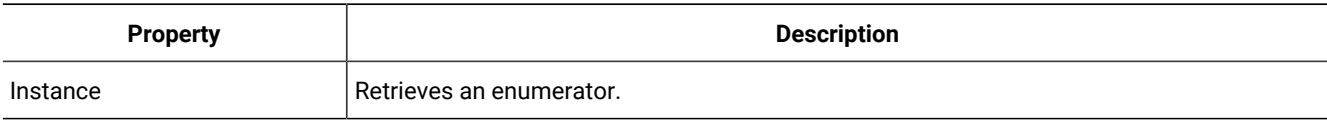

# IfxDataSourceEnumerator public methods

## **IfxDataSourceEnumerator.GetDataSources**

Returns a DataTable. Each DataRecord in the DataTable represents a client server entry that is configured on the computer.

## **Table 16. Columns of System.Data.DataTable**

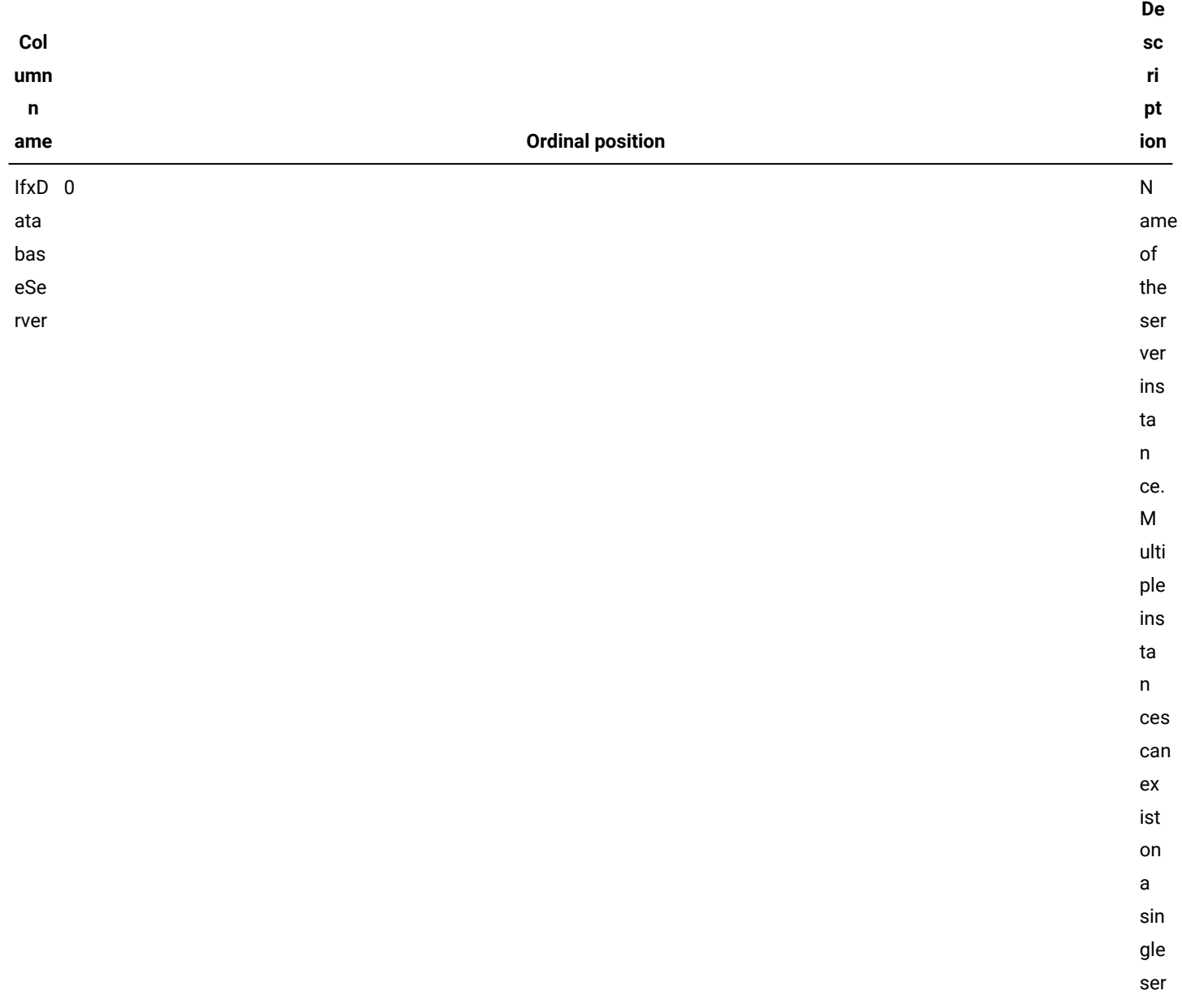

### **Col umn n ame Ordinal position De sc ri pt ion** v er. Hos 1 tCo mp uter 1 de anos de la contrada de la contrada de la contrada de la contrada de la contrada de la contrada de la contrad<br>História ost en try in SQ LH OS TS. Use 2 rN ame 2 and 2 up to 2 up to 2 up to 2 up to 2 up to 2 up to 2 up to 2 up to 2 up to 2 up to 2 up to 2 up to 2 up to 2 ser n ame u sed to co nn ect to the da ta ba se. Pas<sub>3</sub> swo rdO pt ion зания в совета в совета в совета в совета в совета в совета в совета в совета в совета в совета в совета в сов<br>В совета в совета в совета в совета в совета в совета в совета в совета в совета в совета в совета в совета в ss w ord op t ion

**Table 16. Columns of System.Data.DataTable (continued)**

## **Table 16. Columns of System.Data.DataTable (continued)**

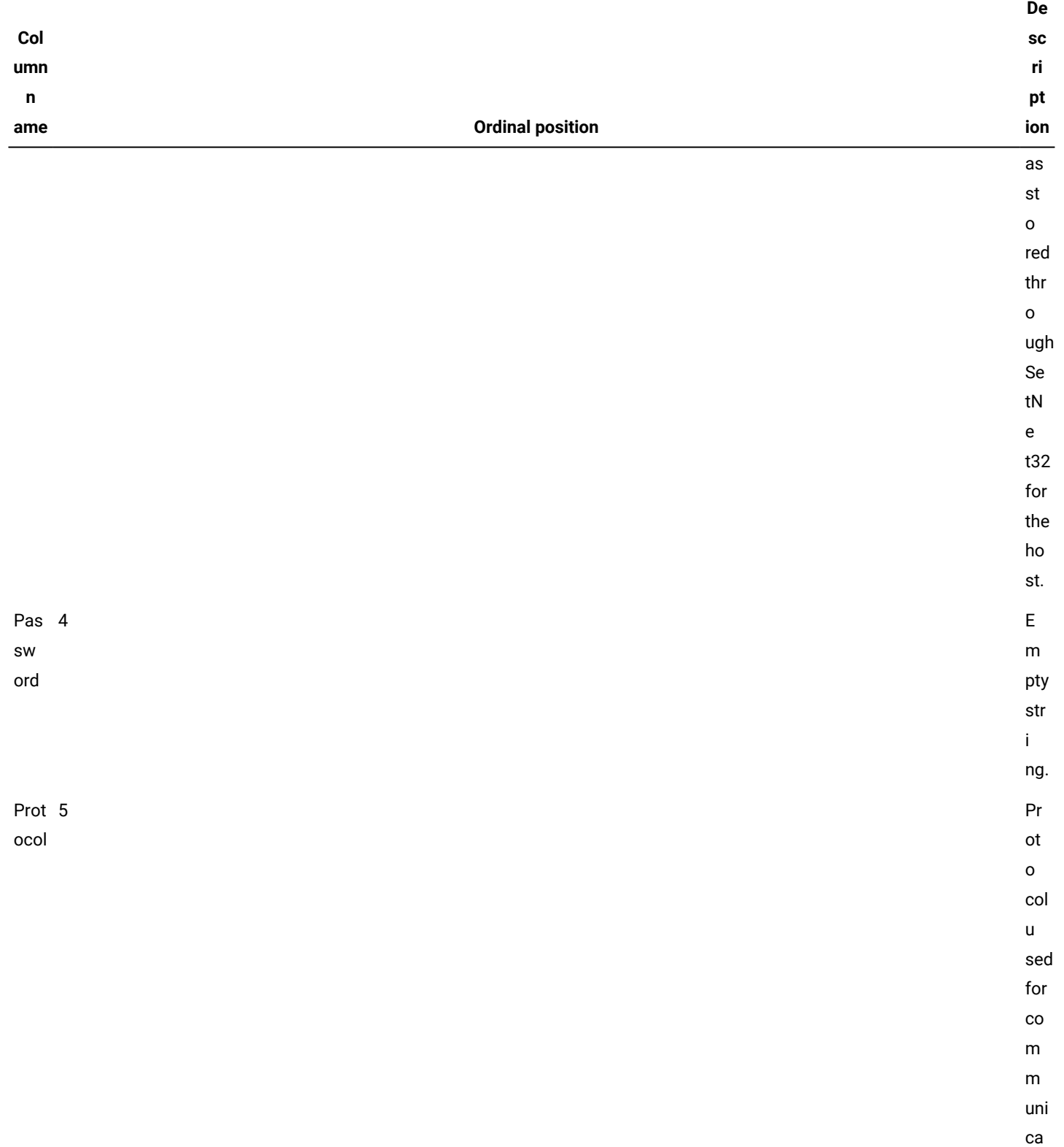

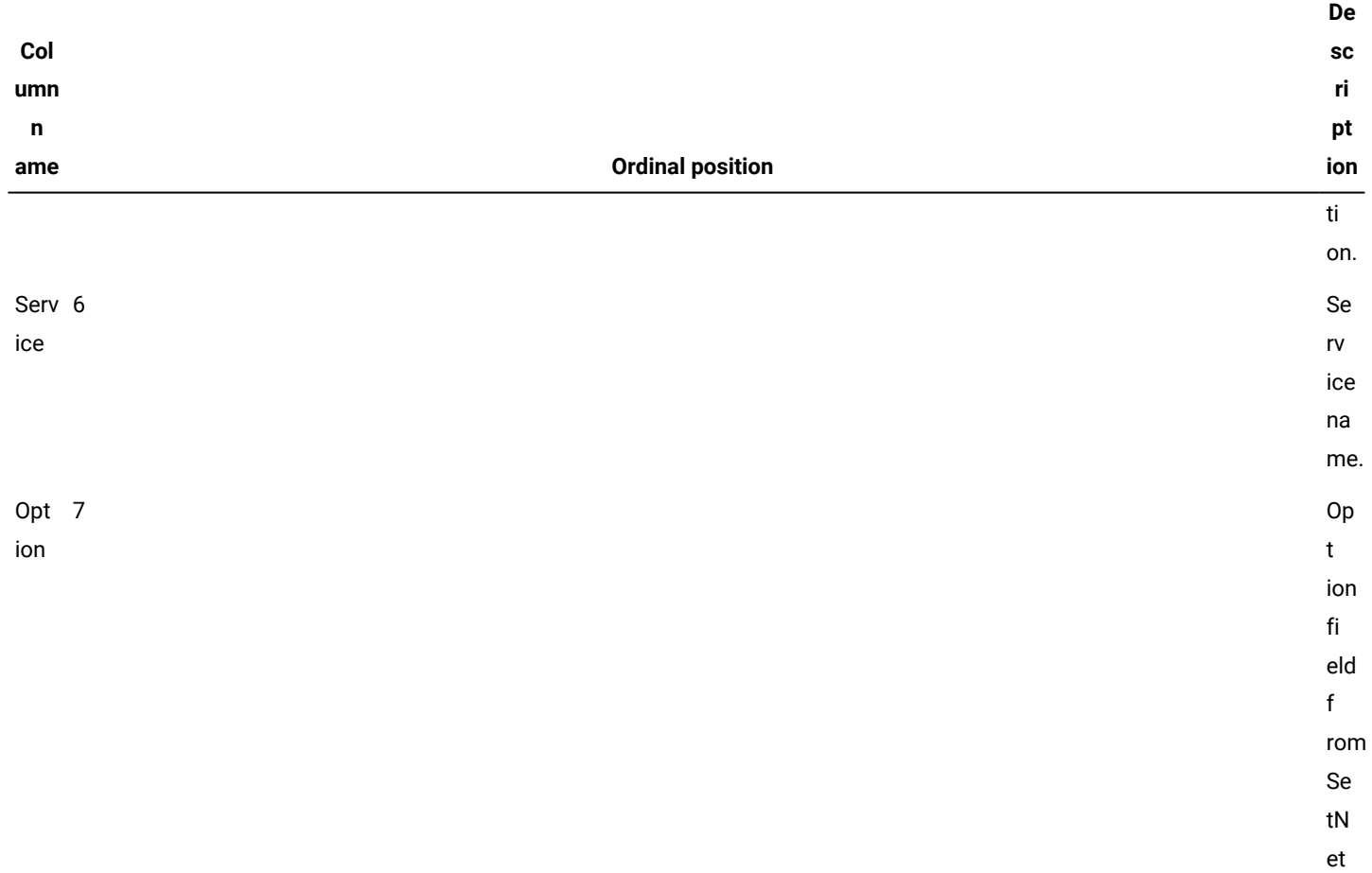

### **Table 16. Columns of System.Data.DataTable (continued)**

# 32.

# IfxDateTime structure

An IfxDateTime represents a single moment in the span of time from midnight on 1 January 0001 to 11:59:59.99999 pm. on 31 December 9999.

An IfxDateTime is treated as if it were made up of a separate value for each of these time units:

- Year
- Month
- Day
- Hour
- Minute
- Second
- Fractions of a second

You can create an IfxDateTime that uses only a subset of these time units. This is allowed in order to mimic the behavior of the database server's DATETIME data type. It does not save any space in memory when you use fewer time units in an IfxDateTime.

The largest time unit of an IfxDateTime is called the *start time unit*. The smallest time unit of an IfxDateTime is called the *end time unit*. The start time unit, the end time unit, and all time units in between are called the *range* of the IfxDateTime.

**Example:** If an IfxDateTime uses the year, month, and day portions then the start time unit is year, the end time unit is day, and the range is year to day.

Time units that are not included in the range of the IfxDateTime are assumed to have a default value as listed in this table.

**Table 17. Default values for time units in IfxDateTime objects**

<span id="page-55-0"></span>

| <b>Time unit</b> | <b>Default value</b> |
|------------------|----------------------|
| Year             | 1200                 |
| Month            |                      |
| Day              |                      |
| Hour             | 0                    |
| Minute           | 0                    |
| Second           | 0                    |
| Fraction         | 0                    |

When creating an IfxDateTime you specify time units using the members of the IfxTimeUnit enumeration. For details about this enumeration see IfxTimeUnit [enumeration on page 90.](#page-89-0)

## Create an IfxDateTime

All values for time units other than ticks are assumed to be numeric representations for the unit in an actual date.

**Example:** If you use a value of 13 for a month then you will get an error because there are only twelve months in a year. The 13 will not be converted to one year and one month.

## IfxDateTime constructors

IfxDateTime(System.Int64 ticks)

The new instance is set to a value equal to *ticks* since midnight on 1 Jan 0001. There are 10 000 000 ticks in one second.

The range of the new instance is Year to Fraction5.

Ticks are more precise than Fraction5. The extra precision is ignored by all methods and operators.

IfxDateTime(System.DateTime dt)

The new instance is set to the same value as *dt*. The range of the new instance is Year to Fraction5.

IfxDateTime(System.Int32 numUnits, IfxTimeUnit unit)

The instance has a range of *unit* to *unit*. The value is set to *numUnits* units past midnight on 1 Jan 0001.

- IfxDateTime( System.Int32 numUnits1, System.Int32 numUnits2, IfxTimeUnit end )
- IfxDateTime( System.Int32 numUnits1, System.Int32 numUnits2, System.Int32 numUnits3, IfxTimeUnit end )
- IfxDateTime( System.Int32 numUnits1, System.Int32 numUnits2, System.Int32 numUnits3, System.Int32 numUnits4, IfxTimeUnit end )
- IfxDateTime( System.Int32 numUnits1, System.Int32 numUnits2, System.Int32 numUnits3, System.Int32 numUnits4, System.Int32 numUnits5, IfxTimeUnit end )
- IfxDateTime( System.Int32 numUnits1, System.Int32 numUnits2, System.Int32 numUnits3, System.Int32 numUnits4, System.Int32 numUnits5, System.Int32 numUnits6, IfxTimeUnit end )
- IfxDateTime( System.Int32 numUnits1, System.Int32 numUnits2, System.Int32 numUnits3, System.Int32 numUnits4, System.Int32 numUnits5, System.Int32 numUnits6, System.Int32 numUnits7, IfxTimeUnit end )

If *numUnits1* through *numUnits7* are given then there is no *start* parameter because the start time unit is automatically assumed to be Year; otherwise the range of the new instance is *start* to *end*. The *end* time unit is always required because it determines the precision of the fractional portion.

Values must be provided for all units in the range. The *numUnits1* parameter is interpreted as the value for the start time unit. The rest of the values are interpreted as the values of the other time units in the range in order.

# IfxDateTime public properties

These are the public properties of the IfxDateTime object.

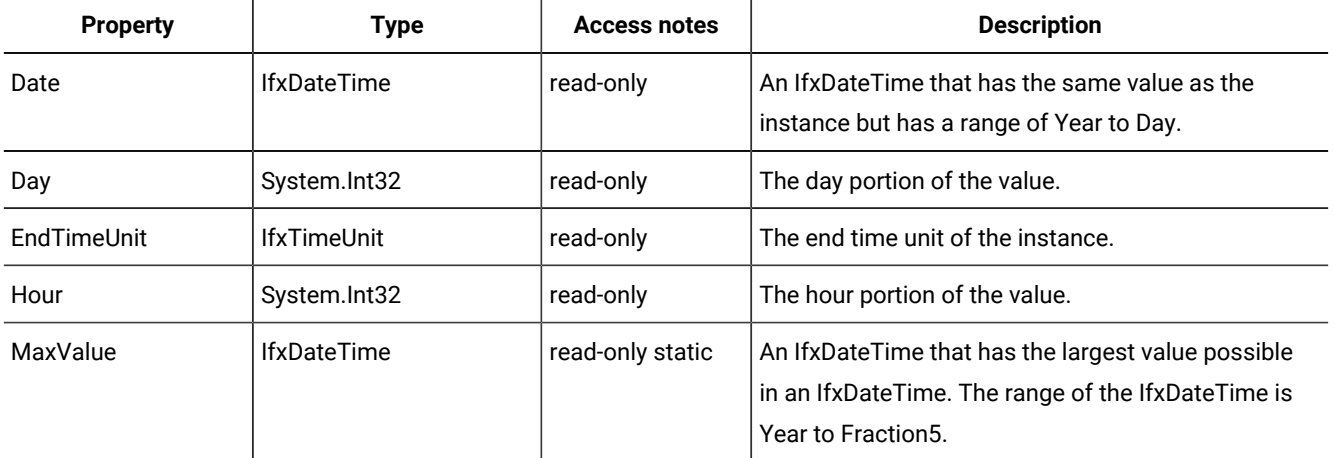

#### **Table 18. IfxDateTime public properties**

| <b>Property</b>      | <b>Type</b>        | <b>Access notes</b> | <b>Description</b>                                                                                                    |
|----------------------|--------------------|---------------------|----------------------------------------------------------------------------------------------------|
| Millisecond          | System.Int32       | read-only           | The number of whole milliseconds in the fractional<br>portion of the instance. There are 1000 milliseconds<br>in one second.    |
| MinValue             | <b>IfxDateTime</b> | read-only static    | An IfxDateTime that has the smallest value possible<br>in an IfxDateTime. The range of the IfxDateTime is<br>Year to Fraction5. |
| Minute               | System.Int32       | read-only           | The minute portion of the value.                                                                                                |
| Month                | System.Int32       | read-only           | The month portion of the value.                                                                                                 |
| <b>Now</b>           | <b>IfxDateTime</b> | read-only static    | An IfxDateTime that is set to the current date and<br>time and has a range of Year to Fraction5.                                |
| Null                 | <b>IfxDateTime</b> | read-only static    | An If xDate Time that is set to null.                                                                                           |
| Second               | System.Int32       | read-only           | The seconds portion of the value.                                                                                               |
| <b>StartTimeUnit</b> | <b>IfxTimeUnit</b> | read-only           | The start time unit of the instance.                                                                                            |
| <b>Ticks</b>         | System.Int64       | read-only           | The number of ticks from midnight on 1 Jan 0001 to<br>the time in this instance. There are 10 000 000 ticks<br>in one second.   |
| Today                | <b>IfxDateTime</b> | read-only static    | An IfxDateTime set to the current time and having a<br>range of Year to Day.                                                    |
| Year                 | System.Int32       | read-only           | The year portion of the value.                                                                                                  |

**Table 18. IfxDateTime public properties (continued)**

# IfxDateTime public methods

## **IfxDateTime.Add**

IfxDateTime IfxDateTime.Add(IfxTimeSpan ifxTS)

IfxDateTime IfxDateTime.Add(IfxMonthSpan ifxMS)

Returns a new IfxDateTime set to the value of the instance plus the amount of time represented by *ifxTS* or *ifxMS*. The new IfxDateTime has the same range as the instance. The instance itself is not changed.

Adding an IfxMonthSpan is not the same as adding a well defined span of time because there are a varying number of days in a month. When you add an IfxMonthSpan the addition is performed only on the year and month portions of the IfxDateTime. All other time units will be the same as they are in the instance.

## **IfxDateTime.AddDays**

IfxDateTime IfxDateTime.AddDays(System.Double days)

Returns a new IfxDateTime set to the same value as this instance plus the number of days in *days*. The value of *days* can be negative. Fractional values are permitted. The instance itself is not changed.

The new IfxDateTime has the same range as the instance. If the resulting date will not fit in that range an error is given.

#### **IfxDateTime.AddMilliseconds**

IfxDateTime IfxDateTime.AddMilliseconds(System.Double milliseconds)

Returns a new IfxDateTime set to the same value as this instance plus the number of milliseconds in *milliseconds*. The value of *milliseconds* can be negative. It must be greater than -1 000 000 000 and less than 1 000 000 000. Fractional values are permitted. The instance itself is not changed.

The new IfxDateTime has the same range as the instance. If the resulting date will not fit in that range an error is given.

#### **IfxDateTime.AddMinutes**

IfxDateTime IfxDateTime.AddMinutes(System.Double minutes)

Returns a new IfxDateTime set to the same value as this instance plus the number of minutes in *minutes*. The value of *minutes* can be negative. It must be greater than -1 000 000 000 and less than 1 000 000 000. Fractional values are permitted.

The new IfxDateTime has the same range as the instance. The instance itself is not changed. If the resulting date will not fit in that range an error is given.

## **IfxDateTime.AddMonths**

IfxDateTime IfxDateTime.AddMonths(System.Double months)

Returns a new IfxDateTime set to the same value as this instance except that the months portion has the value of *months*  added to it. The value of *months* can be negative. The instance itself is not changed.

This is not the same as adding a well-defined span of time because the length of a month varies. Units smaller than month will never be affected by the addition.

The new IfxDateTime has the same range as the instance. If the resulting date will not fit in that range an error is given. You will also get an error if the resulting date is invalid, such as February 31.

## **IfxDateTime.AddSeconds**

IfxDateTime IfxDateTime.AddSeconds(System.Double seconds)

Returns a new IfxDateTime set to the same value as this instance plus the number of seconds in *seconds*. The value of *seconds* can be negative. It must be greater than -1 000 000 and less than 1 000 000 000. Fractional values are permitted. The instance itself is not changed.

The new IfxDateTime has the same range as the instance. If the resulting date will not fit in that range an error is given.

## **IfxDateTime.AddYears**

```
IfxDateTime IfxDateTime.AddYears(System.Int32 years)
```
Returns a new IfxDateTime set to the same value as this instance except that the years portion has the value of *years* added to it. The value of *years* can be negative. The instance itself is not changed.

This is not the same as adding a well-defined span of time because the length of a year varies. Units smaller than year will never be affected by the addition.

The new IfxDateTime has the same range as the instance. If the resulting date will not fit in that range an error is given. You will also get an error if the resulting date is February 29 on a non-leap year.

## **IfxDateTime.Compare**

static IfxDateTime IfxDateTime.Compare(IfxDateTime ifxDT1, IfxDateTime ifxDT1)

Returns a value based on the relative values of *ifxDT1* and *ifxDT2*:

**-1**

*ifxDT1* is earlier than *ifxDT2*

**0**

*ifxDT1* and *ifxDT2* are the same time

**1**

*ifxDT1* is later than *ifxDT2*

Objects in the HCL® OneDB® .NET Core Provider consider two null values to be equal to each other. They also consider a null value to be less than any non-null value.

Any two IfxDateTime objects can be compared. Default values are used for any time units that are not in the range of the IfxDateTime. See [Table](#page-55-0) [17](#page-55-0): Default values for time units in [IfxDateTime](#page-55-0) object[s on page 56](#page-55-0) for the default values that are used.

## **IfxDateTime.CompareTo**

```
System.Int32 IfxDateTime.CompareTo(System.Object obj)
```
The object *obj* must be an IfxDateTime.

This is equivalent to calling IfxDateTime.Compare with this instance as *ifxDT1* and *obj* as *ifxDT2*.

## **IfxDateTime.DaysInMonth**

```
static System.Int32 IfxDateTime.DaysInMonth(System.Int32 year, System.Int32 month
)
```
Returns the number of days in the *month* of the *year*.

#### **IfxDateTime.Equals**

```
static System. Boolean IfxDateTime. Equals(IfxDateTime ifxDT1, IfxDateTime ifxDT2
)
```
This method returns true if IfxDateTime.Compare(*ifxDT1*, *ifxDT2*) would return 0. If not it returns false.

#### **IfxDateTime.GetHashCode**

```
System.Int32 IfxDateTime.GetHashCode()
```
Returns the hash code for this instance.

The hash code will be the same for any two IfxDateTime objects that have the same value but might also be the same for two IfxDateTime objects with different values.

See the description of the Object.GetHashCode method in the *.NET Framework Class Library* for details about hash codes.

#### **IfxDateTime.GreaterThan**

```
static System.Boolean IfxDateTime.GreaterThan(IfxDateTime ifxDT1, IfxDateTime
ifxDT2)
```
This method returns true if IfxDateTime.Compare(*ifxDT1*, *ifxDT2*) would return 1. If not it returns false.

#### **IfxDateTime.GreaterThanOrEqual**

```
static System.Boolean IfxDateTime.GreaterThanOrEqual(IfxDateTime ifxDT1, IfxDateTime
ifxDT2)
```
This method returns true if IfxDateTime.Compare(*ifxDT1*, *ifxDT2*) would return 0 or 1. If not, it returns false.

### **IfxDateTime.LessThan**

```
static System.Boolean IfxDateTime.LessThan(IfxDateTime ifxDT1, IfxDateTime
ifxDT2)
```
This method returns true if IfxDateTime.Compare( *ifxDT1*, *ifxDT2* ) would return -1. If not it returns false.

#### **IfxDateTime.LessThanOrEqual**

```
static System.Boolean IfxDateTime.LessThanOrEqual(IfxDateTime ifxDT1, IfxDateTime
ifxDT2)
```
This method returns true if IfxDateTime.Compare(*ifxDT1*, *ifxDT2*) would return 0 or -1. If not it returns false.

### **IfxDateTime.NotEquals**

```
static System.Boolean IfxDateTime.NotEquals(IfxDateTime ifxDT1, IfxDateTime
ifxDT2)
```
This method returns true if IfxDateTime.Compare(*ifxDT1*, *ifxDT2*) would return 1 or -1. If not it returns false.

### **IfxDateTime.Parse**

```
static IfxDateTime IfxDateTime.Parse(System.String dateTimeString)
```
static IfxDateTime IfxDateTime.Parse(System.String dateTimeString, IfxTimeUnit start, IfxTimeUnit end)

static IfxDateTime IfxDateTime.Parse(System.String dateTimeString, System.String format, IfxTimeUnit start, IfxTimeUnit end)

Returns a new IfxDateTime with a value based on *dateTimeString*. If *format* is not given, the *dateTimeString* string must be in this format:

Y-M-DD hh:mm:ss.f

### *Y*

An integer indicating the year.

#### *M*

The number of the month in the range 1 to 12.

#### *D*

The number of day in the month.

#### *h*

The hour of the day in the range 0 to 23.

*m*

The minute of the hour in the range 0 to 59.

*s*

The second of the minute in the range 0 to 59.

*f*

The fractional portion of the seconds. Precision beyond 5 decimal places is ignored.

The range of the new IfxDateTime is *start* to *end*. If *start* and *end* are not given the range is Day to Fraction5.

All time units in the range must be present in *dateTimeString*, even if they are zero. If *format* is provided then time units outside the range are optional. If they are present they are ignored. If *format* is not provided then time units outside the range are not allowed.

The *format* string uses the same syntax as the **DBTIME** environment variable. For the details about the syntax, refer to the description of the **DBTIME** environment variable in the *HCL OneDB™ Guide to SQL: Reference*.

## **IfxDateTime.ToString**

System.String IfxDateTime.ToString()

System.String IfxDateTime.ToString (System.String format)

Returns the value of the instance as a string. If *format* is not present the format used is:

```
YYYY-MM-DD hh:mm:ss.f
```
### *YYYY*

Four digit year

## *MM*

Two digit month

## *DD*

Two digit day

### *hh*

Two digit hour in range of 00 to 23

### *mm*

Two digit minute

### *ss*

Two digit second

## *f*

The fractional portion of the seconds

Portions outside the range of the instance are not included in the string.

If *format* is provided the output is formatted in the way indicated in that string. The *format* string uses the same syntax as the **DBTIME** environment variable. For the details of the syntax, refer to the description of the **DBTIME** environment variable in the *HCL OneDB™ Guide to SQL: Reference*.

## IfxDecimal structure

An IfxDecimal object represents a decimal number with up to 32 significant digits. The range of valid values is from 10<sup>-129</sup> to  $10^{129}$ .

The DECIMAL data type in HCL OneDB™ databases can represent a larger range of values than will fit in any of the .NET Framework data types. It can also be a floating point number rather than a fixed point number. This is why you should use an IfxDecimal object to store values that are stored on the database as a DECIMAL or its equivalent.

You can use IfxDecimal to preserving numerical value, but not for preserving the scale. For example, a value 100 can be displayed as 100.0. Similarly, 100.00 can be displayed as 100.0. IfxDecimal always stores a floating point value. To preserve scale, use Decimal instead of IfxDecimal.

## Create an IfxDecimal

IfxDecimal objects are created automatically by some methods of other objects. You can create them explicitly by using one of the constructors.

# IfxDecimal constructors

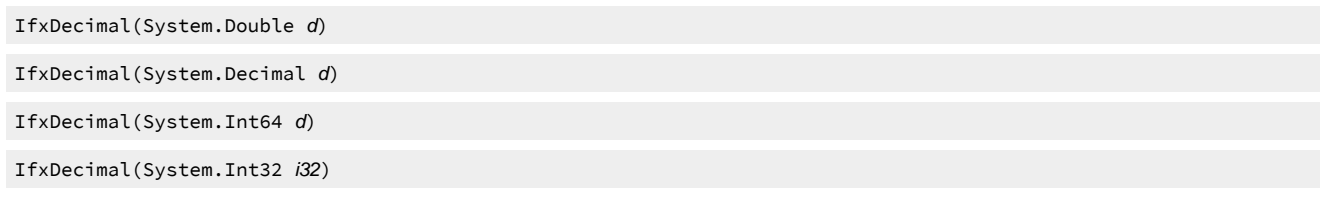

The new instance will have the value of the parameter.

# IfxDecimal properties

## **Table 19. IfxDateTime public properties**

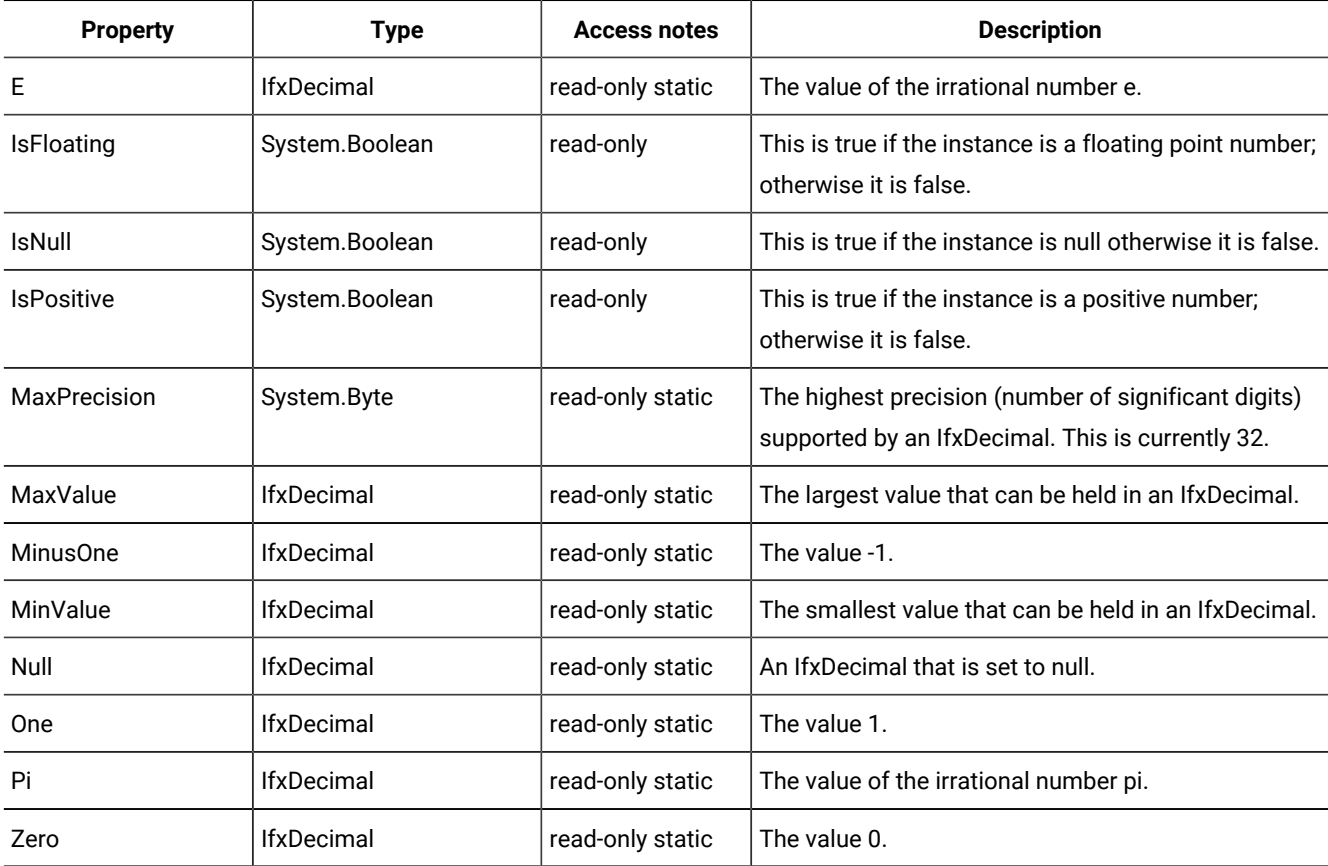

# IfxDecimal methods

## **IfxDecimal.Abs**

static IfxDecimal IfxDecimal.Abs(IfxDecimal IfxDec\_)

Creates a new IfxDecimal that has a value equal to the absolute value of *IfxDec\_*.

## **IfxDecimal.Add**

static IfxDecimal IfxDecimal.Add(IfxDecimal IfxDec1, IfxDecimal IfxDec2)

Creates a new IfxDecimal that has a value equal to the sum of *IfxDec1* and *IfxDec2*.

#### **IfxDecimal.Ceiling**

static IfxDecimal IfxDecimal.Ceiling(IfxDecimal IfxDec)

Creates a new IfxDecimal that is the smallest integer that is not less than *IfxDec*.

### **IfxDecimal.Clone**

IfxDecimal IfxDecimal.Clone()

Creates a new IfxDecimal that is a duplicate of this instance.

#### **IfxDecimal.Compare**

static System. Int32 IfxDecimal.Compare(IfxDecimal IfxDec1, IfxDecimal IfxDec2)

The value returned is based on the relative values of *IfxDec1* and *IfxDec2*.

**-1**

The value of *IfxDec1* is less than the value of *IfxDec2*

**0**

The IfxDecimal objects have the same value

**1**

The value of *IfxDec1* is greater than the value of *IfxDec2*

Objects in the HCL® OneDB® .NET Core Provider consider two null values to be equal to each other. They also consider a null value to be less than any non-null value.

### **IfxDecimal.CompareTo**

System.Int32 IfxDecimal.CompareTo(System.Object obj)

This is the same as calling IfxDecimal.Compare with the instance as *IfxDec1* and *obj* as *IfxDec2*.

The object *obj* must be an IfxDecimal object. You will get an error if you call this method from an instance that is null.

#### **IfxDecimal.Divide**

static IfxDecimal IfxDecimal.Divide(IfxDecimal Dividend, IfxDecimal Divisor)

Creates a new IfxDecimal that is the result of dividing *Dividend* by *Divisor*.

## **IfxDecimal.Equals**

static System.Boolean IfxDecimal.Equals(IfxDecimal IfxDec1, IfxDecimal IfxDec2)

System.Boolean IfxDecimal.Equals(System.Object obj)

Returns true if IfxDecimal.Compare( *IfxDec1*, *IfxDec2*) would return 0.

If just *obj* is given then the instance is used as *IfxDec1* and *obj* is used as *IfxDec2*. The *obj* object must be an IfxDecimal.

#### **IfxDecimal.Floor**

static IfxDecimal IfxDecimal.Floor(IfxDecimal IfxDec)

Creates a new IfxDecimal whose value is the largest integer not larger than the value of *IfxDec*.

#### **IfxDecimal.GetHashCode**

System.Int32 IfxDecimal.GetHashCode()

Returns the hash code for this instance.

The hash code will be the same for any two IfxDecimal objects that have the same value but might also be the same for two IfxDecimal objects with different values.

See the description of the Object.GetHashCodemethod in the *.NET Framework Class Library* for details about hash codes.

#### **IfxDecimal.GreaterThan**

```
static System.Boolean IfxDecimal.GreaterThan(IfxDecimal IfxDec1, IfxDecimal
IfxDec2)
```
Returns true if IfxDecimal.Compare(*IfxDec1*, *IfxDec2*) would return 1; otherwise returns false.

### **IfxDecimal.GreaterThanOrEqual**

```
static System. Boolean IfxDecimal.GreaterThanOrEqual(IfxDecimal IfxDec1, IfxDecimal
IfxDec2)
```
Returns true if IfxDecimal.Compare(*IfxDec1*, *IfxDec2*) would return 0 or 1; otherwise returns false.

#### **IfxDecimal.LessThan**

```
static System. Boolean IfxDecimal. LessThan(IfxDecimal IfxDec1, IfxDecimal
IfxDec2)
```
Returns true if IfxDecimal.Compare(*IfxDec1*, *IfxDec2*) would return -1; otherwise returns false.

#### **IfxDecimal.LessThanOrEqual**

```
static System.Boolean IfxDecimal.LessThanOrEqual(IfxDecimal IfxDec1, IfxDecimal
IfxDec2)
```
Returns true if IfxDecimal.Compare(*IfxDec1*, *IfxDec2*) would return 0 or -1; otherwise returns false.

#### **IfxDecimal.Max**

static IfxDecimal IfxDecimal.Max(IfxDecimal IfxDec1, IfxDecimal IfxDec2)

Creates a new IfxDecimal with a value equal to the value of *IfxDec1* or *IfxDec2*, whichever is larger.

Neither *IfxDec1* nor *IfxDec2* can be null.

## **IfxDecimal.Min**

static IfxDecimal IfxDecimal.Min(IfxDecimal IfxDec1, IfxDecimal IfxDec2)

Creates a new IfxDecimal with a value equal to the value of *IfxDec1* or *IfxDec2*, whichever is smaller.

Neither *IfxDec1* nor *IfxDec2* can be null.

#### **IfxDecimal.Modulo**

static IfxDecimal IfxDecimal.Modulo(IfxDecimal a, IfxDecimal b)

Synonym for IfxDecimal.Remainder.

### **IfxDecimal.Multiply**

static IfxDecimal IfxDecimal.Multiply(IfxDecimal IfxDec1, IfxDecimal IfxDec2)

Creates a new IfxDecimal that has a value equal to *IfxDec1* times *IfxDec2*.

#### **IfxDecimal.Negate**

static IfxDecimal IfxDecimal.Negate(IfxDecimal IfxDec)

Creates a new IfxDecimal that is the result of reversing the sign (positive or negative) of this instance.

#### **IfxDecimal.NotEquals**

```
static System.Boolean IfxDecimal.NotEquals(IfxDecimal IfxDec1, IfxDecimal
IfxDec2)
```
Returns true if IfxDecimal.Compare( *IfxDec1*, *IfxDec2* ) would return 1 or -1.

#### **IfxDecimal.Parse**

static IfxDecimal IfxDecimal.Parse(System.String s)

Leading and trailing spaces in *s* are ignored. You can include an optional exponent by placing an e or E between the decimal value and the exponent. Exponents can be negative.

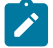

**Example:** This C# statement creates an IfxDecimal named d that has a value of -0.000032:

IfxDecimal d = IfxDecimal.Parse(" -3.2e-5 ");

Creates a new IfxDecimal with a value equal to the decimal value represented in *s*.

## **IfxDecimal.Remainder**

static IfxDecimal IfxDecimal.Remainder(IfxDecimal a, IfxDecimal b)

Creates a new IfxDecimal the value of which is the remainder of the integer division of *a* by *b*. Integer division in this case means that *b* goes into *a* an integral (whole) number of times and what is left over is the remainder.

The sign (positive or negative) of the remainder will always match the sign of *a*.

## **IfxDecimal.Round**

```
static IfxDecimal IfxDecimal.Round(IfxDecimal IfxDec1, System.Int32
FractionDigits)
```
Returns a new IfxDecimal that has the value of *IfxDec1* rounded to *FractionDigits* digits to the right of the decimal point. If *FractionDigits* is 0 the value is rounded to the ones place. If *FractionDigits* is -1 the value is rounded to the tens place, and so on.

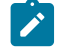

**Example:** If *IfxDec1* is an IfxDecimal with a value of 123.45 then this table gives the results of rounding to different positions.

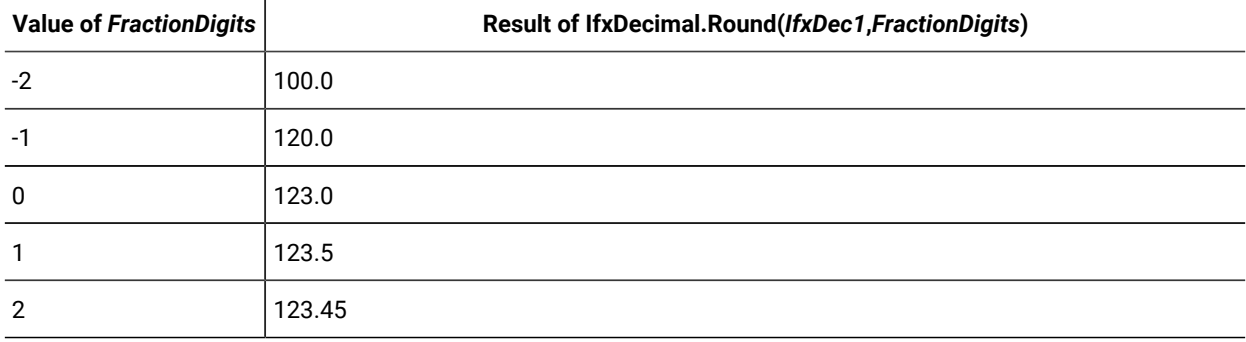

### **IfxDecimal.Subtract**

static IfxDecimal IfxDecimal.Subtract(IfxDecimal IfxDec1, IfxDecimal IfxDec2)

Creates a new IfxDecimal that has a value of *IfxDec1* minus *IfxDec2*.

## **IfxDecimal.ToString**

System.String IfxDecimal.ToString()

System.String IfxDecimal.ToString (System.String format)

Returns the value of the instance as a string. If *format* is not present the format used is that of an ordinary decimal number, no exponent is used.

If *format* is provided, the output is formatted in the way indicated in that string. The syntax of *format* is as described in the section "Formatting Numeric Strings" in *HCL OneDB™ ESQL/C Programmer's Manual*.

## **IfxDecimal.Truncate**

```
static IfxDecimal IfxDecimal.Truncate(IfxDecimal IfxDec1, System.Int32
FractionDigits)
```
Like IfxDecimal.Round(*IfxDec1*, *FractionDigits*) except that all digits to the right of the indicated digit are set to zero rather than rounded.

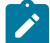

**Example:** This table gives the results of truncating an IfxDecimal named *IfxDec1* that has a value of 999.99.

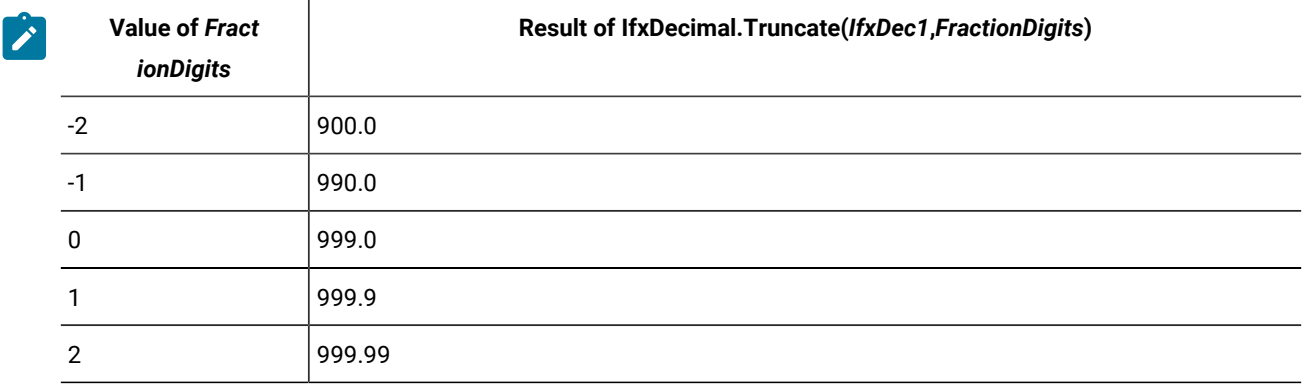

## IfxError class

The IfxError class represents an instance of a warning or an error generated by the HCL OneDB™ database.

# IfxError public properties

The following table shows the public properties of the IfxError class.

## **Table 20. IfxError public properties**

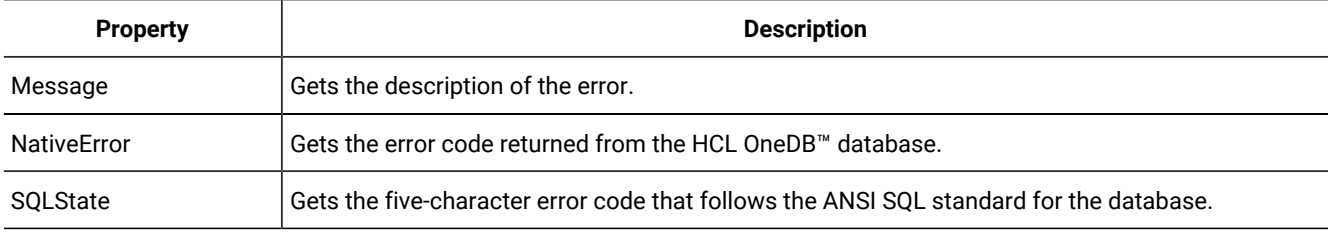

# IfxErrorCollection class

The IfxErrorCollection class represents a collection of IfxError object occurrences in an IfxException object.

## IfxErrorCollection public properties

The following table shows the public properties of the IfxErrorCollection class.

## **Table 21. IfxErrorCollection public properties**

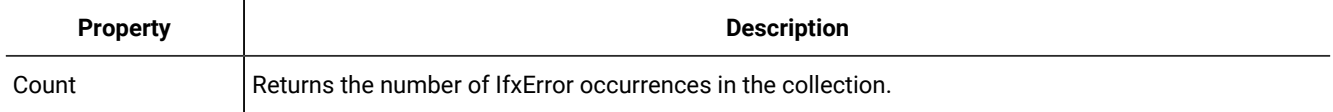

## IfxErrorCollection public methods

## **IfxErrorCollection.GetEnumerator**

Returns an Enumerator (IEnumerator) to this collection.

# IfxException class

The IfxException class represents an exception that is generated when a warning or error is returned by the HCL OneDB™ database.

# IfxException public properties

The following table shows the public properties of the IfxException class.

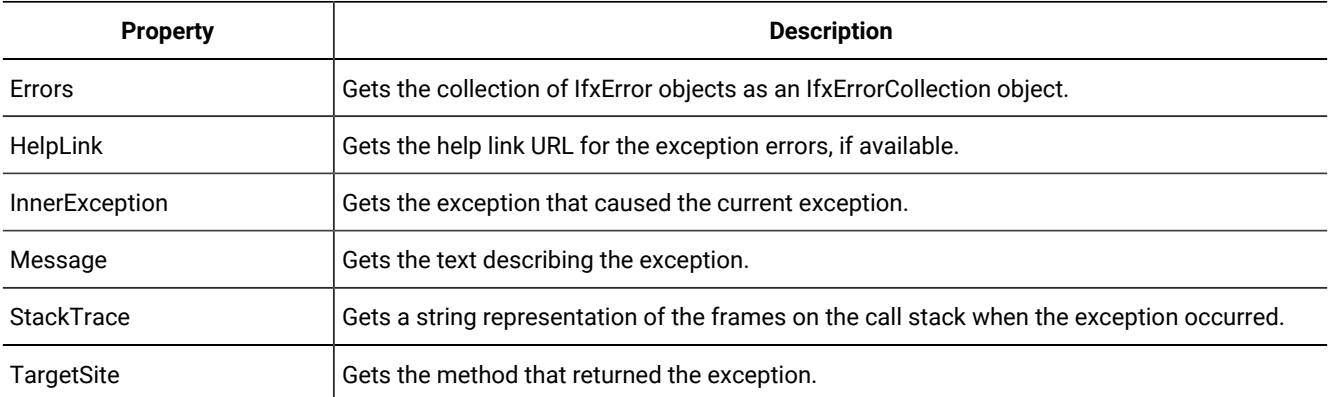

## **Table 22. IfxException public properties**

# IfxMonthSpan structure

An IfxMonthSpan represents an offset of a particular number of months and years. A positive IfxMonthSpan represents an offset forward in time and a negative IfxMonthSpan represents an offset backward in time. An IfxMonthSpan can hold values from -11 999 999 999 months to 11 999 999 999 months (11 999 999 999 months = 999 999 999 years and 11 months).

An IfxMonthSpan is treated as if it were made up of a separate value for years and months.

You can create an IfxMonthSpan that uses only years or only months. This is allowed to mimic the behavior of the database server's INTERVAL data type. It does not save any space in memory to use only one time unit.

The largest time unit of an IfxMonthSpan is called the *start time unit*. The smallest time unit of an IfxMonthSpan is called the *end time unit*. The start time unit and the end time unit together are called the *range* of the IfxMonthSpan.

**Example:** If an IfxMonthSpan uses years and months, start time unit is year, the end time unit is month, and the range is year to month. If only months are used then the range is month to month and both the start time unit and end time unit are month.

When creating an IfxMonthSpan you specify time units using the members of the enumeration IfxTimeUnit enumeration on [page 90.](#page-89-0) For details about this enumeration see IfxTimeUnit [enumeration on page 90.](#page-89-0)

# Create an IfxMonthSpan

## IfxMonthSpan constructors

IfxMonthSpan(System.Int32 val, IfxTimeUnit timeUnit)

The new instance has only one time unit and it is set to the value *val*.

The StartTimeUnit and EndTimeUnit are both set to *timeUnit*.

IfxMonthSpan(System.Int32 \_years, System.Int32 \_months)

The new instance has a value equal to the sum of *\_years* years and *\_months* months. Negative values are allowed.

# IfxMonthSpan public properties

### **Table 23. IfxMonthSpan public properties**

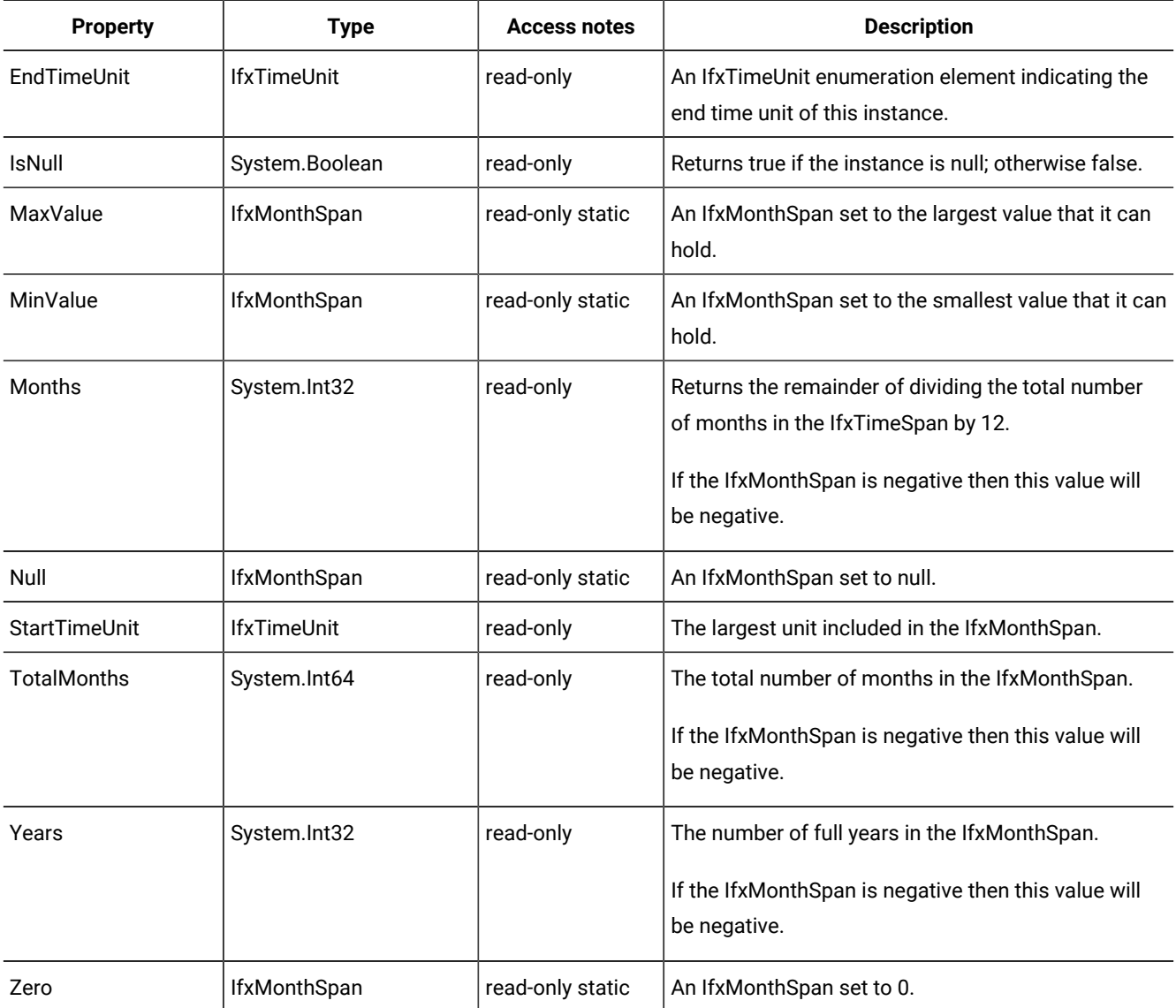

# IfxMonthSpan public methods

#### **IfxMonthSpan.Add**

IfxMonthSpan IfxMonthSpan.Add(IfxMonthSpan ms)

Returns a new IfxMonthSpan set to the value of the this instance plus the amount of time in *ms*.

The resulting IfxMonthSpan has the same range as this instance. This instance is not changed.

### **IfxMonthSpan.Compare**

static System.Int32 IfxMonthSpan.Compare(IfxMonthSpan ms1, IfxMonthSpan ms2)

This method does not compare the relative sizes of the spans, rather the IfxTimeSpan objects are compared as if they were both numbers. This means, for instance, that a span of -12 years is less than a span of 2 months.

Returns a value based on the relative values of *ms1* and *ms2*.

**-1**

*ms1* is less than *ms2*

**0**

*ms1* and *ms2* have the same value

**1**

*ms1* is greater than *ms2*

Objects in the HCL® OneDB® .NET Core Provider consider two null values to be equal to each other. They also consider a null value to be less than any non-null value

## **IfxMonthSpan.CompareTo**

System.Boolean IfxMonthSpan.CompareTo(System.Object obj)

The object *obj* must be an IfxMonthSpan.

This is equivalent to calling IfxMonthSpan.Compare with this instance as *ms1* and *obj* as *ms2*.

## **IfxMonthSpan.Divide**

IfxMonthSpan IfxMonthSpan.Divide(Decimal val)

Returns a new IfxMonthSpan set to the value of this instance divided by *val*.

IfxMonthSpan IfxMonthSpan.Divide(IfxMonthSpan ms)

Returns the number of spans of time that are the size of *ms* that will fit in the span of time represented by this instance. The result is negative if one of the IfxMonthSpan objects is negative and the other is not.

## **IfxMonthSpan.Duration**

IfxMonthSpan IfxMonthSpan.Duration()
Returns a new IfxMonthSpan with a value that is the absolute value of this instance.

#### **IfxMonthSpan.Equals**

static Boolean IfxMonthSpan.Equals(IfxMonthSpan ms1, IfxMonthSpan ms2)

Returns true if *ms1* and *ms2* have the same value; otherwise returns false.

Boolean IfxMonthSpan.Equals(System.Object obj)

Returns true if *obj* is an IfxMonthSpan that represents the same time offset as this instance; otherwise it returns false.

#### **IfxMonthSpan.GetHashCode**

System.Int32 IfxMonthSpan.GetHashCode()

Returns the hash code for this instance.

The hash code will be the same for any two IfxMonthSpan objects that have the same value but might also be the same for two IfxMonthSpan objects with different values.

See the description of the Object.GetHashCode method in the *.NET Framework Class Library* for details about hash codes.

#### **IfxMonthSpan.GreaterThan**

```
static System. Boolean IfxMonthSpan.GreaterThan(IfxMonthSpan ms1, IfxMonthSpan ms2
)
```
Returns true if IfxMonthSpan.Compare(*ms1*, *ms2*) would return 1; otherwise, it returns false.

#### **IfxMonthSpan.GreaterThanOrEqual**

```
static System.Boolean IfxMonthSpan.GreaterThanOrEqual(IfxMonthSpan ms1, IfxMonthSpan
ms2)
```
Returns true if IfxMonthSpan.Compare(*ms1*, *ms2*) would return either 1 or 0; otherwise, it is false.

#### **IfxMonthSpan.LessThan**

```
System.Boolean IfxMonthSpan.LessThan(IfxMonthSpan ms1, IfxMonthSpan ms2)
```
Returns true if IfxMonthSpan.Compare(*ms1*, *ms2*) would return -1; otherwise, it returns false.

#### **IfxMonthSpan.LessThanOrEqual**

System.Boolean IfxMonthSpan.LessThanOrEqual(IfxMonthSpan ms1, IfxMonthSpan ms2)

Returns true if IfxMonthSpan.Compare(*ms1*, *ms2*) would return -1 or 0; otherwise, it returns false.

#### **IfxMonthSpan.Multiply**

IfxMonthSpan IfxMonthSpan.Multiply(Decimal val)

Returns a new IfxMonthSpan set to the value of this instance multiplied by *val*.

#### **IfxMonthSpan.Negate**

```
IfxMonthSpan IfxMonthSpan.Negate()
```
Returns a new IfxMonthSpan with a value equal to this instance but with opposite sign (positive or negative).

#### **IfxMonthSpan.NotEquals**

```
static System.Boolean IfxMonthSpan.NotEquals(IfxMonthSpan ms1, IfxMonthSpan ms2
)
```
Returns true if IfxMonthSpan.Compare(*ms1*, *ms2*) would return -1 or 1; otherwise, it returns false.

#### **IfxMonthSpan.Parse**

```
static IfxTimeSpan IfxMonthSpan.Parse(System.String val)
static IfxTimeSpan IfxMonthSpan.Parse(System.String val, IfxTimeUnit start,
IfxTimeUnit end)
```

```
static IfxTimeSpan IfxMonthSpan.Parse(System.String val, System.String format,
IfxTimeUnit start, IfxTimeUnit end)
```
Returns a new IfxMonthSpan with a value based on *val*. If *format* is not given, the *val* string must be in this format:

```
[s]y- m
```
*s*

Optional sign. If present this can be either  $+$  or  $-$ . The default is  $+$ . The brackets ([]) are not part of the time span. They indicate that the sign is optional.

*y*

The number of whole years in the span. This must be an integer in the range 0 to 999 999 999.

*m*

The number of months. This must be an integer in the range 0 to 11.

The range of the new IfxMonthSpan is *start* to *end*. Only Year and Month are allowed in an IfxMonthSpan. If *start* and *end*  are not given, the range is Year to Month. Values each unit in the range must be present in *val*, even if one or both are zero. Values outside the range must not be present. If only one time unit is used then the - is not used.

The *format* string uses the same syntax as the **DBTIME** environment variable except that the only placeholders it can include are %Y and %m. The %Y placeholder in this context accepts the number of years in a range from 0 to 999 999 999. All units for which there are placeholders must be present . For the details of the syntax, refer to the description of the **DBTIME** environment variable in the *HCL OneDB™ Guide to SQL: Reference*.

If both year and month are given in *val* and accepted in *format*, then they are both used even if the range is year to year or month to month. If a IfxMonthSpan has a range of year to year and its value includes a total number of months that is not evenly divisible by 12 the extra months are ignored.

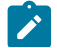

**Example:** The string output by this command is 1.

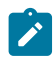

IfxMonthSpan.Parse("1-11","%Y-%m", System.Double.Year,System.Double.Year).ToString()

If the range of an IfxMonthSpan is month to month and both years and months are given in *val* and accepted by *format* then the years are converted to months.

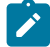

**Example:** The string output by this command is 23.

```
IfxMonthSpan.Parse("1-11","%Y-%m",
System.Double.Month,System.Double.Month).ToString()
```
#### **IfxMonthSpan.Subtract**

IfxMonthSpan IfxMonthSpan.Subtract(IfxMonthSpan ms)

Returns a new IfxMonthSpan set to the value of this instance minus the value of *ms*.

#### **IfxMonthSpan.ToString**

System.String IfxMonthSpan.ToString()

System.String IfxMonthSpan.ToString (System.String format)

Returns the value of the instance as a string. If *format* is not present the format used is:

sy-m

**s**

Optional sign. A minus sign is shown here if the IfxMonthSpan is negative. Nothing is shown for positive values.

*y*

The number of whole years in the value

*m*

The number of months left over after calculating *y*

If the IfxMonthSpan has only one time unit then only that time unit is output and the dash that goes between the year and month is omitted.

If *format* is provided, the output is formatted in the way indicated in that string. The *format* string uses the same syntax as the **DBTIME** environment variable except that only the %m, %y and %Y placeholders are allowed. The %y and %Y placeholders work the same way in this string. For the details of the syntax, refer to the description of the **DBTIME** environment variable in the *HCL OneDB™ Guide to SQL: Reference*.

# <span id="page-74-0"></span>IfxParameter class

The IfxParameter class represents a parameter to an IfxCommand object. It represents a single parameter stored in a collection that is represented by an IfxParameterCollection object.

# <span id="page-75-1"></span>Create an IfxParameter class

# <span id="page-75-0"></span>IfxParameter constructors

- IfxParameter()
- IfxParameter(System.String name, System.Object value)
- IfxParameter(System.String name, IfxType type)
- IfxParameter(System.String name, IfxType type, System.Int32 size)
- IfxParameter(System.String name, IfxType type, System.Int32 size, System.String sourceColumn)
- IfxParameter(System.String name, IfxType type, System.Int32 size, System.Data.ParameterDirection parameterDirection, System.Boolean isNullable, System.Byte precision, System.Byte scale, System.String sourceColumn, System.Data.DataRowVersion srcVersion, System.Object value)

#### The parameters are as follows:

#### *name*

The name of the parameter.

#### *value*

The value that will be assigned to the parameter.

#### *type*

The informix type of the parameter. See IfxType [enumeration on page 92](#page-91-0) for details.

#### *size*

The size of the parameter.

#### *parameterDirection*

Whether this parameter is an input, output, or input/output parameter. Look up System.Data.ParameterDirection in the *.NET Framework Class Library* for details on the directions.

#### *sourceColumn*

The source column for the parameter.

#### *isNullable*

Set to true if the parameter can accept null values; otherwise false.

#### *precision*

The precision of the parameter.

#### *scale*

The scale of the parameter.

#### *srcVersion*

The source version of the parameter.

# <span id="page-76-1"></span>IfxParameter public properties

The following table shows the public properties of the IfxParameter class.

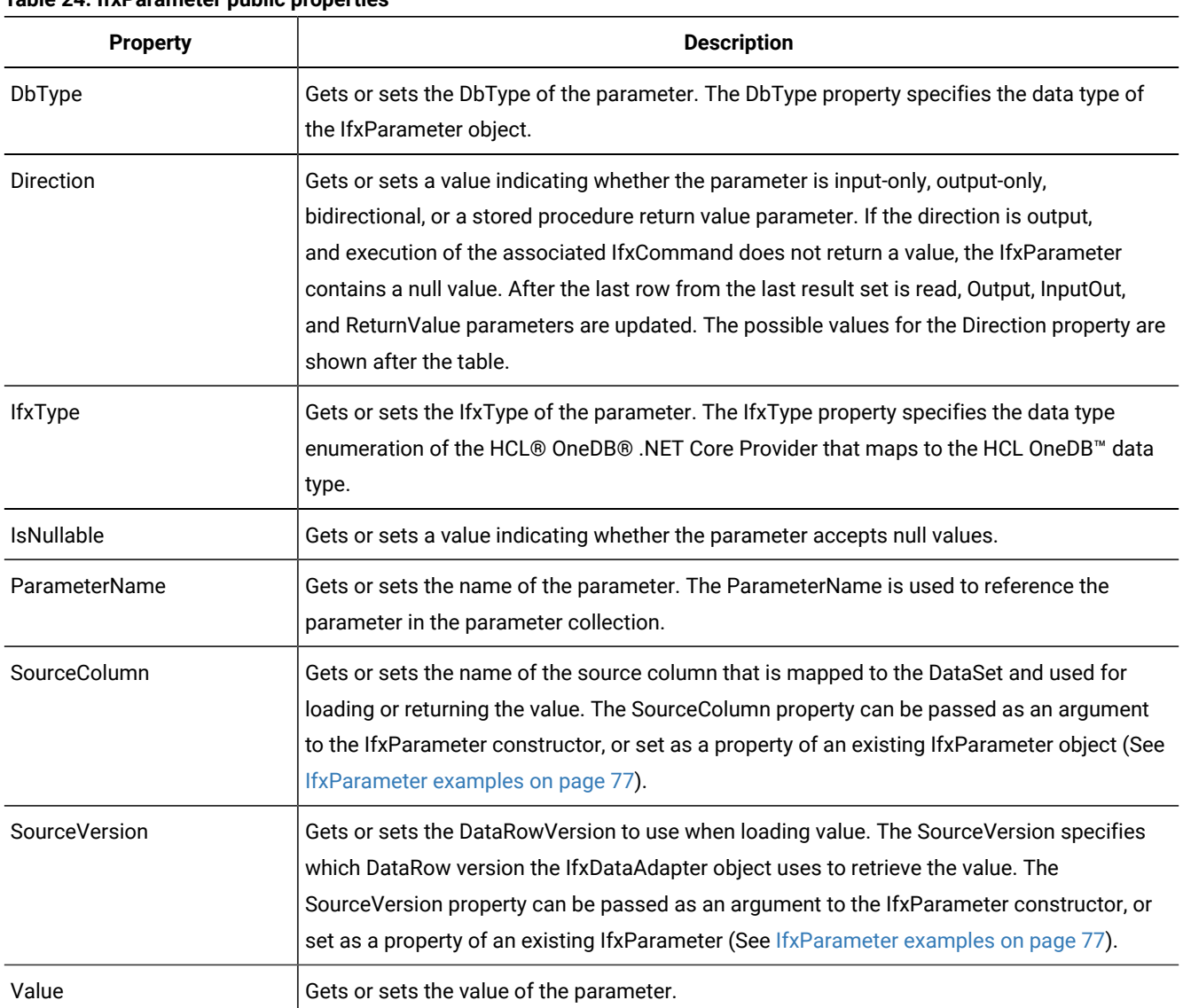

#### **Table 24. IfxParameter public properties**

# <span id="page-76-2"></span><span id="page-76-0"></span>IfxParameter examples

The first example creates an IfxParameter object.

```
//illustrates example of creating and using IfxParameter
//assume we have obtained a connection
IfxDataAdapter adpt = new IfxDataAdapter();
adpt.SelectCommand = new IfxCommand("SELECT CustomerID, Name FROM Customers
     WHERE Country = ? AND City = ?", conn);
IfxParameter ifxp1 = new IfxParameter("Country",DbType.String);
IfxParameter ifxp2 = new IfxParameter("City",DbType.String);
//add parameter to the Parameter collection
```

```
//since our provider does not support named parameters, the order of parameters
//added to the collection is important.
Adpt.SelectCommand.Parameters.Add(ifxp1);
Adpt.SelectCommand.Parameters.Add(ifxp2);
//the above method of creating and adding a parameter can also be done in a
//single step as shown
//adpt.UpdateCommand.Parameters.Add("CustomerName",DbType.String);
//assign value to the parameter
adpt.UpdateCommand.Parameters.["CustomerName"] = "xyz";
```
The next example demonstrates the use of the SourceVersion and SourceColumn properties:

```
//The following assumptions have been made:
// 1.We have obtained a connection (conn) to our data source
//2. We have a filled a DataSet using a DataAdapter(custDA) that has the
//following SelectCommand:
// "SELECT CustomerID, CompanyName FROM Customers WHERE Country = ? AND City =
// ?";
// 3. following is the update statement for the UpdateCommand:
// string updateSQL = "UPDATE Customers SET CustomerID = ?, CompanyName = ? " +
// "WHERE CustomerID = ? ";
// 4.The CustomerID column in the DataRow being used has been modified with a
// new value.
custDA.UpdateCommand = new IfxCommand(updateSQL,conn);
//The customer id column is being used as a source for 2 parameters.
//(set CustomerID = ?, and //where CustomerID = ?)
//the last parameter to the Add command specifies the SourceColumn for the
//parameter
IfxParameter myParam1 = custDA.UpdateCommand.Parameters.Add(
     "CustomerID", IfxType.Char,5,"CustomerID");
//The following line of code is implied as default, but is provided for
//illustrative purposes
//We want to update CustomerID with the current value in the DataRow.
myParam1.SourceVersion = DataRowVersion.Current;
//Current is the default value
custDA.UpdateCommand.Parameters.Add("CompanyName", IfxType.VarChar);
//The last parameter to the Add command specifies the SourceColumn for the
//parameter
IfxParameter myParm2 = custDA.UpdateCommand.Parameters.Add(
     "OldCustomerID", IfxType.Char,5,"CustomerID");
//We want to use in our search filter, the original value of CustomerID in
//the DataRow
MyParm2.SourceVersion = DataRowVersion.Original;
CustDA.Update();
```
# <span id="page-77-2"></span>IfxParameterCollection class

<span id="page-77-0"></span>The IfxParameterCollection class represents the parameters for an IfxCommand object.

### <span id="page-77-1"></span>Create an IfxParameterCollection

You do not create an IfxParameterCollection directly. It is created automatically as part of an IfxCommand. To access it use the IfxCommand.Parameters property.

### <span id="page-78-1"></span>IfxParameterCollection public properties

The following table shows the public properties of the IfxParameterCollection class.

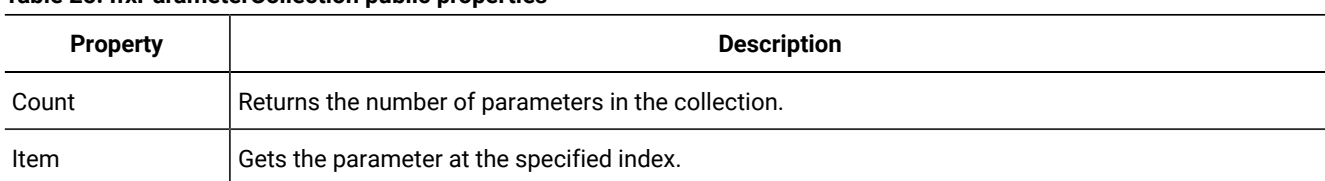

#### **Table 25. IfxParameterCollection public properties**

# <span id="page-78-0"></span>IfxParameterCollection public methods

#### **IfxParameterCollection.Add**

IfxParameter Add(IfxParameter value)

Adds the IfxParameter object *value* to the IfxParameterCollection.

IfxParameter Add(System.Object value) IfxParameter Add(System.String parameterName, System.Object value) IfxParameter Add(System.String parameterName, IfxType IfxType) IfxParameter Add(System.String parameterName, IfxType ifxType, System.Int32 size) IfxParameter Add(System.String parameterName, IfxType ifxType, System.Int32 size, System.String sourceColumn)

Create an IfxParameter object using the parameters given, then add it to the IfxParameterCollection. See [Create](#page-77-0) an [IfxParameterCollection on page 78](#page-77-0) for information on what each parameter does.

This method returns the IfxParameter that was added.

#### **IfxParameterCollection.Clear**

void IfxParameterCollection.Clear()

Removes all the elements in the IfxParameterCollection object.

#### **IfxParameterCollection.Contains**

System.Boolean IfxParameterCollection.Contains(System.Object value)

System.Boolean IfxParameterCollection.Contains(System.String value)

Gets a value indicating whether a parameter in the collection has the specified source table name.

#### **IfxParameterCollection.CopyTo**

void IfxParameterCollection.CopyTo(System.Array array, System.Int32 index)

Copies the elements of a collection into an array at a specified index.

#### **IfxParameterCollection.GetEnumerator**

System.Collections.IEnumerator IfxParameterCollection.GetEnumerator()

Returns an enumerator to the collection.

#### **IfxParameterCollection.IndexOf**

System.Int32 IfxParameterCollection.IndexOf(System.Object value)

System.Int32 IfxParameterCollection.IndexOf(System.String value)

Gets the location of the IfxParameter object within the collection.

#### **IfxParameterCollection.Insert**

void IfxParameterCollection.Insert(System.Int32 index, System.Object value)

Inserts a parameter at a specified location.

#### **IfxParameterCollection.Remove**

void IfxParameterCollection.RemoveAt(System.Object value)

Removes the IfxParameter object from the collection.

#### **IfxParameterCollection.RemoveAt**

void IfxParameterCollection.RemoveAt(System.String parameterName)

void IfxParameterCollection.RemoveAt(System.Int32 index)

Removes the IfxParameter object named *parameterName* or at location *index* from the collection.

### <span id="page-79-1"></span>IfxProviderFactory class

You can use the IfxProviderFactory class to write provider-independent data access code. After getting an instance of the required provider factory, you can use that provider factory to create instances of the provider-specific data access classes. IfxProviderFactory exposes a series of methods that return these class instances.

You can use the DbProviderFactory class to create a DbProvider instance specifically for the HCL OneDB™ invariant, Informix.Net.Core, as shown in the following example:

DbProviderFactory factory = DbProviderFactories.GetFactory("Informix.Net.Core");

# <span id="page-79-0"></span>IfxProviderFactory public methods

#### **IfxProviderFactory.CreateConnectionStringBuilder**

IfxProviderFactory CreateConnectionStringBuilder(IfxProviderFactory)

Returns an instance of a DbConnectionStringBuilder that the application developers can use to create connection strings dynamically.

#### **IfxProviderFactory.CreateConnection**

IfxProviderFactory.CreateConnection(IfxParameter value)

Returns an instance of a DbConnection that the application developers can use to connect to a data store. The DbConnection class exposes a method CreateCommand() that returns a new DbCommand instance. The developers can use this instead of the DbProviderFactory.CreateCommand() method to create a command for that connection

#### **IfxProviderFactory.CreateCommand**

IfxProviderFactory.CreateCommand()

Developers can use to execute SQL statements and stored procedures. The DbCommand class exposes a method CreateParameter() that returns a new DbParameter instance. The developers can use this instead of the DbProviderFactory.CreateParameter() method to create parameters for that command.

#### **IfxProviderFactory.CreateParameter**

IfxProviderFactory.CreateParameter()

Returns an instance of a DbParameter that the application developers can use to pass values into and out of SQL statements and stored procedures.

#### **IfxProviderFactory.CreateCommandBuilder**

IfxProviderFactory.CreateCommandBuilder()

Returns an instance of a DbCommandBuilder that the application developers can use to create the UPDATE, INSERT and DELETE SQL statements for a DataAdapter automatically.

#### **IfxProviderFactory.CreateDataAdapter**

IfxProviderFactory.CreateDataAdapter()

Returns an instance of a DbDataAdapter that the application developers can use to fill or update a DataSet or DataTable.

#### **IfxProviderFactory.CreateDataSourceEnumerator**

IfxProviderFactory.CreateDataSourceEnumerator()

Returns an instance of a DbDataSourceEnumerator that the application developers can use to examine the data sources available through this DbProviderFactory instance.

#### **IfxProviderFactory.CreatePermission (PermissionState)**

IfxProviderFactory.CreatePermission (PermissionState)

Takes a value from the PermissionState enumeration and returns an instance of a CodeAccessPermission that you can use to ensure that callers have been granted appropriate permission for all the objects to which they require access.

# <span id="page-81-1"></span>IfxSmartLOBCreateTimeFlags enumeration

This table indicates the flags that can be set while creating a CLOB or BLOB object. The logical OR operation can be performed on one or more enumeration members listed in this table and assigned to the IfxBlob.Flags or IfxClob.Flags property.

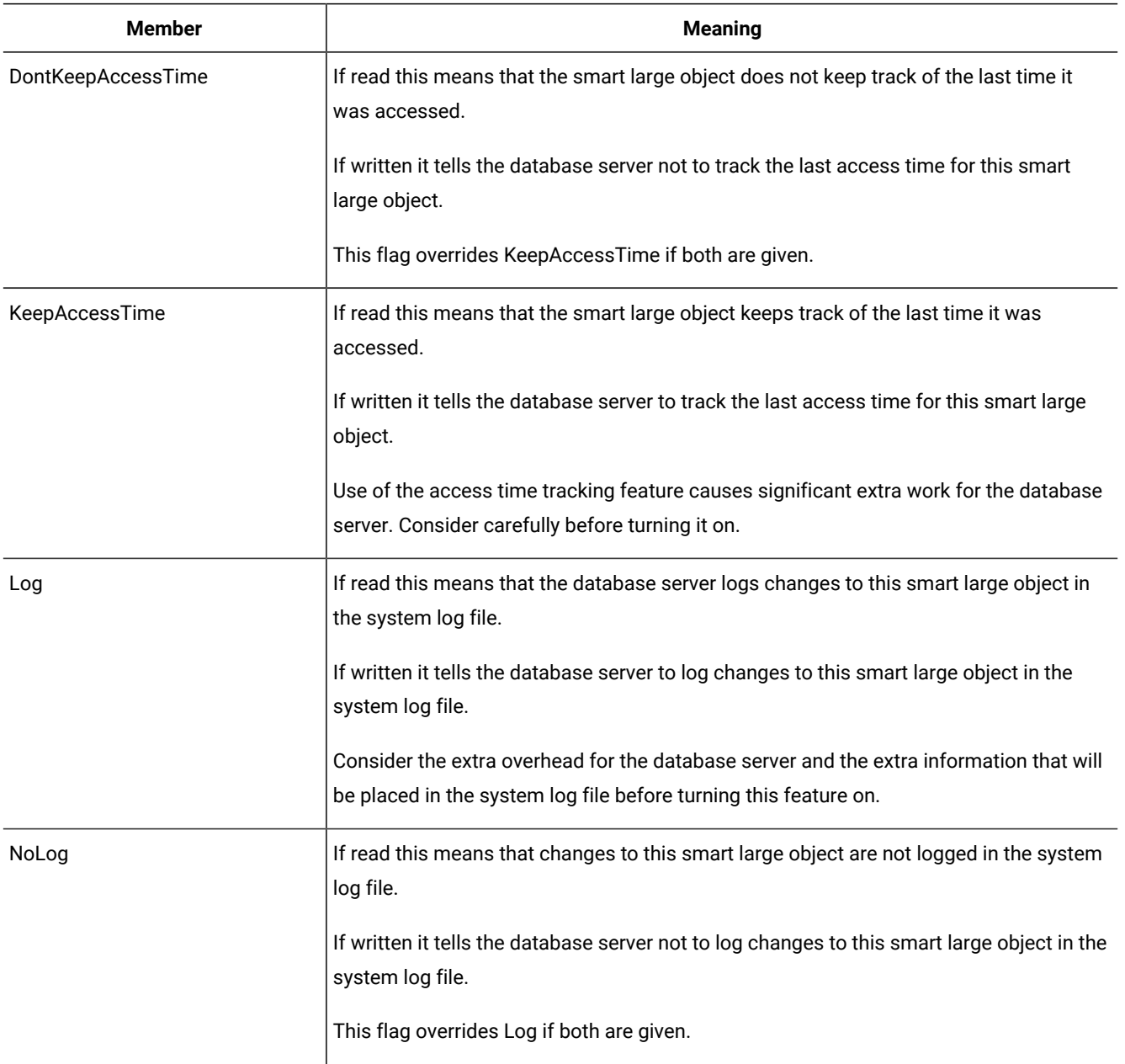

# <span id="page-81-0"></span>IfxSmartLOBFileLocation enumeration

This enumeration is used to indicate which computer a particular file is on (or should be created on).

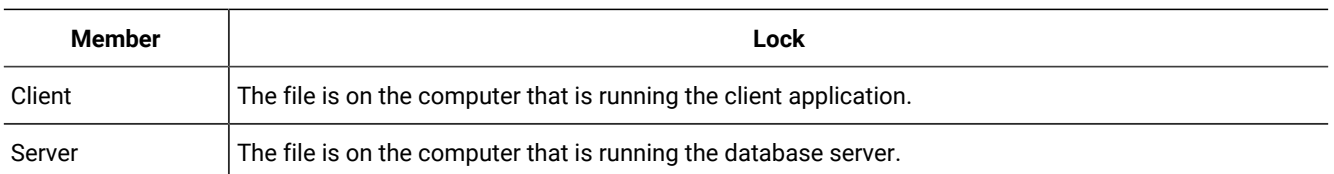

# IfxSmartLOBLocator class

This is a lower-level class that holds information about where a smart large object is stored. It encapsulates the locator structure of ESQL/C. You should never have to create or access an instance of this class explicitly.

# <span id="page-82-1"></span>IfxSmartLOBLockMode enumeration

This enumeration is used to indicate a particular type of lock.

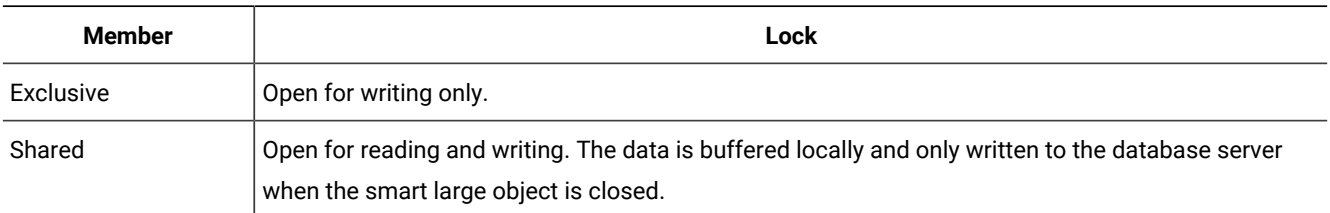

# <span id="page-82-0"></span>IfxSmartLOBOpenMode enumeration

This enumeration is used to indicate what mode an IfxBlob or IfxClob object should be opened in. You OR the members of your choice together to specify how the smart large object will be accessed.

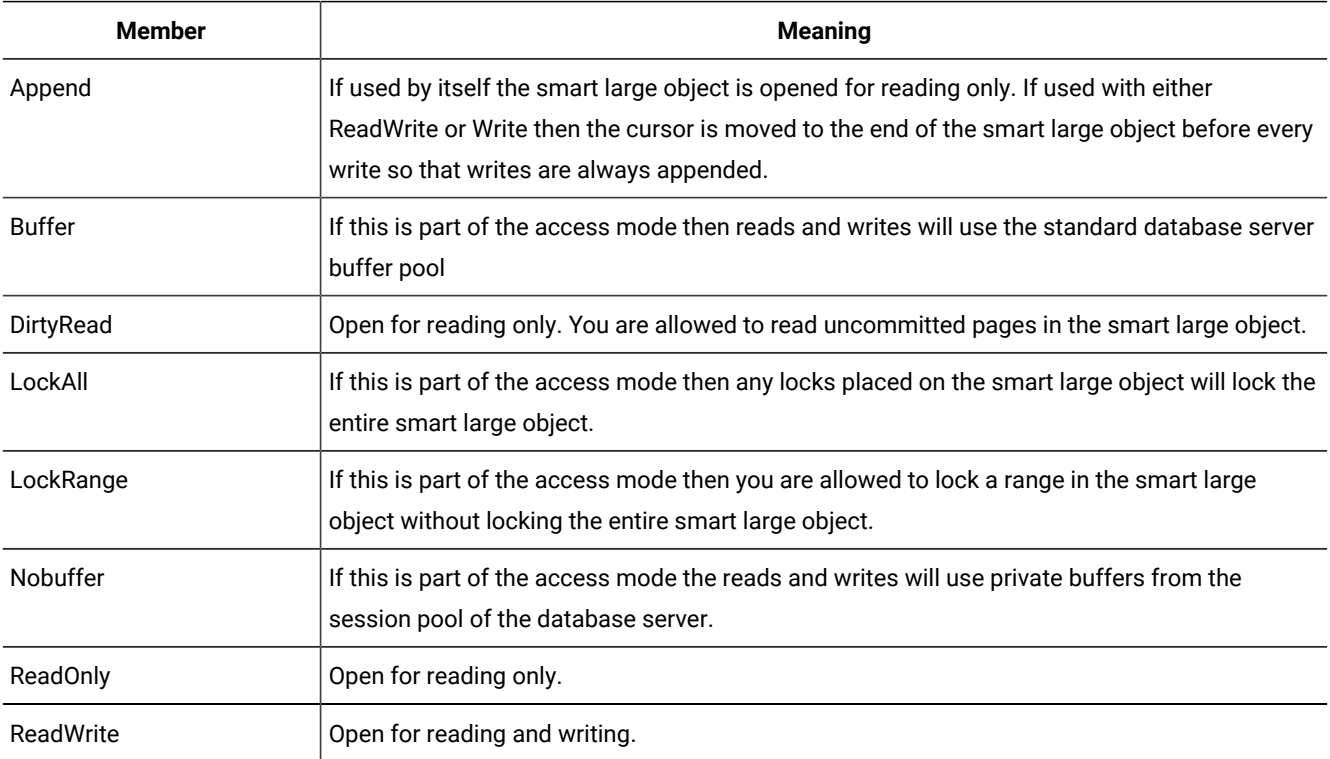

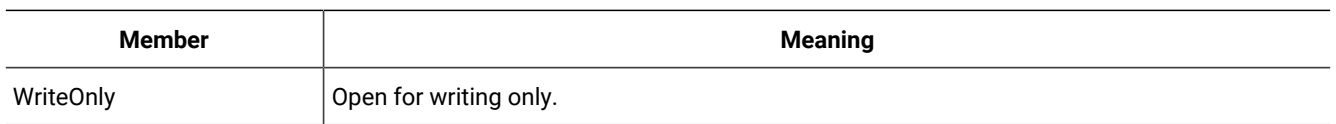

# <span id="page-83-0"></span>IfxSmartLOBWhence enumeration

This enumeration is used to specify the meaning of an offset value. It is only used by methods of an IfxBlob or an IfxClob (collectively known as smart large objects).

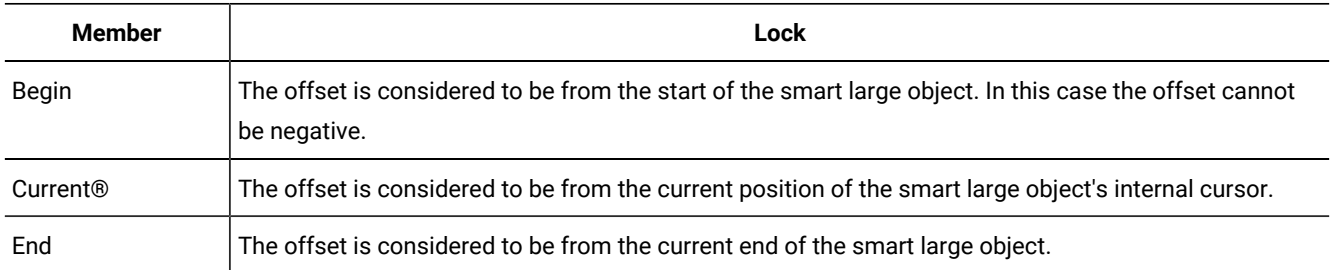

# <span id="page-83-1"></span>IfxTimeSpan structure

An IfxTimeSpan represents an offset of a particular length either forward or backward in time. A positive IfxTimeSpan represents an offset forward in time and a negative IfxTimeSpan represents an offset backward in time.

An IfxTimeSpan is treated as if it is made up of a separate value for each of these time units:

- Day
- Hour
- Minute
- Second
- Fraction of a second

You can create an IfxTimeSpan that uses only a subset of these time units. This is allowed in order to mimic the behavior of the database server's INTERVAL data type. It does not save any space in memory when you use fewer time units in an IfxTimeSpan.

The largest time unit of an IfxTimeSpan is called the *start time unit*. The smallest time unit of an IfxTimeSpan is called the *end time unit*. The start time unit, the end time unit, and all units in between are called the *range* of the IfxTimeSpan.

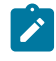

**Example:** If an IfxTimeSpan uses hour, minute, and second units then the start time unit is hour, the end time unit is second, and the range is hour to second.

When creating an IfxTimeSpan you specify time units using the members of the IfxTimeUnit enumeration. For details about this enumeration see IfxTimeUnit [enumeration on page 90.](#page-89-0)

## <span id="page-84-1"></span>Create an IfxTimeSpan

In constructors that accept values for multiple time units, the values do not have to make sense with each other the way that they do in the constructors for an IfxDateTime. The values for one or more of the time units can be negative. The value of the created IfxTimeSpan is the sum of the time represented by each of the units.

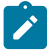

**Example:** If you create an IfxTimeSpan using values of 50 days, 27 hours, and -5 minutes. The resulting IfxTimeSpan will be set to 51 days, 2 hours, and 55 minutes.

# <span id="page-84-0"></span>IfxTimeSpan constructors

IfxTimeSpan(System.Int64 \_ticks)

IfxTimeSpan(System.Decimal \_ticks)

The new instance has a range of Day to Fraction5 and is set to a value of *\_ticks* ticks.

There are 10 000 000 ticks in one second.

Ticks are more precise than Fraction5. The extra precision is ignored by all methods and operators.

IfxTimeSpan(System.TimeSpan ts)

The new instance has the same value as *ts* and a range of Day to Fraction5.

IfxTimeSpan(System.Int32 val, IfxTimeUnit timeUnit)

The new instance has only one time unit and it is set to the value *val*.

The StartTimeUnit and EndTimeUnit are both set to *timeUnit*.

- IfxTimeSpan(System.Int32 val1, System.Int32 val2, IfxTimeUnit start, IfxTimeUnit end)
- IfxTimeSpan(System.Int32 val1, System.Int32 val2, System.Int32 val3, IfxTimeUnit start, IfxTimeUnit end)
- IfxTimeSpan(System.Int32 val1, System.Int32 val2, System.Int32 val3, System.Int32 val4, IfxTimeUnit start, IfxTimeUnit end)
- IfxTimeSpan(System.Int32 val1, System.Int32 val2, System.Int32 val3, System.Int32 val4, System.Int32 val5, IfxTimeUnit end)

If *val1* through *val5* are given then there is no *start* parameter because the start time unit is automatically assumed to be Day; otherwise the range of the new instance is *start* to *end*. The *end* time unit is always required because it determines the precision of the fractional portion.

Values must be provided for all units in the range. The *val1* parameter is interpreted as the value for the start time unit. The rest of the values are interpreted as the values of the other time units in the range in order.

# <span id="page-85-0"></span>IfxTimeSpan public properties

### **Table 26. IfxTimeSpan public properties**

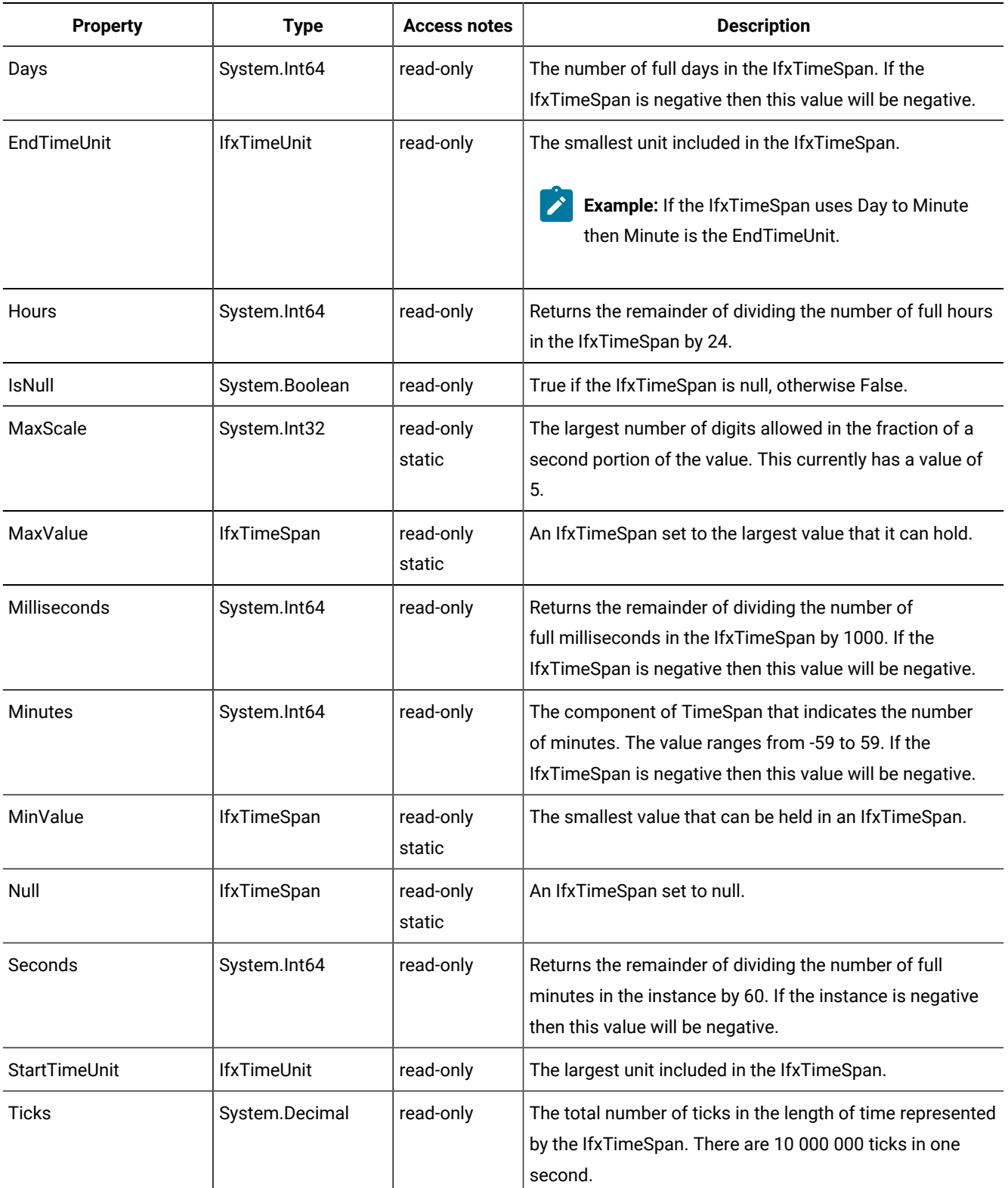

#### **Table 26. IfxTimeSpan public properties (continued)**

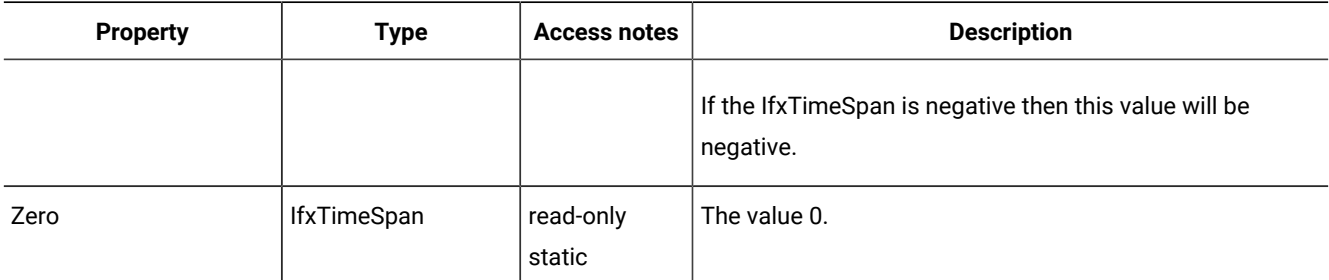

# <span id="page-86-0"></span>IfxTimeSpan public methods

These are the methods of the IfxTimeSpan object.

#### **IfxTimeSpan.Add**

```
IfxTimeSpan IfxTimeSpan.Add(IfxTimeSpan ts)
```
Returns a new IfxTimeSpan set to the value of the this instance plus the amount of time in *ts*.

The resulting IfxTimeSpan has the same range as this instance. This instance is not changed.

#### **IfxTimeSpan.Compare**

static System.Int32 IfxTimeSpan.Compare(IfxTimeSpan ts1, IfxTimeSpan ts2)

This method does not compare the relative sizes of the spans, rather the IfxTimeSpan objects are compared as if they were both numbers. This means, for instance, that a span of -12 hours is less than a span of 2 hours.

Returns a value based on the relative values of *ts1* and *ts2*.

```
-1
    ts1 is less than ts2
0
    ts1 and ts2 have the same value
```
**1**

*ts1* is greater than *ts2*

Objects in the HCL® OneDB® .NET Core Provider consider two null values to be equal to each other. They also consider a null value to be less than any non-null value.

### **IfxTimeSpan.CompareTo**

System.Boolean IfxTimeSpan.CompareTo(System.Object obj)

The object *obj* must be an IfxTimeSpan.

This is equivalent to calling IfxTimeSpan.Compare with the IfxTimeSpan as *ts1* and *obj* as *ts2*.

#### **IfxTimeSpan.Divide**

IfxTimeSpan IfxTimeSpan.Divide(Decimal val)

Returns a new IfxTimeSpan set to the original IfxTimeSpan divided by *val*.

IfxTimeSpan IfxTimeSpan.Divide(IfxTimeSpan ts)

Returns the number of spans of time that are the size of *ts* that will fit in the span of time represented by this instance of IfxTimeSpan. The result is negative if one of the IfxTimeSpan objects is negative and the other is not.

#### **IfxTimeSpan.Duration**

IfxTimeSpan IfxTimeSpan.Duration()

Returns a new IfxTimeSpan with a value that is the absolute value of this instance.

#### **IfxTimeSpan.Equals**

static Boolean IfxTimeSpan.Equals(IfxTimeSpan ts1, IfxTimeSpan ts2)

Returns true if *ts1* and *ts2* have the same value; otherwise returns false.

Boolean IfxTimeSpan.Equals(System.Object obj)

Returns true if *obj* is an IfxTimeSpan that has the same value as this instance; otherwise it returns false.

#### **IfxTimeSpan.GetHashCode**

System.Int32 IfxTimeSpan.GetHashCode()

Returns the hash code for this IfxTimeSpan.

The hash code will be the same for any two IfxTimeSpan objects that have the same value but might also be the same for two IfxTimeSpan objects with different values.

See the description of the Object.GetHashCode method in the *.NET Framework Class Library* for details about hash codes.

#### **IfxTimeSpan.GreaterThan**

```
static System.Boolean IfxTimeSpan.GreaterThan(IfxTimeSpan ts1, IfxTimeSpan ts2)
```
Returns true if IfxTimeSpan.Compare( *ts1*, *ts2* ) would return 1. Otherwise, it returns false.

#### **IfxTimeSpan.GreaterThanOrEqual**

```
static System.Boolean IfxTimeSpan.GreaterThanOrEqual(IfxTimeSpan ts1, IfxTimeSpan
ts2)
```
Returns true if IfxTimeSpan.Compare(*ts1*, *ts2*) would return either 1 or 0. Otherwise, it is false.

#### **IfxTimeSpan.LessThan**

System.Boolean IfxTimeSpan.LessThan(IfxTimeSpan ts1, IfxTimeSpan ts2)

Returns true if IfxTimeSpan.Compare( *ts1*, *ts2* ) would return -1. Otherwise, it returns false.

#### **IfxTimeSpan.LessThanOrEqual**

System.Boolean IfxTimeSpan.LessThanOrEqual(IfxTimeSpan ts1, IfxTimeSpan ts2)

Returns true if IfxTimeSpan.Compare( *ts1*, *ts2* ) would return -1 or 0. Otherwise, it returns false.

#### **IfxTimeSpan.Negate**

IfxTimeSpan IfxTimeSpan.Negate()

Returns a new IfxTimeSpan with a value equal to this instance but with opposite sign (positive or negative).

#### **IfxTimeSpan.NotEquals**

static System.Boolean IfxTimeSpan.NotEquals(IfxTimeSpan ts1, IfxTimeSpan ts2)

Returns true if IfxTimeSpan.Compare(*ts1*, *ts2*) would return -1 or 1. Otherwise, it returns false.

#### **IfxTimeSpan.Parse**

static IfxTimeSpan IfxTimeSpan.Parse(System.String \_szTime)

static IfxTimeSpan IfxTimeSpan.Parse(System.String \_szTime, IfxTimeUnit start, IfxTimeUnit end)

static IfxTimeSpan IfxTimeSpan.Parse(System.String \_szTime, System.String format, IfxTimeUnit start, IfxTimeUnit end)

Returns a new IfxTimeSpan with a value based on *\_szTime*. If *format* is not given, the *\_szTime* string must be in this format:

 $[-]$ d h:m:s.f

**-**

Optional sign. If this is present the IfxTimeSpan will be negative. The brackets ([]) indicate that the sign is optional. They are not part of the format.

#### *d*

An integer indicating the number of days. This must be an integer in the range 0 to 999 999 999.

#### *h*

The number of hours. This must be an integer in the range 0 to 23.

#### *m*

The number of minutes. This must be an integer in the range 0 to 59.

#### *s*

The number of whole seconds. This must be an integer in the range 0 to 59.

#### *f*

The fractional portion of the seconds. Precision beyond 5 decimal places is ignored.

The range of the new IfxTimeSpan is *start* to *end*. If *start* and *end* are not given the range is Day to Fraction5.

All time units in the range must be present in *\_szTime*, even if they are zero. If *format* is provided then time units outside the range are optional. If they are present they are ignored. If *format* is not provided then time units outside the range are not allowed.

The *format* string uses the same syntax as the **DBTIME** environment variable except that it cannot contain placeholders for month or year. For the details about the syntax, refer to the description of the **DBTIME** environment variable in the *HCL OneDB™ ESQL/C Programmer's Manual*.

#### **IfxTimeSpan.ToString**

System.String IfxTimeSpan.ToString()

```
System.String IfxTimeSpan.ToString (System.String format)
```
Returns the value of the instance as a string. If *format* is not present the format used is:

```
D hh:mm:ss.f
```
#### *D*

The number of whole days in the value

#### *hh*

Two digit hour in range of 00 to 23

#### *mm*

Two digit minute

#### *ss*

Two digit second

#### *f*

The fractional portion of the seconds

Portions outside the range of the instance are not included in the string.

If *format* is provided the output is formatted in the way indicated in that string. The *format* string uses the same syntax as the **DBTIME** environment variable. For the details of the syntax, refer to the description of the **DBTIME** environment variable in the *HCL OneDB™ Guide to SQL: Reference*.

### <span id="page-89-1"></span><span id="page-89-0"></span>IfxTimeUnit enumeration

IfxTimeUnit is an enumeration that holds the valid time units used with IfxDateTime, IfxMonthSpan, and IfxTimeSpan. IfxTimeUnit has members for each of the major time units.

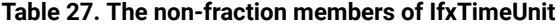

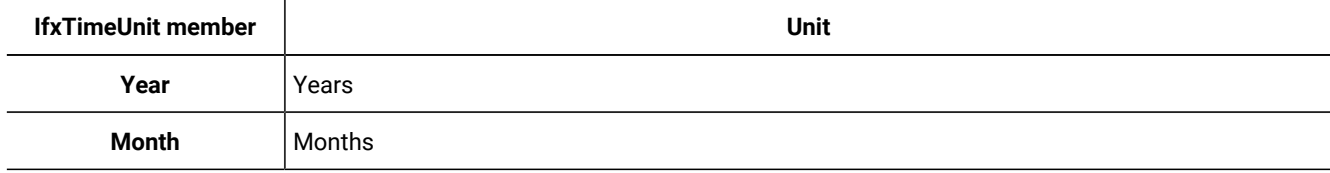

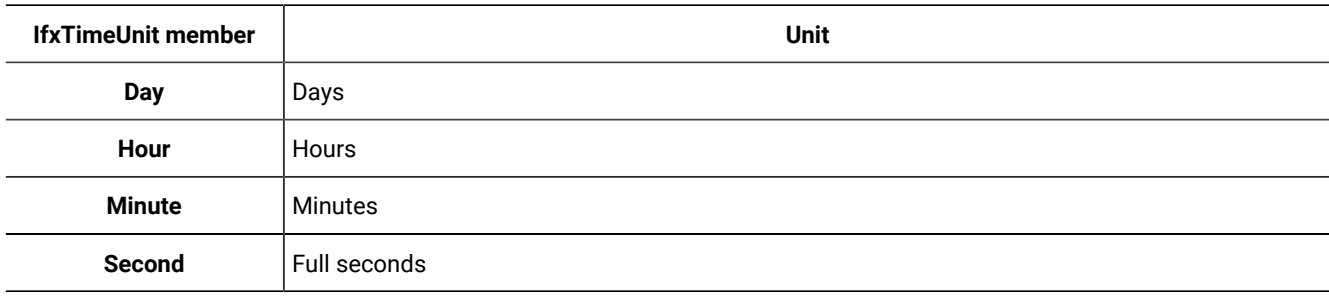

#### **Table 27. The non-fraction members of IfxTimeUnit (continued)**

It also has several members that represent fractions of a second at several different precisions.

**Table 28. Fractional members of IfxTimeUnit**

| <b>IfxTimeUnit</b><br>member | <b>Precision</b>                | <b>Example</b>            |
|------------------------------|---------------------------------|---------------------------|
| Fraction1                    | Tenths of a second              | 1962-04-16 11:35:10.1     |
| Fraction <sub>2</sub>        | Hundredths of a second          | 1962-04-16 11:35:10.12    |
| Fraction or<br>Fraction3     | Thousandths of a second         | 1962-04-16 11:35:10.123   |
| Fraction4                    | Ten thousandths of a second     | 1962-04-16 11:35:10.1234  |
| Fraction <sub>5</sub>        | Hundred thousandths of a second | 1962-04-16 11:35:10.12345 |

The HCL OneDB™ time data types include properties that return the fractions of a second portion as milliseconds (thousandths of a second). They do not, however, include properties that return the fractions of a second in any of the other precisions.

# <span id="page-90-2"></span><span id="page-90-0"></span>IfxTransaction class

The IfxTransaction class represents the transaction to be performed with the database.

# <span id="page-90-1"></span>IfxTransaction public properties

The following table shows the public properties of the IfxTransaction class.

#### **Table 29. IfxTransaction public properties**

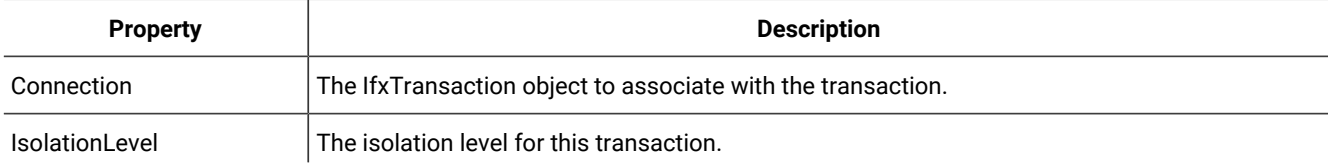

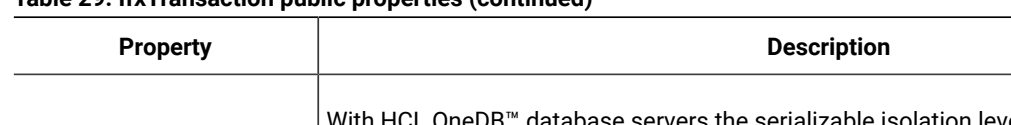

#### **Table 29. IfxTransaction public properties (continued)**

<sup>™</sup> database servers the serializable isolation level is identical to the repeatable-read isolation level. If you set the isolation level to repeatable-read in .NET it will actually be set to serializable in the database server.

# <span id="page-91-2"></span>IfxTransaction public methods

### **IfxTransaction.Commit**

Commits the database transaction.

### **IfxTransaction.Rollback**

Rolls back a transaction from a pending state.

Before your application runs a command for which you want to control the transaction, you must assign the active transaction that is used in a connection to the Transaction property of the IfxCommand object, as shown in the example that follows. If you do not do this, an exception is returned.

# <span id="page-91-3"></span>IfxTransaction example

The following example shows how to perform an insert within a local transaction. The command MyCommand.Transaction = myTrans; assigns the active transaction to the Transaction property of the IfxCommand object.

```
IfxConnection myConn = new IfxConnection("Host=ajax;Server=myServer;
   Service=9401;database=dotnet;user id=xxx;password=xxx");
myConn.open();
IfxTransaction myTrans = myConn.BeginTransaction();
IfxCommand myCommand = new IfxCommand();
MyCommand.Transaction = myTrans;
MyCommand.CommandText = "INSERT INTO mytab(custid,custname)
     values(1005,\"Name\");"
MyCommand.ExecuteNonQuery();
MyTrans.Commit();
MyConn.Close();
```
# <span id="page-91-1"></span><span id="page-91-0"></span>IfxType enumeration

This enumerator is used with the IfxParameter object. Each member represents a data type that is supported by HCL OneDB™ database servers. The following table shows all of the members and how each maps to .NET DbType types and to .NET Framework types. For detailed information about HCL OneDB™types, see the *HCL OneDB™ Guide to SQL: Reference*.

### **Table 30. IfxType enumeration**

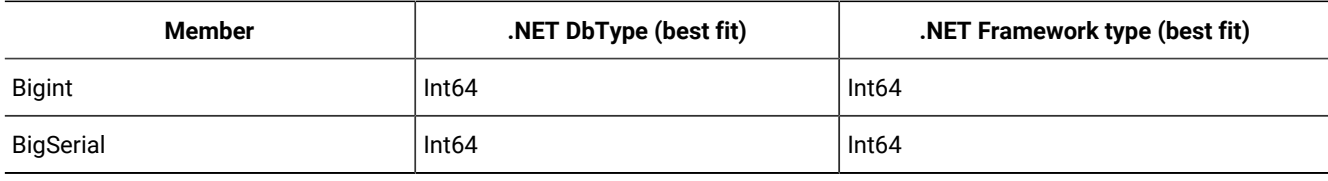

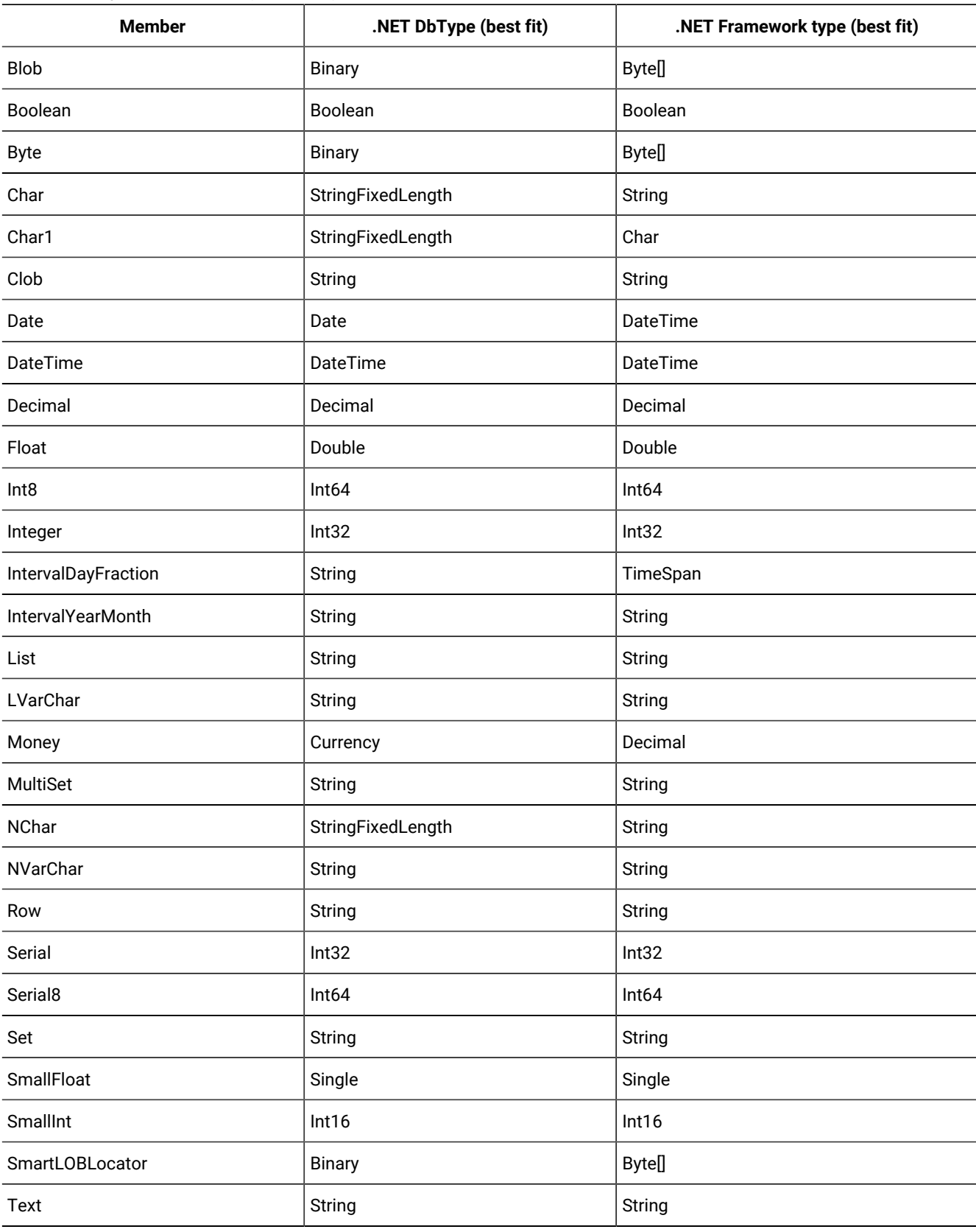

# **Table 30. IfxType enumeration (continued)**

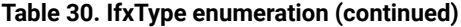

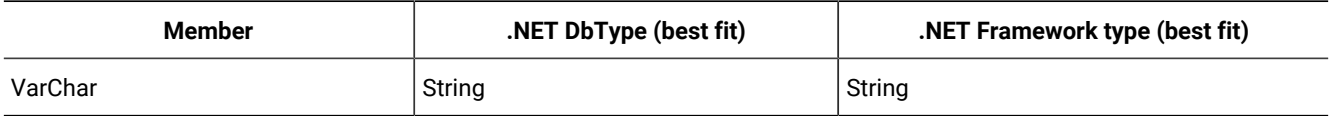

# Sample programs

### <span id="page-93-1"></span>HCL® OneDB® .NET Core Provider examples

This section contains short examples that demonstrate the use of particular objects or show how to perform particular database tasks. The examples are short, in order to enhance clarity.

Therefore, they do not represent real-world, full-size applications. All of these example are assumed to be in console applications written in the C# language. They all assume that you have already imported the Informix.Net.Core namespace by including this directive in the program:

using Informix.Net.Core;

Many of the examples use one of the sample databases that are included with HCL OneDB™ database servers. The sample databases used are **stores\_demo** and **superstores\_demo**. Instructions on how to create these databases are in the *HCL OneDB™ DB-Access User's Guide*.

### <span id="page-93-0"></span>Retrieve a single value

You can use the IfxCommand.ExecuteScalar method when you know that the SQL you want to execute will return a single value.

The IfxCommand.ExecuteScalar method returns a System.Object. You must cast this to the type of data that you expect to be returned. This example returns the output of  $\text{count}(*)$  which is a decimal value so the System. Object is cast to type System.Decimal.

For more information about the IfxCommand class, see IfxCommand class on page 29.

```
try
{
     // Open a connection
     IfxConnection conn =
         new IfxConnection(
         "Host=myhost;Service=1541;Server=myifxserver;Database=stores_demo;"
         + "User ID=mylogin;password=mypassword"
         );
     conn.Open();
     // Create an SQL command
     IfxCommand cmd = new IfxCommand(
         "SELECT COUNT(*) FROM customer",
         conn
         );
     Decimal ccount = (Decimal)cmd.ExecuteScalar();
         Console.WriteLine("There are " + ccount + " customers");
```

```
 // Close the connection
     conn.Close();
     Console.ReadLine(); // Wait for a Return
}
catch(IfxException e)
{
     Console.WriteLine(e.ToString());
     Console.ReadLine(); //Wait for a Return
}
```
## <span id="page-94-1"></span>Retrieve multiple rows

You can use an IfxDataReader object for simple access to data when you do not have to write and do not have to move backward.

The following example connects to the **stores\_demo** database and uses an IfxDataReader object to retrieve all of the first names from the customer table. For more information about the IfxDataReader class, see IfxDataReader class on [page 48.](#page-47-0)

```
try
{
     // Open a connection
     IfxConnection conn =
         new IfxConnection(
         "Host=myhost;Service=1541;Server=myifxserver;Database=stores_demo;"
         + "User ID=mylogin;password=mypassword"
         );
     conn.Open();
// Create an SQL command
IfxCommand cmd = new IfxCommand(
               "SELECT fname FROM customer",
               conn );
IfxDataReader dr = cmd.ExecuteReader();
// Write the data to the console
while (dr.Read())
{
     Console.WriteLine(dr["fname"].ToString());
}
Console.ReadLine(); // Wait for a Return
dr.Close();
// Close the connection
conn.Close();
}
catch(IfxException e)
{
     Console.WriteLine(e.ToString());
     Console.ReadLine(); // Wait for a Return
}
```
# <span id="page-94-0"></span>Execute SQL that does not return data and using a transaction

You can use the IfxCommand.ExecuteNonQuery method to execute SQL statements that do not return any data

Types of SQL statements that do not return data include:

- Inserts
- Updates
- Deletes
- Creating or altering database objects

The example in this topic shows how to use IfxCommand.ExecuteNonQuery to perform an insert and also how to execute an IfxCommand inside a local transaction. For this example to work, the **stores\_demo** database must have transaction logging. To create a **stores\_demo** database that has transaction logging run the dbaccessdemocommand with the **-log** option.

For the details about the IfxCommand class, see IfxCommand class on page 29. For the details about the IfxTransaction class see [IfxTransaction](#page-90-0) class [on page 91](#page-90-0)

```
try
{
// Open a connection
IfxConnection conn = new IfxConnection(
         "Host=myhost;Service=1541;"
         + "Server=myifxserver;Database=stores_demo;"
         + "User ID=mylogin;password=mypassword"
);
conn.Open();
//Begin the transaction
IfxTransaction tx = conn.BeginTransaction();
//Create an IfxCommand that uses the connection and transaction
IfxCommand cmd = new IfxCommand(
                 "INSERT INTO state VALUES('XX','No State')",
                 conn,
                 tx );
//Execute the command
cmd.ExecuteNonQuery();
//Commit the transaction
tx.Commit();
// Close the connection
conn.Close();
}
catch(IfxException e)
{
Console.WriteLine(e.ToString());
Console.ReadLine(); //Wait for a Return
}
```
# <span id="page-95-0"></span>Retrieve data into a DataSet

You can use an IfxDataAdapter object to retrieve database information into a System.Data.DataSet object for further processing.

The following example creates a System.Data.DataSet and populates it with the first and last names from the customer table. Then, to show that it is populated, it outputs the System.Data.DataSet to the console in the form of XML.

For the details about the IfxDataAdapter object, see IfxDataAdapter class on page 45. For more information about data sets see your .NET or ADO documentation.

```
try
{
     // Open a connection
     IfxConnection conn =
         new IfxConnection(
         "Host=myhost;Service=1541;Server=myifxserver;Database=stores_demo;"
         + "User ID=mylogin;password=mypassword"
         );
     conn.Open();
     IfxDataAdapter da = new IfxDataAdapter(
         "SELECT fname, lname FROM customer",
         conn );
     System.Data.DataSet ds = new System.Data.DataSet("Names");
     //Fill the DataSet
     da.Fill(ds);
     //The DataSet is ready to use.
     //This example outputs the DataSet to the Console as XML
     //just to show that it is populated.
     ds.WriteXml(Console.Out);
     Console.ReadLine(); //Wait for a Return
     // Close the connection
     conn.Close();
}
catch(IfxException e)
{
     Console.WriteLine(e.ToString());
     Console.ReadLine(); //Wait for a Return
}
```
### <span id="page-96-0"></span>IfxCommandBuilder object to reconcile changes with the database

You can use the IfxCommandBuilder object to retrieve data with an SQL SELECT statement, make changes in the data set, and then reconcile those changes with the HCL OneDB<sup>™</sup> database.

The IfxCommandBuilder object facilitates easy reconciliation of changes made in your data set with the database.

For more information about the IfxCommandBuilder class, see IfxCommandBuilder class on page 33. For more information about reconciling changes in the database, see Reconcile DataSet changes with the database on page 6.

The following example shows how to use the IfxCommandBuilder object.

```
// Add the IBM Informix namespace
using System.Data;
using Informix.Net.Core;
// Create a connection
IfxConnection conn=new IfxConnection("Host=berry; Service=3500;
   Server=testserver; User ID=informix; password=ifxtest;
   Database=testdb");
// Create a DataAdapter object
```

```
IfxDataAdapter allDataAdapter = new IfxDataAdapter();
IfxCommand selCmd = new IfxCommand("SELECT * FROM students", conn);
allDataAdapter.SelectCommand = selCmd;
//Set up the CommandBuilder object
IfxCommandBuilder cbuild = new IfxCommandBuilder(allDataAdapter);
DataSet allDataSet = new DataSet ();
try
{
     // Open the connection
     conn.Open();
     allDataAdapter.Fill(allDataSet);
     // Change the age of a student
     DataRow chRow;
     chRow = allDataSet.Tables["Table"].Rows[5];
    chRow["age"] = 24; // Use IfxDataAdapter.Update() to reconcile changes with the database
     allDataAdapter.Update(allDataSet);
}
catch (Exception ex)
{
     // Use a messagebox to show any errors
     MessageBox.Show (ex.Message);
}
// Close the connection
conn.Close();
```
# <span id="page-97-0"></span>Call a stored procedure

You can use an IfxCommand object to call a stored procedure. You must set the IfxCommand object CommandType property to StoredProcedure.

The example in this topic shows how to run a stored procedure and read any results returned by the stored procedure using an IfxDataReader object.

For more information about the IfxCommand class, see IfxCommand class on page 29. For more information about calling stored procedures, see Call stored [procedures on page 8](#page-7-0).

```
// Add the IBM Informix namespace
using System.Data;
using Informix.Net.Core;
// Create a connection
IfxConnection conn=new IfxConnection("Host=berry; Service=3500;
   Server=testserver; User ID=informix; password=ifxtest;
   Database=testdb");
conn.Open();
//Create a command object for the stored procedure
IfxCommand spCmd = new IfxCommand("testproc", conn);
// Set the CommandType property to Storedprocedure
spCmd.CommandType = CommandType.StoredProcedure
IfxDataReader testDataReader;
try
{
     testDataReader = spCmd.ExecuteReader();
     testDataReader.Close();
}
catch (Exception ex)
```

```
{
     // Use a messagebox to show any errors
     MessageBox.Show (ex.Message);
}
// Close the connection
conn.Close();
```
# <span id="page-98-0"></span>Distributed transactions

The example in this topic uses pseudo-code to demonstrate how to use distributed transactions.

```
 ...;
using System.EnterpriseServices;
using Informix.Net.Core;
...;
[assembly: AssemblyKeyFile("test.snk")]
...;
     public static void Main()
     {
         ...;
             /* The 'using' construct below results in a call to Dispose on
             exiting the curly braces. It is important to dispose of COM+
             objects as soon as possible, so that COM+ services such as
             Object Pooling work properly */
         using (TwoPhaseTxn txn = new TwoPhaseTxn)
         {
             txn.TestAutoComplete_Exception();
         }
         using (TwoPhaseTxn txn = new TwoPhaseTxn)
         {
             txn.TestAutoComplete_TransactionVote();
         }
      ...;
     }
//Transaction attributes specify the type of transaction requested
[Transaction(TransactionOption.RequiresNew)]
  public class TwoPhaseTxn : ServicedComponent
  {
      [AutoComplete]
      public void TestAutoComplete_Exception()
      {
           IfxConnection ifxConn1 = new IfxConnection("db=db1;server=srv1;
              enlist=true;");
           IfxConnection ifxConn2 = new IfxConnection("db=db2;server=srv2;
              enlist=true;");
           try
           {
                 // db operation on ifxConn1
           }
           catch
           {
                // throw exception
```

```
 }
           try
           {
                // db operation on ifxConn2
           }
           catch
           {
                // throw exception
           }
     }
[AutoComplete]
     public void TestAutoComplete_TransactionVote()
      {
           IfxConnection ifxConn1 = new IfxConnection("db=db1;server=srv1;
              enlist=true;");
           IfxConnection ifxConn2 = new IfxConnection("db=db2;server=srv2;
              enlist=true;");
           try
           {
              // db operation on ifxConn1
           }
           catch
           {
              // In case of any failure, flag abort
              ContextUtil.MyTransactionVote = TransactionVote.Abort
           }
           try
           {
              // db operation on ifxConn2
           }
           catch
\{ // In case of any failure, flag abort
              ContextUtil.MyTransactionVote = TransactionVote.Abort
           }
      }
```
# Write CLOBs to files

The example in this topic connects to the **superstores\_demo** database and writes all of the CLOBs in the table **catalog** into files in the directory  $C:\t\times$  The same technique is used to write BLOBs to files.

Note that the IfxClob instance must be opened before it is accessed.

For more information about the IfxClob class see IfxClob class on page 23.

```
try
{
     // Open a connection
     IfxConnection conn =
         new IfxConnection(
         "Host=myhost;" +
         "Service=1576;" +
         "Server=mydbserver;"+
```

```
 "Database=superstores_demo;" +
         "User ID=mylogin;password=mypassword"
         );
     conn.Open();
     // Create an SQL command
     IfxCommand cmd = new IfxCommand(
         "SELECT advert_descr, catalog_num FROM catalog",
         conn
         );
     IfxDataReader dr = cmd.ExecuteReader();
     // Write any CLOBs to files in C:\tmp
     while (dr.Read())
     {
         if(!dr.IsDBNull(0)){
             IfxClob c = dr.GetIfxClob(0);
             long num = dr.GetInt64(1);
c.Open(Informix.Net.Core.IfxSmartLOBOpenMode.ReadOnly);
             c.ToFile(
                 "C:\\tmp\\" + num.ToString() + ".txt",
                 System.IO.FileMode.Create,
                 IfxSmartLOBFileLocation.Client
                 );
         }
     }
     dr.Close();
     // Close the connection
     conn.Close();
}
catch(Exception e)
{
     //This is assumed to be a console application
     Console.WriteLine(e.ToString());
}
```
# Index

#### **Special Characters**

? symbol, parameters [8](#page-7-1) .NET base classes [16](#page-15-0) .NET DbType type[s](#page-13-0) [14,](#page-13-0) [92](#page-91-1) .NET Framework types [92](#page-91-1) .NET interfaces [15](#page-14-0)

#### **A**

Abs method of IfxDecimal structur[e](#page-63-0) [64](#page-63-0) AcceptChangesDuringFill property of IfxDataAdapter class [45](#page-44-1) AcceptChangesDuringUpdate property of IfxDataAdapter class [45](#page-44-1) Add method of IfxConnectionStringBuilder class [44](#page-43-0) of IfxDateTime structur[e](#page-57-0) [58](#page-57-0) of IfxDecimal structur[e](#page-63-0) [64](#page-63-0) of IfxMonthSpan structure [72](#page-71-0) of IfxParameterCollection clas[s](#page-78-0) [79](#page-78-0) of IfxTimeSpan structure [87](#page-86-0) Add valu[e](#page-44-1) [45](#page-44-1) AddDays method of IfxDateTime structur[e](#page-57-0) [58](#page-57-0) AddMilliseconds method of IfxDateTime structur[e](#page-57-0) [58](#page-57-0) AddMinutes method of IfxDateTime structur[e](#page-57-0) [58](#page-57-0) AddMonths method of IfxDateTime structur[e](#page-57-0) [58](#page-57-0) AddSeconds method of IfxDateTime structur[e](#page-57-0) [58](#page-57-0) AddWithKey valu[e](#page-44-1) [45](#page-44-1) AddYears method of IfxDateTime structur[e](#page-57-0) [58](#page-57-0) ADO.NET Core [4](#page-3-0) AnsiString type [14](#page-13-0) Append member of IfxSmartLOBOpenMode enumeration [83](#page-82-0) AppendKeyValuePair method of IfxConnectionStringBuilder class [44](#page-43-0) ArgumentException exception [37](#page-36-0) ASP.NET [3](#page-2-0) Assembly, strong-name[d](#page-3-1) [4](#page-3-1) Attributes, for connectin[g](#page-4-0) [5](#page-4-0) Automatic INSERT, DELETE and UPDAT[E](#page-5-1) [6,](#page-5-1) [33](#page-32-1)

### **B**

Begin member of IfxSmartLOBWhence enumeration [84](#page-83-0) BeginTransaction method of IfxConnection class [42](#page-41-0) Bigint member of IfxType enumeratio[n](#page-91-1) [92](#page-91-1) BIGINT type [13](#page-12-0) BigSerial member of IfxType enumeratio[n](#page-91-1) [92](#page-91-1) BIGSERIAL typ[e](#page-12-0) [13](#page-12-0) Blob member of IfxType enumeratio[n](#page-91-1) [92](#page-91-1) BLOB type [13](#page-12-0) Boolean member of IfxType enumeratio[n](#page-91-1) [92](#page-91-1) BOOLEAN type [13](#page-12-0) Both valu[e](#page-28-1) [29](#page-28-1) Buffer member of IfxSmartLOBOpenMode enumeration [83](#page-82-0) Byte member

of IfxType enumeration [92](#page-91-1) BYTE type [13](#page-12-0) **C** Calling a stored procedure example of [98](#page-97-0) Cancel method of IfxCommand class [31](#page-30-0) casting, example of [94](#page-93-0) cdotnet.sql scrip[t](#page-3-2) [4](#page-3-2) Ceiling method of IfxDecimal structure [64](#page-63-0) ChangeDatabase method of IfxConnection class [42](#page-41-0) Char member of IfxType enumeration [92](#page-91-1) CHAR type [13](#page-12-0) CHAR(1) typ[e](#page-12-0) [13](#page-12-0) Char1 member of IfxType enumeration [92](#page-91-1) Classes, unsupporte[d](#page-14-0) [15,](#page-14-0) [16](#page-15-0) Clear method of IfxConnectionStringBuilder class [44](#page-43-0) of IfxParameterCollection class [79](#page-78-0) Client Locale connection string attribute [37](#page-36-0) Client member of IfxSmartLOBFileLocation enumeratio[n](#page-81-0) [82](#page-81-0) Client SDK [3](#page-2-0) ClientLocale property of IfxConnection class [36](#page-35-0) Clob member of IfxType enumeration [92](#page-91-1) CLOB typ[e](#page-12-0) [13](#page-12-0) Clone method of IfxDecimal structure [64](#page-63-0) Close method of IfxBlob clas[s](#page-20-0) [21](#page-20-0) of IfxClob clas[s](#page-25-0) [26](#page-25-0) of IfxConnection class [42](#page-41-0) of IfxDataReader class [49](#page-48-0) Close property of IfxConnection use of [5](#page-4-0) CloseConnection valu[e](#page-30-0) [31](#page-30-0) Closing connection[s](#page-4-0) [5](#page-4-0) Codes, error[s](#page-68-0) [69](#page-68-0) COLLECTION typ[e](#page-12-0) [13](#page-12-0) CommandText property [8](#page-7-2) of IfxCommand [29](#page-28-1) CommandTimeout propert[y](#page-5-1) [6](#page-5-1) of IfxCommand [29](#page-28-1) CommandType propert[y](#page-7-2) [8](#page-7-2) of IfxCommand [29](#page-28-1) of IfxCommand class example of use [98](#page-97-0) Commit method of IfxTransaction class [92](#page-91-2) Compare method of IfxDateTime structure [58](#page-57-0) of IfxDecimal structure [64](#page-63-0) of IfxMonthSpan structure [72](#page-71-0) of IfxTimeSpan structur[e](#page-86-0) [87](#page-86-0) CompareTo method of IfxDateTime structure [58](#page-57-0) of IfxDecimal structure [64](#page-63-0) of IfxMonthSpan structure [72](#page-71-0) of IfxTimeSpan structur[e](#page-86-0) [87](#page-86-0)

ConflictOption property of IfxCommandBuilder class [33](#page-32-2) Connecting to database[s](#page-4-0) [5](#page-4-0) Connection Lifetime connection string attribute [37](#page-36-0) Connection pool [8,](#page-7-3) [37, 37](#page-36-0) Connection property [6](#page-5-1) of IfxComman[d](#page-28-1) [29](#page-28-1) of IfxTransaction class [91](#page-90-1) Connection string [5](#page-4-0) attributes of [37](#page-36-0) defining visuall[y](#page-4-0) [5](#page-4-0) example o[f](#page-42-0) [43](#page-42-0) ConnectionString property attributes of [37](#page-36-0) of IfxConnection use of [5](#page-4-0) of IfxConnection clas[s](#page-35-0) [36](#page-35-0) of IfxConnectionStringBuilder clas[s](#page-42-1) [43](#page-42-1) ConnectionString property of IfxConnection defining visuall[y](#page-4-0) [5](#page-4-0) ConnectionTimeout property of IfxConnection clas[s](#page-35-0) [36](#page-35-0) **Constructors** of IfxBlob class [19](#page-18-0) of IfxClob class [24](#page-23-0) of IfxCommand clas[s](#page-28-2) [29](#page-28-2) of IfxCommandBuilder class [33](#page-32-3) of IfxConnection clas[s](#page-34-0) [35](#page-34-0) of IfxDataAdapter class [45](#page-44-2) of IfxDateTime structur[e](#page-55-0) [56](#page-55-0) of IfxDecimal structure [64](#page-63-1) of IfxMonthSpan structures [71](#page-70-0) of IfxParameter clas[s](#page-75-0) [76](#page-75-0) of IfxTimeSpan structure [85](#page-84-0) Contains method of IfxParameterCollection clas[s](#page-78-0) [79](#page-78-0) ContainsKey method of IfxConnectionStringBuilder clas[s](#page-43-0) [44](#page-43-0) CopyTo method of IfxParameterCollection clas[s](#page-78-0) [79](#page-78-0) Count property of IfxConnectionStringBuilder clas[s](#page-42-1) [43](#page-42-1) of IfxErrorCollection class [69](#page-68-1) of IfxParameterCollection clas[s](#page-78-1) [79](#page-78-1) CREATE DATABASE... statement[s](#page-36-0) [37](#page-36-0) CreateCommand method of IfxConnection clas[s](#page-41-0) [42](#page-41-0) of IfxProviderFactory class [80](#page-79-0) CreateCommandBuilder method of IfxProviderFactory class [80](#page-79-0) CreateConnection method of IfxProviderFactory class [80](#page-79-0) CreateConnectionStringBuilder method of IfxProviderFactory class [80](#page-79-0) CreateDataAdapter method of IfxProviderFactory class [80](#page-79-0) CreateDataSourceEnumerator method of IfxProviderFactory class [80](#page-79-0) CreateParameter method of IfxCommand clas[s](#page-30-0) [31](#page-30-0) of IfxProviderFactory class [80](#page-79-0) CreatePermission method of IfxProviderFactory class [80](#page-79-0) **Creating** IfxCommand class [29](#page-28-3) IfxCommandBuilder class [33](#page-32-4) IfxConnection class [35](#page-34-1)

IfxConnectionStringBuilder class [43](#page-42-2) IfxDataAdapter class [45](#page-44-3) IfxDataSourceEnumerator class [51](#page-50-0) IfxDateTime structure [56](#page-55-1) IfxDecimal structur[e](#page-62-0) [63](#page-62-0) IfxMonthSpan structure [70](#page-69-0) IfxParameter class [76](#page-75-1) IfxParameterCollection class [78](#page-77-1) IfxTimeSpan structur[e](#page-84-1) [85](#page-84-1) Current member of IfxSmartLOBWhence enumeration [84](#page-83-0)

# **D**

Data source [4](#page-3-0) Data transfer error checking [12](#page-11-0) DataAdapter property of IfxCommandBuilder class [33](#page-32-2) Database connection string attribute [37](#page-36-0) Database Locale connection string attribute [37](#page-36-0) Database property of IfxConnection class [36](#page-35-0) DATABASE... statement[s](#page-36-0) [37](#page-36-0) DatabaseLocale property of IfxConnection class [36](#page-35-0) Databases connecting to [5](#page-4-0) DataColumn interfac[e](#page-3-0) [4](#page-3-0) DataReader object [4](#page-3-0) DataRelation interface [4](#page-3-0) DataSet objec[t](#page-3-0) [4,](#page-3-0) [13](#page-12-0) example of use [96](#page-95-0) DataTable interfac[e](#page-3-0) [4](#page-3-0) Date member of IfxType enumeratio[n](#page-91-1) [92](#page-91-1) Date property of IfxDateTime structur[e](#page-56-0) [57](#page-56-0) DATE typ[e](#page-12-0) [13](#page-12-0) DATETIME data type [55](#page-54-0) DateTime member of IfxType enumeratio[n](#page-91-1) [92](#page-91-1) DATETIME type [13](#page-12-0) Day member of IfxTimeUnit enumeratio[n](#page-89-1) [90](#page-89-1) Day property of IfxDateTime structur[e](#page-56-0) [57](#page-56-0) Days property of IfxTimeSpan structure [86](#page-85-0) DB connection string attribut[e](#page-36-0) [37](#page-36-0) DB\_LOCALE connection string attribute [37](#page-36-0) DbProviderFactory class [80](#page-79-1) DbType property of IfxParameter class [77](#page-76-1) Decimal member of IfxType enumeratio[n](#page-91-1) [92](#page-91-1) DECIMAL type [13](#page-12-0) Default value [31](#page-30-0) DELETE statements [33](#page-32-1) DELETE, automatic [6](#page-5-1) DeleteCommand propert[y](#page-5-1) [6](#page-5-1) of IfxDataAdapter class [45](#page-44-1) DELIMIDENT connections string attribute [37](#page-36-0) DELIMIDENT environment variable [5](#page-4-0) default setting of [5](#page-4-0) Delimiters [6,](#page-5-1) [13,](#page-12-0) [33](#page-32-2) Depth property of IfxDataReader class [48](#page-47-1) DeriveParameters method [8](#page-7-2) of IfxCommandBuilder class [34](#page-33-0) Direction property

of IfxParameter class [77](#page-76-1) DirtyRead member of IfxSmartLOBOpenMode enumeration [83](#page-82-0) Dispose method [6](#page-5-1) Disposed event of IfxConnection class [43](#page-42-3) Distributed transactions [37,](#page-36-0) [99](#page-98-0) example of use [99](#page-98-0) Divide method of IfxMonthSpan structure [72](#page-71-0) of IfxTimeSpan structur[e](#page-86-0) [87](#page-86-0) DontKeepAccessTime member of IfxSmartLOBCreateTimeFlags enumeratio[n](#page-81-1) [82](#page-81-1) DOUBLE typ[e](#page-12-0) [13](#page-12-0) Double-quote character[s](#page-12-0) [13](#page-12-0) Duration method of IfxMonthSpan structure [72](#page-71-0) of IfxTimeSpan structur[e](#page-86-0) [87](#page-86-0) Dynamic SQL [8](#page-7-1)

# **E**

E property of IfxDecimal structure [64](#page-63-2) Efficient SQL statements [6](#page-5-1) End member of IfxSmartLOBWhence enumeration [84](#page-83-0) end time unit [55,](#page-54-0) [70](#page-69-1) EndTimeUnit property of IfxDateTime structure [57](#page-56-0) of IfxMonthSpan structure [71](#page-70-1) of IfxTimeSpan structur[e](#page-85-0) [86](#page-85-0) Enlist attribut[e](#page-7-4) [8](#page-7-4) Enlist connection string attribute [37](#page-36-0) Environment variables IFX\_LOB\_XFERSIZE [12](#page-11-0) Equals method of IfxDecimal structure [64](#page-63-0) of IfxMonthSpan structure [72](#page-71-0) of IfxTimeSpan structur[e](#page-86-0) [87](#page-86-0) EquivalentTo method of IfxConnectionStringBuilder class [44](#page-43-0) Error handling checking during data transfer [12](#page-11-0) Error messages [12,](#page-11-1) [69](#page-68-2) Error valu[e](#page-44-1) [45, 45](#page-44-1) Errors property of IfxException class [70](#page-69-2) EstimatedSize property of IfxBlob [19](#page-18-1) of IfxClo[b](#page-23-1) [24](#page-23-1) Events of IfxConnection class [43](#page-42-3) Example code IfxCommand clas[s](#page-31-0) [32](#page-31-0) Examples calling a stored procedure [98](#page-97-0) casting a data type to a new type [94](#page-93-0) Inserting row[s](#page-94-0) [95](#page-94-0) of a connection string [43](#page-42-0) OneDB .NET Core Provider [94](#page-93-1) Reconciling changes in a DataSet with the database [97](#page-96-0) retrieving a single value [94](#page-93-0) Retrieving data into a DataSet [96](#page-95-0) retrieving multiple rows [95](#page-94-1) use of ExecuteNonQuery [95](#page-94-0) use of ExecuteScalar method [94](#page-93-0)

use of IfxCommand.CommandType property [98](#page-97-0) use of IfxCommandBuilder [97](#page-96-0) use of IfxDataAdapter [96](#page-95-0) use of IfxDataReader class [95](#page-94-1) use of IfxParameter class [77](#page-76-2) use of IfxTransaction clas[s](#page-91-3) [92](#page-91-3) use of local transactio[n](#page-94-0) [95](#page-94-0) use of System.DataSe[t](#page-95-0) [96](#page-95-0) using distributed transaction[s](#page-98-0) [99](#page-98-0) Exceptions [12](#page-11-1) Exclusive connection string attribut[e](#page-36-0) [37](#page-36-0) Exclusive member of IfxSmartLOBLockMode enumeration [83](#page-82-1) ExecuteNonQuery method example of us[e](#page-94-0) [95](#page-94-0) of IfxCommand clas[s](#page-30-0) [31](#page-30-0) ExecuteNonQuery() method [95](#page-94-0) ExecuteReader method of IfxCommand clas[s](#page-30-0) [31](#page-30-0) ExecuteScalar method of IfxCommand clas[s](#page-30-0) [31](#page-30-0) ExecuteScalar method, example of use [94](#page-93-0) ExtentSize property of IfxBlob [19](#page-18-1) of IfxClob [24](#page-23-1)

#### **F**

FBS connection string attribute [37](#page-36-0) Fetch Buffer Size connection string attribute [37](#page-36-0) FetchBufferSize property of IfxConnection clas[s](#page-35-0) [36](#page-35-0) FieldCount property of IfxDataReader class [48](#page-47-1) Fill method of IfxDataAdapter class [47](#page-46-0) FilLoadOption property of IfxDataAdapter class [45](#page-44-1) FillSchema method of IfxDataAdapter class [47](#page-46-0) FirstReturnedRecord value [29](#page-28-1) Flags property of IfxBlob [19](#page-18-1) of IfxClob [24](#page-23-1) Float member of IfxType enumeratio[n](#page-91-1) [92](#page-91-1) FLOAT typ[e](#page-12-0) [13](#page-12-0) Foreign keys [6](#page-5-1) Forward-only cursor [4,](#page-3-0) [37,](#page-36-0) [48,](#page-47-2) [95](#page-94-1) Fraction member of IfxTimeUnit enumeration [90](#page-89-1) Fraction1 member of IfxTimeUnit enumeration [90](#page-89-1) Fraction2 member of IfxTimeUnit enumeration [90](#page-89-1) Fraction3 member of IfxTimeUnit enumeration [90](#page-89-1) Fraction4 member of IfxTimeUnit enumeration [90](#page-89-1) Fraction5 member of IfxTimeUnit enumeration [90](#page-89-1) FromFile method of IfxBlob class [21](#page-20-0) of IfxClob class [26](#page-25-0)

### **G**

GAC [4](#page-3-1) gacutil utilit[y](#page-3-1) [4](#page-3-1) GetActiveConnectionsCount property of IfxConnection clas[s](#page-35-0) [36](#page-35-0) GetBoolean method

of IfxDataReader class [49](#page-48-0) GetByte method of IfxDataReader class [49](#page-48-0) GetBytes method of IfxDataReader class [49](#page-48-0) GetChar method of IfxDataReader class [49](#page-48-0) GetChars method of IfxDataReader class [49](#page-48-0) GetData method of IfxDataReader class [49](#page-48-0) GetDataSources method of IfxDataSourceEnumerator class [52](#page-51-0) GetDataTypeName method of IfxDataReader class [49](#page-48-0) GetDateTime method of IfxDataReader class [49](#page-48-0) GetDecimal method of IfxDataReader class [49](#page-48-0) GetDeleteCommand method [6](#page-5-1) of IfxCommandBuilder class [34](#page-33-0) GetDouble method of IfxDataReader class [49](#page-48-0) GetEnumerator method of IfxErrorCollection class [69](#page-68-3) of IfxParameterCollection cla[s](#page-78-0)s [79](#page-78-0) GetFieldType method of IfxDataReader class [49](#page-48-0) GetFillParameters method of IfxDataAdapter class [47](#page-46-0) GetFloat method of IfxDataReader class [49](#page-48-0) GetGuid method of IfxDataReader class [49](#page-48-0) GetHashCode method of IfxDecimal struct u r [e](#page-63-0) [64](#page-63-0) of IfxMonthSpan structure [72](#page-71-0) of IfxTimeSpan structure [87](#page-86-0) GetIdleConnectionsCount property of IfxConnection class [36](#page-35-0) GetIfxBlob method of IfxConnection class [42](#page-41-0) GetIfxClob method of IfxConnection class [42](#page-41-0) GetInsertComman[d](#page-5-1) method [6](#page-5-1) of IfxCommandBuilder class [34](#page-33-0) GetInt16 method of IfxDataReader class [49](#page-48-0) GetInt32 method of IfxDataReader class [49](#page-48-0) GetInt64 method of IfxDataReader class [49](#page-48-0) GetLocator method of IfxBlob class [21](#page-20-0) of IfxClob class [26](#page-25-0) GetName method of IfxDataReader class [49](#page-48-0) G e t O r d i n al m e t h o d of IfxDataReader class [49](#page-48-0) GetSchemaTable method of IfxDataReader class [49](#page-48-0) GetString method of IfxDataReader class [49](#page-48-0) GetString() method [13](#page-12-0) GetTimeSpan method of IfxDataReader class [49](#page-48-0) GetUpdateCommand method [6](#page-5-1) G e t V alu e m e t h o d of IfxDataReader class [49](#page-48-0) GetValues method of IfxDataReader class [49](#page-48-0)

GreaterThan method of IfxDateTime structure [58, 58](#page-57-0) of IfxDecimal structure [64](#page-63-0) of IfxMonthSpan structure [72](#page-71-0) of IfxTim[e](#page-86-0)Span structure [87](#page-86-0) GreaterThanOrEqual method of IfxDateTime structure [58](#page-57-0) of IfxDecimal structure [64](#page-63-0) of IfxMonthSpan structure [72](#page-71-0) of IfxTim[e](#page-86-0)Span structure [87](#page-86-0) GUID type [14](#page-13-0) **H** HCL OneDB NET Core Provider namespace of [5](#page-4-1) HCL OneDB .NET Provider installin[g](#page-3-1) [4](#page-3-1) overview [4](#page-3-0) HCL OneDB Client SDK [3, 3](#page-2-0) HCL OneDB data types [77](#page-76-1) HCL OneDB ODBC Drive r [3,](#page-2-1)  [3](#page-2-1) HCL OneDB OLE DB Provider [3,](#page-2-1)  [3](#page-2-1) HCL OneDB types [92](#page-91-1) HelpLink property of IfxException class [70](#page-69-2) Host connection string attribute [37](#page-36-0) Hostnames using in sqlhosts [3](#page-2-2) Hour member of IfxTimeUnit enumeration [90](#page-89-1) Hour property of IfxDateTime structure [57](#page-56-0) Hours property of IfxTim[e](#page-85-0)Span structure [86](#page-85-0) IBM.Data. HCL OneDB [80](#page-79-1) IBM.Data. HCL OneDB namespace [5](#page-4-1)<br>IDSSECURITYLABEL type [13](#page-12-0) IFX\_LOB\_XFERSIZE environment variable [12](#page-11-0) IfxBlob class [18,](#page-17-0) [21](#page-20-0) Close metho[d](#page-20-0) [21](#page-20-0) constructors [19](#page-18-0) creatin[g](#page-18-2) [19](#page-18-2) EstimatedSize propert[y](#page-18-1) [19](#page-18-1) ExtentSize propert[y](#page-18-1) [19](#page-18-1) Flags property [19](#page-18-1) F r o m F ile m e t h o d [21](#page-20-0) GetLocator metho[d](#page-20-0) [21](#page-20-0) IfxBlob class SBSpace property [19](#page-18-1) Size property [19](#page-18-1)

**I**

Global Assembly Cache (GAC) [4](#page-3-1)

internal cursor [18](#page-17-1) IsNull propert[y](#page-18-1) [19](#page-18-1) IsOpen propert[y](#page-18-1) [19](#page-18-1) LastAccessTime propert[y](#page-18-1) [19](#page-18-1) LastChangeTime propert[y](#page-18-1) [19](#page-18-1) LastModificationTime property [19](#page-18-1) Lock metho[d](#page-20-0) [21](#page-20-0) MaxB[y](#page-18-1)tes property [19](#page-18-1) Null property [19](#page-18-1) Open method [21](#page-20-0) Position property [19](#page-18-1) propertie[s](#page-18-1) [19](#page-18-1) Read metho[d](#page-20-0) [21](#page-20-0) ReferenceCount propert[y](#page-18-1) [19](#page-18-1) Release method [21](#page-20-0) SBSpace property of IfxBlob [19](#page-18-1) Seek method [21](#page-20-0) Size property of IfxBlob [19](#page-18-1) T o F ile m e t h o [d](#page-20-0) [21](#page-20-0) Truncate method [21](#page-20-0) Unlock method [21](#page-20-0) Write method [21](#page-20-0) IfxBlob class methods Methods of IfxBlob class [21](#page-20-0) IfxClob [23,](#page-22-1) [26](#page-25-0) constructo r [s](#page-23-0) [24](#page-23-0) IfxClob class Close method [26](#page-25-0) creating [24](#page-23-2) EstimatedSize property [24](#page-23-1) ExtentSize property [24](#page-23-1) Flags propert[y](#page-23-1) [24](#page-23-1) F r o m F ile m e t h o d [26](#page-25-0) GetLocator method [26](#page-25-0) IfxClob class SBSpace propert[y](#page-23-1) [24](#page-23-1) Size propert[y](#page-23-1) [24](#page-23-1) internal cursor of [24](#page-23-3) IsNull propert[y](#page-23-1) [24](#page-23-1) IsOpen propert[y](#page-23-1) [24](#page-23-1) LastAccessTime propert[y](#page-23-1) [24](#page-23-1) LastChangeTime propert[y](#page-23-1) [24](#page-23-1) LastModification property [24](#page-23-1) Lock metho[d](#page-25-0) [26](#page-25-0) MaxB[y](#page-23-1)tes property [24](#page-23-1) methods o[f](#page-25-0) [26](#page-25-0) Null property [24](#page-23-1) Open method [26](#page-25-0) Position property [24](#page-23-1) Read metho[d](#page-25-0) [26](#page-25-0) ReferenceCount propert[y](#page-23-1) [24](#page-23-1) SBSpace property of IfxClob [24](#page-23-1) Seek method [26](#page-25-0) Size property of IfxClob [24](#page-23-1) Truncate method [26](#page-25-0) Unlock method [26](#page-25-0) Write method [26](#page-25-0) IfxClob class properti e s Properties of IfxClob class [24](#page-23-1) IfxCommand class [29](#page-28-4) Cancel method [31](#page-30-0) CommandText propert[y](#page-28-1) [29](#page-28-1) CommandTimeout property [29](#page-28-1) CommandType property [29](#page-28-1) Connection property [29](#page-28-1)

constructors [29](#page-28-2) CreateParameter method [31](#page-30-0) creating [29](#page-28-3) example code [32](#page-31-0) ExecuteNonQuery method [31](#page-30-0) ExecuteReader method [31](#page-30-0) ExecuteScalar metho[d](#page-30-0) [31](#page-30-0) methods [31](#page-30-0) Parameters propert[y](#page-28-1) [29](#page-28-1) Prepare metho[d](#page-30-0) [31](#page-30-0) propertie[s](#page-28-1) [29](#page-28-1) RowFetchCount property [29](#page-28-1) Transaction property [29](#page-28-1) UpdatedRowSource property [29](#page-28-1) IfxCommand.ExecuteNonQuery() method [95](#page-94-0) IfxCommandBuilder clas[s](#page-3-0) [4,](#page-3-0) [6,](#page-5-1) [33](#page-32-1) ConflictOption property [33](#page-32-2) constructors [33](#page-32-3) creating [33](#page-32-4) DataAdapter propert[y](#page-32-2) [33](#page-32-2) DeriveParameters method [34](#page-33-0) example of use [35,](#page-34-2) [97](#page-96-0) GetDeleteCommand method [34](#page-33-0) GetInsertCommand metho[d](#page-33-0) [34](#page-33-0) methods o[f](#page-33-0) [34](#page-33-0) properties o[f](#page-32-2) [33](#page-32-2) QuotePrefix property [33](#page-32-2) QuoteSuffix propert[y](#page-32-2) [33](#page-32-2) RefreshSchema metho[d](#page-33-0) [34](#page-33-0) IfxConnection class [35](#page-34-3) BeginTransaction metho[d](#page-41-0) [42](#page-41-0) ChangeDatabase metho[d](#page-41-0) [42](#page-41-0) ClientLocale property [36](#page-35-0) Close method [42](#page-41-0) connecting to a databas[e](#page-4-0) [5](#page-4-0) ConnectionString property [36](#page-35-0) ConnectionTimeout property [36](#page-35-0) CreateCommand method [42](#page-41-0) creating [35](#page-34-1) creating visually [5](#page-4-0) Database property [36](#page-35-0) DatabaseLocale propert[y](#page-35-0) [36](#page-35-0) Disposed even[t](#page-42-3) [43](#page-42-3) events o[f](#page-42-3) [43](#page-42-3) FetchBufferSize property [36](#page-35-0) GetActiveConnectionsCount property [36](#page-35-0) GetIdleConnectionsCount property [36](#page-35-0) GetIfxBlob method [42](#page-41-0) GetIfxClob method [42](#page-41-0) InfoMessage event [43](#page-42-3) methods [42](#page-41-0) Open method [5,](#page-4-0) [42](#page-41-0) PacketSize property [36](#page-35-0) propertie[s](#page-35-0) [36](#page-35-0) ServerVersion property [36](#page-35-0) State property [36](#page-35-0) StateChange event [43](#page-42-3) UserDefinedTypeFormat propert[y](#page-35-0) [36](#page-35-0) IfxConnection class constructors [35](#page-34-0) IfxConnection object Close property use of [5](#page-4-0) ConnectionString property defining visuall[y](#page-4-0) [5](#page-4-0) use of [5](#page-4-0) IfxConnectionStringBuilder class [43](#page-42-4) Add method [44](#page-43-0) AppendKeyValuePair method [44](#page-43-0) Clear metho[d](#page-43-0) [44](#page-43-0) ConnectionString property [43](#page-42-1) ContainsKey method [44](#page-43-0)

Count propert[y](#page-42-1) [43](#page-42-1) creatin[g](#page-42-2) [43](#page-42-2) EquivalentTo method [44](#page-43-0) IsFixedSize property [43](#page-42-1) IsReadOnly property [43](#page-42-1) Keys property [43](#page-42-1) methods [44](#page-43-0) properties [43](#page-42-1) Remove method [44](#page-43-0) ToString method [44](#page-43-0) TryGetValue method [44](#page-43-0) Values property [43](#page-42-1) IfxDataAdapter examples of us[e](#page-46-1) [47](#page-46-1) IfxDataAdapter clas[s](#page-5-1) [6,](#page-5-1) [13,](#page-12-0) [33,](#page-32-1) [45](#page-44-4) AcceptChangesDuringFill propert[y](#page-44-1) [45](#page-44-1) AcceptChangesDuringUpdate propert[y](#page-44-1) [45](#page-44-1) constructors [45](#page-44-2) creatin[g](#page-44-3) [45](#page-44-3) DeleteCommand property [45](#page-44-1) example of use [96](#page-95-0) Fill method [47](#page-46-0) FillLoadOption property [45](#page-44-1) FillSchema method [47](#page-46-0) GetFillParameters method [47](#page-46-0) InsertCommand propert[y](#page-44-1) [45](#page-44-1) methods [47](#page-46-0) MissingMappingAction property [45](#page-44-1) MissingSchemaAction property [45](#page-44-1) properties [45](#page-44-1) ReturnProviderSpecifictypes property [45](#page-44-1) SelectCommand property [45](#page-44-1) TableMappings property [45](#page-44-1) Update method [47](#page-46-0) UpdateBatchSize property [45](#page-44-1) UpdateCommand propert[y](#page-44-1) [45](#page-44-1) IfxDataReader clas[s](#page-47-2) [48,](#page-47-2) [95](#page-94-1) Close metho[d](#page-48-0) [49](#page-48-0) Depth propert[y](#page-47-1) [48](#page-47-1) example of use [51,](#page-50-1) [95](#page-94-1) FieldCount propert[y](#page-47-1) [48](#page-47-1) GetBoolean method [49](#page-48-0) GetByte metho[d](#page-48-0) [49](#page-48-0) GetBytes method [49](#page-48-0) GetChar metho[d](#page-48-0) [49](#page-48-0) GetChars method [49](#page-48-0) IsClosed property [48](#page-47-1) methods [49](#page-48-0) properties [48](#page-47-1) RecordsAffected property [48](#page-47-1) VisibleFieldCount property [48](#page-47-1) IfxDataReader.GetString() metho[d](#page-12-0) [13](#page-12-0) IfxDataSourceEnumerator clas[s](#page-50-2) [51](#page-50-2) creatin[g](#page-50-0) [51](#page-50-0) GetDataSources metho[d](#page-51-0) [52](#page-51-0) Instance property [51](#page-50-3) methods [52](#page-51-0) properties [51](#page-50-3) IfxDateTime structure [55](#page-54-0) Add metho[d](#page-57-0) [58](#page-57-0) AddDays method [58](#page-57-0) AddMilliseconds method [58](#page-57-0) AddMinutes metho[d](#page-57-0) [58](#page-57-0) AddMonths method [58](#page-57-0) AddSeconds metho[d](#page-57-0) [58](#page-57-0) AddYears method [58](#page-57-0) Compare metho[d](#page-57-0) [58](#page-57-0) CompareTo method [58](#page-57-0) constructors [56](#page-55-0) creatin[g](#page-55-1) [56](#page-55-1) Date propert[y](#page-56-0) [57](#page-56-0)

Day propert[y](#page-56-0) [57](#page-56-0) default value[s](#page-54-0) [55](#page-54-0) EndTimeUnit propert[y](#page-56-0) [57](#page-56-0) GreaterThan method [58, 58](#page-57-0) GreaterThanOrEqual metho[d](#page-57-0) [58](#page-57-0) Hour property [57](#page-56-0) LessThan method [58](#page-57-0) limits of [55](#page-54-0) MaxValue propert[y](#page-56-0) [57](#page-56-0) method[s](#page-57-0) [58](#page-57-0) Millisecond propert[y](#page-56-0) [57](#page-56-0) Minute property [57](#page-56-0) MinValue property [57](#page-56-0) Month property [57](#page-56-0) NotEquals method [58](#page-57-0) Now property [57](#page-56-0) Null property [57](#page-56-0) Parse metho[d](#page-57-0) [58](#page-57-0) propertie[s](#page-56-0) [57](#page-56-0) Second property [57](#page-56-0) StartTimeUnit property [57](#page-56-0) Ticks propert[y](#page-56-0) [57](#page-56-0) time units in [55](#page-54-0) Today propert[y](#page-56-0) [57](#page-56-0) ToString method [58](#page-57-0) Year propert[y](#page-56-0) [57](#page-56-0) IfxDecimal structure [63](#page-62-1) Abs method [64](#page-63-0) Add method [64](#page-63-0) Ceiling method [64](#page-63-0) Clone metho[d](#page-63-0) [64](#page-63-0) Compare method [64](#page-63-0) CompareTo method [64](#page-63-0) constructor[s](#page-63-1) [64](#page-63-1) creating [63](#page-62-0) E propert[y](#page-63-2) [64](#page-63-2) Equals metho[d](#page-63-0) [64](#page-63-0) GetHashCode method [64](#page-63-0) GreaterThan method [64](#page-63-0) GreaterThanOrEqual metho[d](#page-63-0) [64](#page-63-0) IsFloating property [64](#page-63-2) IsNull propert[y](#page-63-2) [64](#page-63-2) IsPositive property [64](#page-63-2) LessThan method [64](#page-63-0) LessThanOrEqual metho[d](#page-63-0) [64](#page-63-0) Max method [64](#page-63-0) MaxPrecision property [64](#page-63-2) MaxValue propert[y](#page-63-2) [64](#page-63-2) method[s](#page-63-0) [64](#page-63-0) Min method [64](#page-63-0) MinusOne property [64](#page-63-2) MinValue property [64](#page-63-2) Modulo method [64](#page-63-0) Multiply method [64](#page-63-0) Negate method [64](#page-63-0) NotEquals method [64](#page-63-0) Null property [64](#page-63-2) One property [64](#page-63-2) Parse metho[d](#page-63-0) [64](#page-63-0) Pi property [64](#page-63-2) propertie[s](#page-63-2) [64](#page-63-2) Remainder method [64](#page-63-0) Round metho[d](#page-63-0) [64](#page-63-0) Subtract method [64](#page-63-0) ToString method [64](#page-63-0) Truncate method [64](#page-63-0) example of us[e](#page-63-0) [64](#page-63-0) Zero property [64](#page-63-2) IFXDOTNETTRACE environment variable [12](#page-11-2) IFXDOTNETTRACEFILE environment variable [12](#page-11-2)

IfxError clas[s](#page-68-2) [69](#page-68-2) Message property [69](#page-68-0) NativeError property [69](#page-68-0) propertie[s](#page-68-0) [69](#page-68-0) SQLState propert[y](#page-68-0) [69](#page-68-0) IfxErrorCollection class [69](#page-68-4) Count property [69](#page-68-1) GetEnumerator method [69](#page-68-3) methods [69](#page-68-3) IfxErrorCollection class properties [69](#page-68-1) IfxException class [70](#page-69-3) Errors property [70](#page-69-2) HelpLink propert[y](#page-69-2) [70](#page-69-2) InnerException propert[y](#page-69-2) [70](#page-69-2) Message property [70](#page-69-2) propertie[s](#page-69-2) [70](#page-69-2) StackTrace property [70](#page-69-2) TargetSite property [70](#page-69-2) IfxMonthSpan structure [70](#page-69-1) Add method [72](#page-71-0) Compare method [72](#page-71-0) CompareTo metho[d](#page-71-0) [72](#page-71-0) constructors [71](#page-70-0) creating [70](#page-69-0) Divide metho[d](#page-71-0) [72](#page-71-0) Duration method [72](#page-71-0) EndTimeUnit propert[y](#page-70-1) [71](#page-70-1) Equals method [72](#page-71-0) GetHashCode metho[d](#page-71-0) [72](#page-71-0) GreaterThan method [72](#page-71-0) GreaterThanOrEqual metho[d](#page-71-0) [72](#page-71-0) IsNull property [71](#page-70-1) LessThan method [72](#page-71-0) LessThanOrEqual method [72](#page-71-0) limits of [70](#page-69-1) MaxValue property [71](#page-70-1) MinValue propert[y](#page-70-1) [71](#page-70-1) Months property [71](#page-70-1) Multiply method [72](#page-71-0) Negate method [72](#page-71-0) NotEquals metho[d](#page-71-0) [72](#page-71-0) Null property [71](#page-70-1) Parse method [72](#page-71-0) propertie[s](#page-70-1) [71](#page-70-1) StartTimeUnit propert[y](#page-70-1) [71](#page-70-1) ToString metho[d](#page-71-0) [72](#page-71-0) TotalMonths property [71](#page-70-1) Years property [71](#page-70-1) Zero propert[y](#page-70-1) [71](#page-70-1) IfxMonthSpan structure methods [72](#page-71-0) IfxParameter class [75](#page-74-0) constructors [76](#page-75-0) creating [76](#page-75-1) DbType property [77](#page-76-1) Direction property [77](#page-76-1) example of use [77](#page-76-2) IfxType property [77](#page-76-1) IsNullable propert[y](#page-76-1) [77](#page-76-1) ParameterName propert[y](#page-76-1) [77](#page-76-1) propertie[s](#page-76-1) [77](#page-76-1) SourceColumn property [77](#page-76-1) SourceVersion propert[y](#page-76-1) [77](#page-76-1) Value property [77](#page-76-1) IfxParameter constructors [14](#page-13-0) IfxParameterCollection class [78](#page-77-2) Add method [79](#page-78-0) Clear metho[d](#page-78-0) [79](#page-78-0) Contains method [79](#page-78-0) CopyTo method [79](#page-78-0) Count property [79](#page-78-1) creating [78](#page-77-1)

GetEnumerator method [79](#page-78-0) IndexOf method [79](#page-78-0) Insert method [79](#page-78-0) Item property [79](#page-78-1) methods [79](#page-78-0) properties [79](#page-78-1) Remove method [79](#page-78-0) RemoveAt method [79](#page-78-0) IfxProviderFactory class [80](#page-79-1) CreateCommand method [80](#page-79-0) CreateCommandBuilder metho[d](#page-79-0) [80](#page-79-0) CreateConnection method [80](#page-79-0) CreateConnectionStringBuilder metho[d](#page-79-0) [80](#page-79-0) CreateDataAdapter metho[d](#page-79-0) [80](#page-79-0) CreateDataSourceEnumerator metho[d](#page-79-0) [80](#page-79-0) CreateParameter method [80](#page-79-0) CreatePermission metho[d](#page-79-0) [80](#page-79-0) methods [80](#page-79-0) IfxSmartLOBCreateTimeFlags enumeratio[n](#page-81-1) [82](#page-81-1) DontKeepAccessTime member [82](#page-81-1) KeepAccessTime member [82](#page-81-1) Log member [82](#page-81-1) NoLog member [82](#page-81-1) IfxSmartLOBFileLocation enumeratio[n](#page-81-0) [82](#page-81-0) Client member [82](#page-81-0) Server member [82](#page-81-0) IfxSmartLOBLockMode enumeratio[n](#page-82-1) [83](#page-82-1) Exclusive member [83](#page-82-1) Shared member [83](#page-82-1) IfxSmartLOBOpenMode enumeratio[n](#page-82-0) [83](#page-82-0) Append member [83](#page-82-0) Buffer member [83](#page-82-0) DirtyRead member [83](#page-82-0) LockAll member [83](#page-82-0) LockRange membe[r](#page-82-0) [83](#page-82-0) NoBuffer member [83](#page-82-0) ReadOnly membe[r](#page-82-0) [83](#page-82-0) ReadWrite member [83](#page-82-0) WriteOnly member [83](#page-82-0) IfxSmartLOBWhence enumeratio[n](#page-83-0) [84](#page-83-0) Begin membe[r](#page-83-0) [84](#page-83-0) Current member [84](#page-83-0) End member [84](#page-83-0) IfxTimeSpan structure [84](#page-83-1) Add metho[d](#page-86-0) [87](#page-86-0) Compare metho[d](#page-86-0) [87](#page-86-0) CompareTo method [87](#page-86-0) constructors [85](#page-84-0) creatin[g](#page-84-1) [85](#page-84-1) Days propert[y](#page-85-0) [86](#page-85-0) Divide method [87](#page-86-0) Duration method [87](#page-86-0) EndTimeUnit property [86](#page-85-0) Equals method [87](#page-86-0) GetHashCode method [87](#page-86-0) GreaterThan metho[d](#page-86-0) [87](#page-86-0) GreaterThanOrEqual method [87](#page-86-0) Hours property [86](#page-85-0) IsNull property [86](#page-85-0) LessThan metho[d](#page-86-0) [87](#page-86-0) LessThanOrEqual method [87](#page-86-0) MaxScale propert[y](#page-85-0) [86](#page-85-0) MaxValue property [86](#page-85-0) methods [87](#page-86-0) Milliseconds propert[y](#page-85-0) [86](#page-85-0) Minutes property [86](#page-85-0) MinValue property [86](#page-85-0) Negate metho[d](#page-86-0) [87](#page-86-0) NotEquals method [87](#page-86-0) Null property [86](#page-85-0) Parse method [87](#page-86-0)

propertie[s](#page-85-0) [86](#page-85-0) Seconds propert[y](#page-85-0) [86](#page-85-0) StartTimeUnit property [86](#page-85-0) Ticks propert[y](#page-85-0) [86](#page-85-0) ToString method [87](#page-86-0) Zero property [86](#page-85-0) IfxTimeUnit enumeratio[n](#page-89-1) [90](#page-89-1) Day membe[r](#page-89-1) [90](#page-89-1) Fraction member [90](#page-89-1) Fraction1 member [90](#page-89-1) Fraction2 member [90](#page-89-1) Fraction3 member [90](#page-89-1) Fraction4 member [90](#page-89-1) Fraction5 member [90](#page-89-1) Hour member [90](#page-89-1) Minute member [90](#page-89-1) Month member [90](#page-89-1) Second member [90](#page-89-1) Year membe[r](#page-89-1) [90](#page-89-1) IfxTransaction clas[s](#page-90-2) [91](#page-90-2) Commit metho[d](#page-91-2) [92](#page-91-2) Connection property [91](#page-90-1) example of us[e](#page-91-3) [92](#page-91-3) IsolationLevel propert[y](#page-90-1) [91](#page-90-1) method[s](#page-91-2) [92](#page-91-2) propertie[s](#page-90-1) [91](#page-90-1) Rollback method [92](#page-91-2) IfxType argument [14](#page-13-0) IfxType enumeratio[n](#page-91-1) [92](#page-91-1) Bigint membe[r](#page-91-1) [92](#page-91-1) BigSerial member [92](#page-91-1) Blob membe[r](#page-91-1) [92](#page-91-1) Boolean member [92](#page-91-1) Byte membe[r](#page-91-1) [92](#page-91-1) Char member [92](#page-91-1) Char1 member [92](#page-91-1) Clob member [92](#page-91-1) Date member [92](#page-91-1) DateTime member [92](#page-91-1) Decimal member [92](#page-91-1) Float member [92](#page-91-1) Int8 membe[r](#page-91-1) [92](#page-91-1) Integer membe[r](#page-91-1) [92](#page-91-1) IntervalDayFraction membe[r](#page-91-1) [92](#page-91-1) IntervalYearMonth membe[r](#page-91-1) [92](#page-91-1) List member [92](#page-91-1) LVarChar member [92](#page-91-1) Money membe[r](#page-91-1) [92](#page-91-1) MultiSet membe[r](#page-91-1) [92](#page-91-1) NChar member [92](#page-91-1) NVarChar member [92](#page-91-1) Row member [92](#page-91-1) Serial member [92](#page-91-1) Serial8 member [92](#page-91-1) Set member [92](#page-91-1) SmallFloat member [92](#page-91-1) SmallInt member [92](#page-91-1) SmartLOBLocator member [92](#page-91-1) Text member [92](#page-91-1) VarChar member [92](#page-91-1) IfxType property of IfxParameter clas[s](#page-76-1) [77](#page-76-1) Ignore value [45, 45](#page-44-1) Importing a namespac[e](#page-4-1) [5](#page-4-1) IN parameters used during execution of SP[L](#page-8-0) [9](#page-8-0) IndexOf method of IfxParameterCollection clas[s](#page-78-0) [79](#page-78-0) InfoMessage event of IfxConnection clas[s](#page-42-3) [43](#page-42-3) InnerException property

of IfxException class [70](#page-69-2) Input parameters [77](#page-76-1) Insert method of IfxParameterCollection clas[s](#page-78-0) [79](#page-78-0) INSERT statements [33](#page-32-1) INSERT, automatic [6](#page-5-1) InsertCommand property [6](#page-5-1) of IfxDataAdapter class [45](#page-44-1) Inserting rows, example of [95](#page-94-0) Installing HCL OneDB .NET Provider [4](#page-3-1) Instance property of IfxDataSourceEnumerator class [51](#page-50-3) Int32 typ[e](#page-12-0) [13](#page-12-0) Int64 typ[e](#page-12-0) [13](#page-12-0) Int64[] typ[e](#page-12-0) [13](#page-12-0) Int8 member of IfxType enumeratio[n](#page-91-1) [92](#page-91-1) INT8 type [13](#page-12-0) Integer member of IfxType enumeratio[n](#page-91-1) [92](#page-91-1) INTEGER type [13](#page-12-0) Internet protocol version 6 (IPv6[\)](#page-2-2) [3](#page-2-2) INTERVAL typ[e](#page-12-0) [13](#page-12-0) IntervalDayFraction member of IfxType enumeratio[n](#page-91-1) [92](#page-91-1) IntervalYearMonth member of IfxType enumeratio[n](#page-91-1) [92](#page-91-1) IP address [37](#page-36-0) IP addresses IPv6 format in sqlhosts [3](#page-2-2) IPv6. [3](#page-2-2) IsClosed property of IfxDataReader class [48](#page-47-1) IsDBNull method of IfxDataReader class [49](#page-48-0) IsFixedSize property of IfxConnectionStringBuilder class [43](#page-42-1) IsFloating property of IfxDecimal structur[e](#page-63-2) [64](#page-63-2) IsNull property of IfxBlob [19](#page-18-1) of IfxClob [24](#page-23-1) of IfxDecimal structur[e](#page-63-2) [64](#page-63-2) of IfxMonthSpan structure [71](#page-70-1) of IfxTimeSpan structure [86](#page-85-0) IsNullable property of IfxParameter class [77](#page-76-1) IsolationLevel property of IfxTransaction clas[s](#page-90-1) [91](#page-90-1) IsOpen property of IfxBlob [19](#page-18-1) of IfxClob [24](#page-23-1) IsPositive property of IfxDecimal structur[e](#page-63-2) [64](#page-63-2) IsReadOnly property of IfxConnectionStringBuilder class [43](#page-42-1) Item property of IfxParameterCollection clas[s](#page-78-1) [79](#page-78-1) **J** JOIN operators [6](#page-5-1)

#### **K**

KeepAccessTime member of IfxSmartLOBCreateTimeFlags enumeration [82](#page-81-1) KeyInfo valu[e](#page-30-0) [31](#page-30-0) Keys property of IfxConnectionStringBuilder class [43](#page-42-1)

#### **L**

Language locale [37](#page-36-0) LastAccessTime property of IfxBlob [19](#page-18-1) of IfxClo[b](#page-23-1) [24](#page-23-1) LastChangeTime property of IfxBlob [19](#page-18-1) of IfxClo[b](#page-23-1) [24](#page-23-1) LastModificationTime property of IfxBlob [19](#page-18-1) of IfxClo[b](#page-23-1) [24](#page-23-1) LessThan method of IfxDateTime structure [58](#page-57-0) of IfxDecimal structure [64](#page-63-0) of IfxMonthSpan structure [72](#page-71-0) of IfxTimeSpan structur[e](#page-86-0) [87](#page-86-0) LessThanOrEqual method of IfxDecimal structure [64](#page-63-0) of IfxMonthSpan structure [72](#page-71-0) of IfxTimeSpan structur[e](#page-86-0) [87](#page-86-0) List member of IfxType enumeration [92](#page-91-1) LIST typ[e](#page-12-0) [13](#page-12-0) Local transactions example of use [95](#page-94-0) Locale[s](#page-36-0) [37, 37](#page-36-0) Lock method of IfxBlob clas[s](#page-20-0) [21](#page-20-0) of IfxClob clas[s](#page-25-0) [26](#page-25-0) LockAll member of IfxSmartLOBOpenMode enumeration [83](#page-82-0) LockRange member of IfxSmartLOBOpenMode enumeration [83](#page-82-0) Log member of IfxSmartLOBCreateTimeFlags enumeratio[n](#page-81-1) [82](#page-81-1) LVarChar member of IfxType enumeration [92](#page-91-1) LVARCHAR type [13](#page-12-0)

#### **M**

Max method of IfxDecimal structure [64](#page-63-0) Max Pool Size attribute [8](#page-7-3) Max Pool Size connection string attribute [37](#page-36-0) MAX ROWS paramete[r](#page-3-0) [4](#page-3-0) MaxBytes property of IfxBlob [19](#page-18-1) of IfxClo[b](#page-23-1) [24](#page-23-1) MaxPrecision property of IfxDecimal structure [64](#page-63-2) MaxScale property of IfxTimeSpan structur[e](#page-85-0) [86](#page-85-0) MaxValue property of IfxDateTime structure [57](#page-56-0) of IfxDecimal structure [64](#page-63-2) of IfxMonthSpan structure [71](#page-70-1) of IfxTimeSpan structur[e](#page-85-0) [86](#page-85-0) Message property of IfxError clas[s](#page-68-0) [69](#page-68-0) of IfxException class [70](#page-69-2) Message[s](#page-68-2) [69](#page-68-2) **Methods** GetData method [49](#page-48-0) GetDataTypeName method [49](#page-48-0) GetDateTime method [49](#page-48-0) GetDecimal method [49](#page-48-0) GetDouble metho[d](#page-48-0) [49](#page-48-0) GetFieldType metho[d](#page-48-0) [49](#page-48-0) GetFloat metho[d](#page-48-0) [49](#page-48-0) GetGuid method [49](#page-48-0)

GetInt16 method [49](#page-48-0) GetInt32 method [49](#page-48-0) GetInt64 method [49](#page-48-0) GetName method [49](#page-48-0) GetOrdinal metho[d](#page-48-0) [49](#page-48-0) GetSchemaTable metho[d](#page-48-0) [49](#page-48-0) GetString metho[d](#page-48-0) [49](#page-48-0) GetTimeSpan method [49](#page-48-0) GetValue method [49](#page-48-0) GetValues metho[d](#page-48-0) [49](#page-48-0) IsDBNull method [49](#page-48-0) NextResult metho[d](#page-48-0) [49](#page-48-0) of IfxClob class [26](#page-25-0) of IfxCommand clas[s](#page-30-0) [31](#page-30-0) of IfxCommandBuilder class [34](#page-33-0) of IfxConnection clas[s](#page-41-0) [42](#page-41-0) of IfxConnectionStringBuilder clas[s](#page-43-0) [44](#page-43-0) of IfxDataAdapter class [47](#page-46-0) of IfxDataReader class [49](#page-48-0) of IfxDataSourceEnumerator class [52](#page-51-0) of IfxDateTime structur[e](#page-57-0) [58](#page-57-0) of IfxDecimal structure [64](#page-63-0) of IfxErrorCollection class [69](#page-68-3) of IfxMonthSpan structur[e](#page-71-0) [72](#page-71-0) of IfxParameterCollection clas[s](#page-78-0) [79](#page-78-0) of IfxProviderFactory class [80](#page-79-0) of IfxTimeSpan structure [87](#page-86-0) of IfxTransaction class [92](#page-91-2) Read metho[d](#page-48-0) [49](#page-48-0) Methods, unsupported [15,](#page-14-0) [16](#page-15-0) Microsoft .NET Framework SDK [3](#page-2-0) Microsoft ODBC .NET [3](#page-2-1) Microsoft OLE DB .NET [3](#page-2-1) Microsoft public .NET base classe[s](#page-15-0) [16](#page-15-0) Microsoft public .NET interfaces [15](#page-14-0) Millisecond property of IfxDateTime structur[e](#page-56-0) [57](#page-56-0) Milliseconds property of IfxTimeSpan structure [86](#page-85-0) Min method of IfxDecimal structure [64](#page-63-0) Min Pool Size attribute [8](#page-7-3) Min Pool Size connection string attribute [37](#page-36-0) MinusOne property of IfxDecimal structure [64](#page-63-2) Minute member of IfxTimeUnit enumeration [90](#page-89-1) Minute property of IfxDateTime structur[e](#page-56-0) [57](#page-56-0) Minutes property of IfxTimeSpan structure [86](#page-85-0) MinValue property of IfxDateTime structur[e](#page-56-0) [57](#page-56-0) of IfxDecimal structure [64](#page-63-2) of IfxMonthSpan structur[e](#page-70-1) [71](#page-70-1) of IfxTimeSpan structure [86](#page-85-0) MissingMappingAction propert[y](#page-46-1) [47](#page-46-1) of IfxDataAdapter class [45](#page-44-1) MissingSchemaAction property of IfxDataAdapter class [45](#page-44-1) Modulo method of IfxDecimal structure [64](#page-63-0) Money member of IfxType enumeratio[n](#page-91-1) [92](#page-91-1) MONEY type [13](#page-12-0) Month member of IfxTimeUnit enumeration [90](#page-89-1) Month property of IfxDateTime structur[e](#page-56-0) [57](#page-56-0) Months property of IfxMonthSpan structur[e](#page-70-1) [71](#page-70-1)

Multiply method of IfxDecimal structur[e](#page-63-0) [64](#page-63-0) of IfxMonthSpan structure [72](#page-71-0) MultiSet member of IfxType enumeratio[n](#page-91-1) [92](#page-91-1) MULTISET typ[e](#page-12-0) [13](#page-12-0) **N** Namespace importing [5](#page-4-1) of **HCL** OneDB .NET Core Provider [5](#page-4-1) namespaces, System.Transactio[n](#page-3-0) [4](#page-3-0) NativeError property of IfxError class [69](#page-68-0) NChar member of IfxType enumeratio[n](#page-91-1) [92](#page-91-1) NCHAR type [13](#page-12-0) Negate method of IfxDecimal structur[e](#page-63-0) [64](#page-63-0) of IfxMonthSpan structure [72](#page-71-0) of IfxTimeSpan structure [87](#page-86-0) Nested string literals [13](#page-12-0) NextResult method of IfxDataReader class [49](#page-48-0) Nobuffer member of IfxSmartLOBOpenMode enumeration [83](#page-82-0) Nol og member of IfxSmartLOBCreateTimeFlags enumeration [82](#page-81-1) None valu[e](#page-28-1) [29](#page-28-1) NotEquals method of IfxDateTime structur[e](#page-57-0) [58](#page-57-0) of IfxDecimal structur[e](#page-63-0) [64](#page-63-0) of IfxMonthSpan structure [72](#page-71-0) of IfxTimeSpan structure [87](#page-86-0) Now property of IfxDateTime structur[e](#page-56-0) [57](#page-56-0) Null property of IfxBlob [19](#page-18-1) of IfxClob [24](#page-23-1) of IfxDateTime structur[e](#page-56-0) [57](#page-56-0) of IfxDecimal structur[e](#page-63-2) [64](#page-63-2) of IfxMonthSpan structure [71](#page-70-1) of IfxTimeSpan structure [86](#page-85-0) Null values [77](#page-76-1) NVarChar member of IfxType enumeratio[n](#page-91-1) [92](#page-91-1)

#### **O**

ODBC .NET [3](#page-2-1) ODBC connection string [37](#page-36-0) ODBC Driver [3](#page-2-1) OLE DB .NET [3](#page-2-1) OLE DB Provide[r](#page-2-1) [3](#page-2-1) One property of IfxDecimal structur[e](#page-63-2) [64](#page-63-2) Open method of IfxBlob class [21](#page-20-0) of IfxClob class [26](#page-25-0) of IfxConnection class [42](#page-41-0) Optimize OpenFetchClose connection string attribute [37](#page-36-0) OPTOFC connection string attribute [37](#page-36-0) OUT parameters used during execution of SP[L](#page-8-0) [9](#page-8-0) Output parameters [6,](#page-5-1) [77](#page-76-1) OutputParameters value [29](#page-28-1)

#### **P**

Packet Size connection string attribute [37](#page-36-0) PacketSize property of IfxConnection class [36](#page-35-0) Parameter type[s](#page-13-0) [14](#page-13-0) ParameterCollection.Add method [8](#page-7-1) ParameterName property of IfxParameter class [77](#page-76-1) Parameters used during execution of SPL [9](#page-8-0) Parameters property of IfxCommand [29](#page-28-1) Parse method of IfxDateTime structure [58](#page-57-0) of IfxDecimal structure [64](#page-63-0) of IfxMonthSpan structure [72](#page-71-0) of IfxTimeSpan structur[e](#page-86-0) [87](#page-86-0) Passthrough value [45](#page-44-1) Password connection string attribute [37](#page-36-0) Performance [48](#page-47-2) Persist Security Info attribut[e](#page-36-0) [37, 37](#page-36-0) Persist Security Info connection string attribut[e](#page-36-0) [37](#page-36-0) Pi property of IfxDecimal structure [64](#page-63-2) Placeholder symbols [8](#page-7-1) Platforms [3](#page-2-0) Pooling attribute [8,](#page-7-3) [8](#page-7-4) Pooling connection string attribut[e](#page-36-0) [37](#page-36-0) Port numbers [37](#page-36-0) Position property of IfxBlob [19](#page-18-1) of IfxClo[b](#page-23-1) [24](#page-23-1) Prepare method of IfxCommand class [31](#page-30-0) Primary key [6, 6](#page-5-1) PRO connection string attribut[e](#page-36-0) [37](#page-36-0) Properties IfxErrorCollection clas[s](#page-68-1) [69](#page-68-1) of IfxBlob clas[s](#page-18-1) [19](#page-18-1) of IfxCommand class [29](#page-28-1) of IfxCommandBuilder clas[s](#page-32-2) [33](#page-32-2) of IfxConnection class [36](#page-35-0) of IfxConnectionStringBuilder class [43](#page-42-1) of IfxDataAdapter clas[s](#page-44-1) [45](#page-44-1) of IfxDataReader class [48](#page-47-1) of IfxDataSourceEnumerator class [51](#page-50-3) of IfxDateTime structure [57](#page-56-0) of IfxDecimal structure [64](#page-63-2) of IfxError clas[s](#page-68-0) [69](#page-68-0) of IfxException class [70](#page-69-2) of IfxMonthSpan structure [71](#page-70-1) of IfxParameter class [77](#page-76-1) of IfxParameterCollection class [79](#page-78-1) of IfxTimeSpan structur[e](#page-85-0) [86](#page-85-0) of IfxTransaction class [91](#page-90-1) Protocol connection string attribute [37](#page-36-0) Provider independenc[e](#page-3-0) [4](#page-3-0) Public base classes [16](#page-15-0) Public interface[s](#page-14-0) [15](#page-14-0) Public interfaces, object[s](#page-3-0) [4](#page-3-0) PWD connection string attribute [37](#page-36-0) QuotePrefix propert[y](#page-5-1) [6](#page-5-1)

of IfxCommandBuilder clas[s](#page-32-2) [33](#page-32-2) QuoteSuffix property [6](#page-5-1) of IfxCommandBuilder clas[s](#page-32-2) [33](#page-32-2)

#### **R**

**Q**

range of time types [55,](#page-54-0) [70](#page-69-1)

Read method of IfxBlob class [21](#page-20-0) of IfxClob class [26](#page-25-0) of IfxDataReader class [49](#page-48-0) Read-only data [4,](#page-3-0) [48,](#page-47-2) [95](#page-94-1) ReadOnly member of IfxSmartLOBOpenMode enumeratio[n](#page-82-0) [83](#page-82-0) ReadWrite member of IfxSmartLOBOpenMode enumeratio[n](#page-82-0) [83](#page-82-0) REAL typ[e](#page-12-0) [13](#page-12-0) Reconciling changed data [4,](#page-3-0) [6,](#page-5-1) [33,](#page-32-1) [45,](#page-44-4) [97](#page-96-0) RecordsAffected property of IfxDataReader class [48](#page-47-1) ReferenceCount property of IfxBlob [19](#page-18-1) of IfxClob [24](#page-23-1) RefreshSchema method [6](#page-5-1) of IfxCommandBuilder class [34](#page-33-0) Registry [5](#page-4-0) Relationships [4](#page-3-0) Release method of IfxBlob class [21](#page-20-0) Remainder method of IfxDecimal structure [64](#page-63-0) Remove method of IfxConnectionStringBuilder clas[s](#page-43-0) [44](#page-43-0) of IfxParameterCollection clas[s](#page-78-0) [79](#page-78-0) RemoveAt method of IfxParameterCollection clas[s](#page-78-0) [79](#page-78-0) Retrieving a single value, example o[f](#page-93-0) [94](#page-93-0) Retrieving dat[a](#page-94-1) [95](#page-94-1) Retrieving data into a DataSet example o[f](#page-95-0) [96](#page-95-0) Retrieving multiple rows example o[f](#page-94-1) [95](#page-94-1) ReturnProviderSpecifictypes property of IfxDataAdapter class [45](#page-44-1) Rollback method of IfxTransaction class [92](#page-91-2) Round method of IfxDecimal structure [64](#page-63-0) Row member of IfxType enumeratio[n](#page-91-1) [92](#page-91-1) RowFetchCount property of IfxComman[d](#page-28-1) [29](#page-28-1) RowUpdating events [33](#page-32-1)

#### **S**

SchemaOnly value [31](#page-30-0) Second member of IfxTimeUnit enumeration [90](#page-89-1) Second property of IfxDateTime structur[e](#page-56-0) [57](#page-56-0) Seconds property of IfxTimeSpan structure [86](#page-85-0) Seek method of IfxBlob class [21](#page-20-0) of IfxClob class [26](#page-25-0) SELECT statement[s](#page-3-0) [4](#page-3-0) SelectCommand property [6,](#page-5-1) [33](#page-32-1) of IfxDataAdapter class [45](#page-44-1) SequentialAccess valu[e](#page-30-0) [31](#page-30-0) Serial member of IfxType enumeratio[n](#page-91-1) [92](#page-91-1) SERIAL typ[e](#page-12-0) [13](#page-12-0) Serial8 member of IfxType enumeratio[n](#page-91-1) [92](#page-91-1) Server connection string attribut[e](#page-36-0) [37](#page-36-0) Server member of IfxSmartLOBFileLocation enumeration [82](#page-81-0)
ServerVersion property of IfxConnection class [36](#page-35-0) Service connection string attribute [37](#page-36-0) Set member of IfxType enumeratio[n](#page-91-0) [92](#page-91-0) SET type [13](#page-12-0) Setnet utility [5](#page-4-0) Shared member of IfxSmartLOBLockMode enumeration [83](#page-82-0) Single-quote characters [13](#page-12-0) Single-table updates [33](#page-32-0) SingleResult valu[e](#page-30-0) [31](#page-30-0) SingleRow valu[e](#page-30-0) [31](#page-30-0) SmallFloat member of IfxType enumeratio[n](#page-91-0) [92](#page-91-0) SMALLFLOAT typ[e](#page-12-0) [13](#page-12-0) SmallInt member of IfxType enumeratio[n](#page-91-0) [92](#page-91-0) SmartLOBLocator member of IfxType enumeratio[n](#page-91-0) [92](#page-91-0) SourceColumn property of IfxParameter class [77](#page-76-0) SourceVersion property of IfxParameter class [77](#page-76-0) Special characters [6](#page-5-0) sqlhosts IPv6 IP addresses in [3](#page-2-0) using hostnames i[n](#page-2-0) [3](#page-2-0) SQLState property of IfxError class [69](#page-68-0) StackTrace property of IfxException class [70](#page-69-0) start time unit [55,](#page-54-0) [70](#page-69-1) StartTimeUnit property of IfxDateTime structur[e](#page-56-0) [57](#page-56-0) of IfxMonthSpan structure [71](#page-70-0) of IfxTimeSpan structure [86](#page-85-0) State property of IfxConnection class [36](#page-35-0) StateChange event of IfxConnection class [43](#page-42-0) Stored procedures [8,](#page-7-0) [34,](#page-33-0) [98](#page-97-0) StoredProcedure value [29](#page-28-0) String literal[s](#page-12-0) [13](#page-12-0) String type [13](#page-12-0) Strong-named assembly [4](#page-3-0) Subtract method of IfxDecimal structur[e](#page-63-0) [64](#page-63-0) sysmaster database [4](#page-3-1) System.Data.Common namespace [11](#page-10-0) System.DataSet class Reconciling changes with the database example o[f](#page-96-0) [97](#page-96-0) System.EnterpriseServices namespac[e](#page-3-2) [4](#page-3-2) System.Transaction namespac[e](#page-3-2) [4](#page-3-2) SystemException exceptio[n](#page-44-0) [45](#page-44-0)

## **T**

TableDirect value [29](#page-28-0) TableMappings property [47](#page-46-0) of IfxDataAdapter class [45](#page-44-0) TargetSite property of IfxException class [70](#page-69-0) Text member of IfxType enumeratio[n](#page-91-0) [92](#page-91-0) TEXT typ[e](#page-12-0) [13](#page-12-0) Text value [29](#page-28-0) Thread-safety of provide[r](#page-4-1) [5](#page-4-1) Ticks property of IfxDateTime structur[e](#page-56-0) [57](#page-56-0) of IfxTimeSpan structure [86](#page-85-0)

Time units in IfxDateTim[e](#page-54-0) [55](#page-54-0) Today property of IfxDateTime structure [57](#page-56-0) ToFile method of IfxBlob clas[s](#page-20-0) [21](#page-20-0) ToString method of IfxConnectionStringBuilder class [44](#page-43-0) of IfxDateTime structure [58](#page-57-0) of IfxDecimal structure [64](#page-63-0) of IfxMonthSpan structure [72](#page-71-0) of IfxTimeSpan structur[e](#page-86-0) [87](#page-86-0) TotalMonths property of IfxMonthSpan structure [71](#page-70-0) Tracin[g](#page-11-0) [12](#page-11-0) Transaction property [6,](#page-5-0) [92](#page-91-1) of IfxCommand [29](#page-28-0) Transactions [92](#page-91-1) distribute[d](#page-7-1) [8,](#page-7-1) [37,](#page-36-0) [99](#page-98-0) local example of use [95](#page-94-0) Truncate method of IfxBlob clas[s](#page-20-0) [21](#page-20-0) of IfxClob clas[s](#page-25-0) [26](#page-25-0) of IfxDecimal structure [64](#page-63-0) TryGetValue method of IfxConnectionStringBuilder class [44](#page-43-0) **U** UID connection string attribute [37](#page-36-0) Unlock method of IfxBlob clas[s](#page-20-0) [21](#page-20-0) of IfxClob clas[s](#page-25-0) [26](#page-25-0)

Unsupported methods [15,](#page-14-0) [16](#page-15-0)

UserDefinedTypeFormat attributes o[f](#page-38-0) [39](#page-38-0)

> attributes o[f](#page-38-0) [39](#page-38-0) of IfxConnection class [36](#page-35-0)

Value property

Values property

VarChar member

VARCHAR type [13](#page-12-0) VisibleFieldCount property of IfxDataReader class [48](#page-47-0) Visual BASIC .NE[T](#page-2-1) [3](#page-2-1) Visual C# .NET [3](#page-2-1) Visual J# .NET [3](#page-2-1)

Warning messages [69](#page-68-1) Write method of IfxBlob clas[s](#page-20-0) [21](#page-20-0) of IfxClob clas[s](#page-25-0) [26](#page-25-0) WriteOnly member

**V**

**W**

UserDefinedTypeFormat property

of IfxParameter class [77](#page-76-0)

of IfxType enumeration [92](#page-91-0)

of IfxConnectionStringBuilder class [43](#page-42-1)

of IfxDataAdapter clas[s](#page-46-1) [47](#page-46-1) UPDATE statements [33](#page-32-0) UPDATE, automati[c](#page-5-0) [6](#page-5-0) UpdateBatchSize property of IfxDataAdapter clas[s](#page-44-0) [45](#page-44-0) UpdateCommand propert[y](#page-5-0) [6](#page-5-0) of IfxDataAdapter clas[s](#page-44-0) [45](#page-44-0) UpdatedRowSource property of IfxCommand [29](#page-28-0) Upgrading .NET application[s](#page-3-0) [4](#page-3-0) User ID connection string attribut[e](#page-36-0) [37](#page-36-0)

Update method

of IfxSmartLOBOpenMode enumeratio[n](#page-82-1) [83](#page-82-1)

## **X**

XCL connection string attribute [37](#page-36-0)

## **Y**

Year member of IfxTimeUnit enumeration [90](#page-89-0) Year property of IfxDateTime structur[e](#page-56-0) [57](#page-56-0) Years property of IfxMonthSpan structur[e](#page-70-0) [71](#page-70-0)

## **Z**

Zero property of IfxDecimal structure [64](#page-63-1) of IfxMonthSpan structur[e](#page-70-0) [71](#page-70-0) of IfxTimeSpan structure [86](#page-85-0)